This form is effective beginning with the January 1 to June 30, 2017 accounting period (2017/1) If you are filing for a prior accounting period, contact the Licensing Division for the correct form.

**STATEMENT OF ACCOUNT** for Secondary Transmissions by

Cable Systems (Long Form)

General instructions are located in

the first tab of this workbook.

# SA3E Long Form

Return completed workbook by email to:

### coplicsoa@loc.gov

For additional information, contact the U.S. Copyright Office Licensing Division at: Tel: (202) 707-8150

| Α                                                                    | ACCOUNTING PERIOD COVERED BY THIS STATEMENT:                                                                                                    |                                                                                   |                                                                                                    |              |          |  |  |  |  |
|----------------------------------------------------------------------|----------------------------------------------------------------------------------------------------|-----------------------------------------------------------------------------------|----------------------------------------------------------------------------------------------------|--------------|----------|--|--|--|--|
| Accounting<br>Period                                                 | 2018/1                                                                                                    |                                                                                   |                                                                                                    |              |          |  |  |  |  |
| B<br>Owner                                                           | Instructions:         Give the full legal name of the owner of the cable system. If the owner is a subsidiary of another corporation, give the full corpo         or       rate title of the subsidiary, not that of the parent corporation         List any other name or names under which the owner conducts the business of the cable system         If there were different owners during the accounting period, only the owner on the last day of the accounting period should submi         a single statement of account and royalty fee payment covering the entire accounting perioo         Check here if this is the system's first filing. If not, enter the system's ID number assigned by the Licensing Division. |                                                                                   |                                                                                                    |              |          |  |  |  |  |
|                                                                      | LEGAL NAME OF OWNER/MAILING ADDRESS OF CABLE SYSTEM                                                                                                    |                                                                                   |                                                                                                    |              |          |  |  |  |  |
|                                                                      | CEQUEL COMMUNICATIONS LLC                                                                                                    |                                                                                   |                                                                                                    |              |          |  |  |  |  |
|                                                                      |                                                                                                    |                                                                                   |                                                                                                    | 01003        | 320181   |  |  |  |  |
|                                                                      |                                                                                                    |                                                                                   |                                                                                                    | 010033       | 2018/1   |  |  |  |  |
|                                                                      |                                                                                                    |                                                                                   |                                                                                                    |              |          |  |  |  |  |
|                                                                      | 3015 S SE LOOP 323<br>TYLER, TX 75701                                                                                                    |                                                                                   |                                                                                                    |              |          |  |  |  |  |
| С                                                                    | <b>INSTRUCTIONS:</b> In line 1, give any business or trade names used to i names already appear in space B. In line 2, give the mailing address or                                                                                                    |                                                                                   | . ,                                                                                                    |              |          |  |  |  |  |
| System                                                               | IDENTIFICATION OF CABLE SYSTEM:                                                                                                    |                                                                                   |                                                                                                    |              | <u> </u> |  |  |  |  |
| • • • • • •                                                          | ANDREWS                                                                                                    |                                                                                   |                                                                                                    |              |          |  |  |  |  |
|                                                                      | MAILING ADDRESS OF CABLE SYSTEM:                                                                                                    |                                                                                   |                                                                                                    |              |          |  |  |  |  |
|                                                                      | 2 (Number, street, rural route, apartment, or suite number)                                                                                                    |                                                                                   |                                                                                                    |              |          |  |  |  |  |
|                                                                      | (City, town, state, zip code)                                                                                                    |                                                                                   |                                                                                                    |              |          |  |  |  |  |
| D                                                                    | Instructions: For complete space D instructions, see page 1b. Identify                                                                                                    | only the frst comm                                                                | unity served below and rel                                                                                   | ist on page  | e 1b     |  |  |  |  |
| Area                                                                 | with all communities.                                                                                                    |                                                                                   |                                                                                                    |              |          |  |  |  |  |
| Served                                                               | CITY OR TOWN                                                                                                    | STATE                                                                             |                                                                                                    |              |          |  |  |  |  |
| First                                                                | ANDREWS                                                                                                    | тх                                                                                |                                                                                                    |              |          |  |  |  |  |
| Community                                                            | Below is a sample for reporting communities if you report multiple cha                                                                                                    | annel line-ups in Sp                                                              | ace G.                                                                                                    |              |          |  |  |  |  |
|                                                                      | CITY OR TOWN (SAMPLE)                                                                                                    | STATE                                                                             | CH LINE UP                                                                                                   | SUE          | B GRP#   |  |  |  |  |
| Sample                                                               | Alda                                                                                                    | MD                                                                                | Α                                                                                                    |              | 1        |  |  |  |  |
|                                                                      | Alliance                                                                                                    | MD                                                                                | B                                                                                                    |              | 2        |  |  |  |  |
|                                                                      | Gering                                                                                                    | MD                                                                                | В                                                                                                    |              | 3        |  |  |  |  |
| form in order to provid<br>numbers. By provid<br>search reports prep | : Section 111 of title 17 of the United States Code authorizes the Copyright Offce to collect<br>cess your statement of account. PII is any personal information that can be used to identify<br>ing PII, you are agreeing to the routine use of it to establish and maintain a public record, v<br>ared for the public. The effect of not providing the PII requested is that it may delay proces<br>is statements of account, and it may affect the legal sufficiency of the fling, a determination t                                                                                                    | or trace an individual, s<br>which includes appearing<br>sing of your statement o | uch as name, address and teleph<br>i in the Offce's public indexes and<br>f account and its placement in the | ione<br>1 in |          |  |  |  |  |

FOR COPYRIGHT OFFICE USE ONLY

\$

AMOUNT

ALLOCATION NUMBER

DATE RECEIVED

8/29/2018

| FORM SA3E. PAGE 1b.                                                                                                    |                                                                                         |                                                           |                                | 1                                          |  |  |
|----------------------------------------------------------------------------------------------------|-----------------------------------------------------------------------------------------|-----------------------------------------------------------|--------------------------------|--------------------------------------------|--|--|
| LEGAL NAME OF OWNER OF CABLE SYSTEM:                                                                                                    |                                                                                         |                                                           | SYSTEM ID#                     |                                            |  |  |
| CEQUEL COMMUNICATIONS LLC                                                                                                    |                                                                                         |                                                           | 010033                         |                                            |  |  |
| Instructions: List each separate community served by the cable system. A "community" is the same as a "community unit" as defined<br>in FCC rules: "a separate and distinct community or municipal entity (including unincorporated communities within unincorporated<br>areas and including single, discrete unincorporated areas." 47 C.F.R. §76.5(dd). The frst community that you list will serve as a form<br>of system identification hereafter known as the "first community." Please use it as the first community on all future filings.<br>Note: Entities and properties such as hotels, apartments, condominiums, or mobile home parks should be reported in parentheses |                                                                                         |                                                           |                                |                                            |  |  |
| below the identified city or town.<br>If all communities receive the same complement of television broadcast stations (i.e., or<br>all communities with the channel line-up "A" in the appropriate column below or leave th<br>on a partially distant or partially permitted basis in the DSE Schedule, associate each r<br>designated by a number (based on your reporting from Part 9).<br>When reporting the carriage of television broadcast stations on a community-by-community<br>channel line-up designated by an alpha-letter(s) (based on your Space G reporting) an<br>(based on your reporting from Part 9 of the DSE Schedule) in the appropriate columns              | ne column blank. If<br>elevant community<br>unity basis, associa<br>d a subscriber grou | you report any st<br>with a subscriber<br>ate each commun | ations<br>group,<br>ity with a |                                            |  |  |
|                                                                                                    |                                                                                         |                                                           |                                | -                                          |  |  |
| CITY OR TOWN                                                                                                    | STATE                                                                                   | CH LINE UP                                                | SUB GRP#                       |                                            |  |  |
| ANDREWS                                                                                                    | ТХ                                                                                      |                                                           |                                | First                                      |  |  |
|                                                                                                    |                                                                                         |                                                           |                                | Community                                  |  |  |
|                                                                                                    |                                                                                         |                                                           |                                |                                            |  |  |
|                                                                                                    |                                                                                         |                                                           |                                |                                            |  |  |
|                                                                                                    |                                                                                         |                                                           |                                |                                            |  |  |
|                                                                                                    |                                                                                         |                                                           |                                | See instructions for                       |  |  |
|                                                                                                    |                                                                                         |                                                           |                                | additional information on alphabetization. |  |  |
|                                                                                                    |                                                                                         |                                                           |                                |                                            |  |  |
|                                                                                                    |                                                                                         |                                                           |                                |                                            |  |  |
|                                                                                                    |                                                                                         |                                                           |                                |                                            |  |  |
|                                                                                                    |                                                                                         |                                                           |                                | Add rows as necessary.                     |  |  |
|                                                                                                    |                                                                                         |                                                           |                                |                                            |  |  |
|                                                                                                    |                                                                                         |                                                           |                                |                                            |  |  |
|                                                                                                    |                                                                                         |                                                           |                                |                                            |  |  |
|                                                                                                    |                                                                                         |                                                           |                                |                                            |  |  |
|                                                                                                    |                                                                                         |                                                           |                                |                                            |  |  |
|                                                                                                    |                                                                                         |                                                           |                                |                                            |  |  |
|                                                                                                    |                                                                                         |                                                           |                                |                                            |  |  |
|                                                                                                    |                                                                                         |                                                           |                                |                                            |  |  |
|                                                                                                    |                                                                                         |                                                           |                                |                                            |  |  |
|                                                                                                    |                                                                                         |                                                           |                                |                                            |  |  |
|                                                                                                    |                                                                                         |                                                           |                                |                                            |  |  |
|                                                                                                    |                                                                                         |                                                           |                                |                                            |  |  |
|                                                                                                    |                                                                                         |                                                           |                                |                                            |  |  |
|                                                                                                    |                                                                                         |                                                           |                                |                                            |  |  |
|                                                                                                    |                                                                                         |                                                           |                                |                                            |  |  |
|                                                                                                    |                                                                                         |                                                           |                                |                                            |  |  |
|                                                                                                    |                                                                                         |                                                           |                                |                                            |  |  |
|                                                                                                    |                                                                                         |                                                           |                                |                                            |  |  |
|                                                                                                    |                                                                                         |                                                           |                                |                                            |  |  |
|                                                                                                    |                                                                                         |                                                           |                                |                                            |  |  |
|                                                                                                    |                                                                                         |                                                           |                                |                                            |  |  |
|                                                                                                    |                                                                                         |                                                           |                                |                                            |  |  |
|                                                                                                    |                                                                                         |                                                           |                                |                                            |  |  |
|                                                                                                    |                                                                                         |                                                           |                                |                                            |  |  |
|                                                                                                    |                                                                                         |                                                           |                                |                                            |  |  |
|                                                                                                    |                                                                                         |                                                           |                                |                                            |  |  |
|                                                                                                    |                                                                                         |                                                           |                                |                                            |  |  |
|                                                                                                    |                                                                                         |                                                           |                                |                                            |  |  |
|                                                                                                    |                                                                                         |                                                           |                                |                                            |  |  |
|                                                                                                    |                                                                                         |                                                           |                                |                                            |  |  |
|                                                                                                    |                                                                                         |                                                           |                                | •                                          |  |  |

|  | <br> |  |
|--|------|--|
|  |      |  |
|  |      |  |

|                                                       | F LEGAL NAME OF OWNER OF CABLE SYSTEM:                                                                                                    |                                                                                                    |                                                                                                    |                                                                                                    |                                                                                                    |                                                                                                    |                                                                                                    |                                                                                         |      |  |  |  |
|-------------------------------------------------------|----------------------------------------------------------------------------------------------------|----------------------------------------------------------------------------------------------------|----------------------------------------------------------------------------------------------------|----------------------------------------------------------------------------------------------------|----------------------------------------------------------------------------------------------------|----------------------------------------------------------------------------------------------------|----------------------------------------------------------------------------------------------------|-----------------------------------------------------------------------------------------|------|--|--|--|
| Name                                                  | CEQUEL COMMUNICATIONS LLC                                                                                                    |                                                                                                    |                                                                                                    |                                                                                                    |                                                                                                    |                                                                                                    |                                                                                                    |                                                                                         |      |  |  |  |
|                                                       |                                                                                                    |                                                                                                    |                                                                                                    |                                                                                                    |                                                                                                    |                                                                                                    |                                                                                                    |                                                                                         |      |  |  |  |
| E                                                     | SECONDARY TRANSMISSION<br>In General: The information in s                                                                                                    |                                                                                                    |                                                                                                    |                                                                                                    |                                                                                                    | v transmission                                                                                                    | service of t                                                                                            | he cable                                                                                |      |  |  |  |
| _                                                     | system, that is, the retransmission                                                                                                    |                                                                                                    |                                                                                                    | 0                                                                                                    |                                                                                                    | ,                                                                                                    |                                                                                                    |                                                                                         |      |  |  |  |
| Secondary                                             | about other services (including pay cable) in space F, not here. All the facts you state must be those existing on the                                                                                                    |                                                                                                    |                                                                                                    |                                                                                                    |                                                                                                    |                                                                                                    |                                                                                                    |                                                                                         |      |  |  |  |
| Transmission                                          | ist day of the accounting period (June 30 or December 31, as the case may be).                                                                                                    |                                                                                                    |                                                                                                    |                                                                                                    |                                                                                                    |                                                                                                    |                                                                                                    |                                                                                         |      |  |  |  |
| Service: Sub-                                         | Number of Subscribers: Bot                                                                                                    |                                                                                                    |                                                                                                    |                                                                                                    |                                                                                                    |                                                                                                    |                                                                                                    |                                                                                         |      |  |  |  |
| scribers and<br>Rates                                 | down by categories of secondar<br>each category by counting the n                                                                                                    |                                                                                                    |                                                                                                    |                                                                                                    |                                                                                                    |                                                                                                    |                                                                                                    |                                                                                         |      |  |  |  |
| Rales                                                 | separately for the particular serv                                                                                                    |                                                                                                    |                                                                                                    |                                                                                                    |                                                                                                    |                                                                                                    |                                                                                                    | chargeu                                                                                 |      |  |  |  |
|                                                       | Rate: Give the standard rate of                                                                                                    |                                                                                                    |                                                                                                    |                                                                                                    |                                                                                                    |                                                                                                    |                                                                                                    | ge and the                                                                              |      |  |  |  |
|                                                       | unit in which it is generally billed                                                                                                    |                                                                                                    |                                                                                                    |                                                                                                    | ny standa                                                                                                    | rd rate variation                                                                                                    | s within a p                                                                                            | particular rate                                                                         |      |  |  |  |
|                                                       | category, but do not include disc                                                                                                    | counts allowed                                                                                                    | for advance                                                                                                    | payment.                                                                                                    | ,                                                                                                    |                                                                                                    |                                                                                                    |                                                                                         |      |  |  |  |
|                                                       | Block 1: In the left-hand block                                                                                                    |                                                                                                    |                                                                                                    |                                                                                                    |                                                                                                    |                                                                                                    |                                                                                                    |                                                                                         |      |  |  |  |
|                                                       | systems most commonly provide<br>that applies to your system. Not                                                                                                    |                                                                                                    |                                                                                                    |                                                                                                    |                                                                                                    |                                                                                                    |                                                                                                    |                                                                                         |      |  |  |  |
|                                                       | categories, that person or entity                                                                                                    |                                                                                                    |                                                                                                    |                                                                                                    |                                                                                                    |                                                                                                    |                                                                                                    |                                                                                         |      |  |  |  |
|                                                       | subscriber who pays extra for ca                                                                                                    | able service to a                                                                                                    | additional se                                                                                                    | ets would be                                                                                                    | e included                                                                                                    |                                                                                                    |                                                                                                    |                                                                                         |      |  |  |  |
|                                                       | first set" and would be counted of                                                                                                    |                                                                                                    |                                                                                                    |                                                                                                    |                                                                                                    |                                                                                                    |                                                                                                    |                                                                                         |      |  |  |  |
|                                                       | Block 2: If your cable system                                                                                                    |                                                                                                    |                                                                                                    |                                                                                                    |                                                                                                    |                                                                                                    |                                                                                                    |                                                                                         |      |  |  |  |
|                                                       |                                                                                                    | printed in block 1 (for example, tiers of services that include one or more secondary transmissions), list them, together with the number of subscribers and rates in the right hand block. A two, or three word description of the convice is    |                                                                                                    |                                                                                                    |                                                                                                    |                                                                                                    |                                                                                                    |                                                                                         |      |  |  |  |
|                                                       | with the number of subscribers and rates, in the right-hand block. A two- or three-word description of the service is sufficient.                                                                                                    |                                                                                                    |                                                                                                    |                                                                                                    |                                                                                                    |                                                                                                    |                                                                                                    |                                                                                         |      |  |  |  |
|                                                       | BL                                                                                                    | OCK 1                                                                                                    |                                                                                                    |                                                                                                    |                                                                                                    |                                                                                                    | BLOC                                                                                                    |                                                                                         |      |  |  |  |
|                                                       |                                                                                                    | NO. OF                                                                                                    |                                                                                                    |                                                                                                    | CAT                                                                                                    |                                                                                                    |                                                                                                    | NO. OF                                                                                  | рате |  |  |  |
|                                                       | CATEGORY OF SERVICE<br>Residential:                                                                                                    | SUBSCRIB                                                                                                    | ERS                                                                                                    | RATE                                                                                                    | CAT                                                                                                    | EGORY OF SE                                                                                                    | RVICE                                                                                                   | SUBSCRIBERS                                                                             | RATE |  |  |  |
|                                                       |                                                                                                    |                                                                                                    | 2 274 6                                                                                                    | 20.00                                                                                                    |                                                                                                    |                                                                                                    |                                                                                                    |                                                                                         |      |  |  |  |
|                                                       | Service to first set                                                                                                    |                                                                                                    | 2,371 \$<br>5.267                                                                                                    | 29.99<br>0                                                                                                    |                                                                                                    |                                                                                                    |                                                                                                    |                                                                                         |      |  |  |  |
|                                                       | <ul> <li>Service to additional set(s)</li> <li>FM radio (if separate rate)</li> </ul>                                                                                                    |                                                                                                    | 5,207                                                                                                    |                                                                                                    |                                                                                                    |                                                                                                    |                                                                                                    |                                                                                         |      |  |  |  |
|                                                       | Motel, hotel                                                                                                    |                                                                                                    |                                                                                                    |                                                                                                    |                                                                                                    |                                                                                                    |                                                                                                    |                                                                                         |      |  |  |  |
|                                                       | Commercial                                                                                                    |                                                                                                    | 116 \$                                                                                                    | 29.99                                                                                                    |                                                                                                    |                                                                                                    |                                                                                                    |                                                                                         |      |  |  |  |
|                                                       | Converter                                                                                                    |                                                                                                    |                                                                                                    |                                                                                                    |                                                                                                    |                                                                                                    |                                                                                                    |                                                                                         |      |  |  |  |
|                                                       | Residential                                                                                                    |                                                                                                    |                                                                                                    |                                                                                                    | ••••••                                                                                                    |                                                                                                    |                                                                                                    |                                                                                         |      |  |  |  |
|                                                       |                                                                                                    |                                                                                                    |                                                                                                    |                                                                                                    |                                                                                                    |                                                                                                    |                                                                                                    |                                                                                         |      |  |  |  |
|                                                       | Non-residential                                                                                                    |                                                                                                    |                                                                                                    |                                                                                                    |                                                                                                    |                                                                                                    |                                                                                                    |                                                                                         |      |  |  |  |
|                                                       | Non-residential                                                                                                    |                                                                                                    |                                                                                                    | ·····                                                                                                    |                                                                                                    |                                                                                                    |                                                                                                    |                                                                                         |      |  |  |  |
|                                                       | SERVICES OTHER THAN SEC                                                                                                    |                                                                                                    |                                                                                                    |                                                                                                    |                                                                                                    |                                                                                                    |                                                                                                    |                                                                                         |      |  |  |  |
| F                                                     | SERVICES OTHER THAN SEC<br>In General: Space F calls for ra                                                                                                    | te (not subscrit                                                                                                    | per) informa                                                                                                    | tion with res                                                                                                    | spect to a                                                                                                    |                                                                                                    |                                                                                                    |                                                                                         |      |  |  |  |
| F                                                     | SERVICES OTHER THAN SEC<br>In General: Space F calls for ra<br>not covered in space E, that is, t                                                                                                    | te (not subscrit<br>hose services                                                                                                    | ber) informa<br>that are not                                                                                                    | tion with res<br>offered in c                                                                                                    | spect to a ombination                                                                                                    | on with any seco                                                                                                    | ondary tran                                                                                             | smission                                                                                |      |  |  |  |
| •                                                     | SERVICES OTHER THAN SEC<br>In General: Space F calls for ra<br>not covered in space E, that is, t<br>service for a single fee. There are                                                                                                    | te (not subscrib<br>hose services<br>re two exceptio                                                                                                    | ber) informa<br>that are not<br>ns: you do i                                                                                                    | tion with res<br>offered in control of the second second se | spect to a<br>ombinatio<br>give rate                                                                                        | on with any second<br>information con                                                                                                    | ondary tran<br>cerning (1)                                                                              | smission<br>services                                                                    |      |  |  |  |
| <b>F</b><br>Services<br>Other Than                    | SERVICES OTHER THAN SEC<br>In General: Space F calls for ra<br>not covered in space E, that is, t                                                                                                    | te (not subscrit<br>hose services<br>re two exceptio<br>or facilities furr                                                                                                    | ber) informa<br>that are not<br>ns: you do n<br>nished to no                                                                                                    | tion with res<br>offered in contract of<br>not need to a<br>nsubscriber                                                                                                    | spect to a<br>ombinatio<br>give rate<br>'s. Rate ir                                                                         | on with any second<br>information con<br>information shou                                                                                                    | ondary tran<br>cerning (1)<br>Id include t                                                              | smission<br>services<br>ooth the                                                        |      |  |  |  |
| Services<br>Other Than<br>Secondary                   | SERVICES OTHER THAN SEC<br>In General: Space F calls for ra<br>not covered in space E, that is, t<br>service for a single fee. There ar<br>furnished at cost or (2) services<br>amount of the charge and the ur<br>enter only the letters "PP" in the                                                                                                    | te (not subscrit<br>hose services<br>re two exceptio<br>or facilities furr<br>hit in which it is<br>rate column.                                                                                                    | ber) informa<br>that are not<br>ns: you do n<br>nished to no<br>usually bille                                                                                                    | tion with res<br>offered in co<br>not need to<br>nsubscriber<br>ed. If any rat                                                                                                    | spect to a<br>ombinatio<br>give rate<br>s. Rate ir<br>tes are ch                                                            | on with any second<br>information cont<br>information shout<br>narged on a variation                                                                                                    | ondary tran<br>cerning (1)<br>Id include t<br>able per-pr                                               | smission<br>services<br>ooth the                                                        |      |  |  |  |
| Services<br>Other Than<br>Secondary<br>Iransmissions: | SERVICES OTHER THAN SEC<br>In General: Space F calls for ra<br>not covered in space E, that is, t<br>service for a single fee. There as<br>furnished at cost or (2) services<br>amount of the charge and the ur<br>enter only the letters "PP" in the<br>Block 1: Give the standard ra                                                                                                    | te (not subscrit<br>hose services<br>re two exceptio<br>or facilities furr<br>hit in which it is<br>rate column.<br>te charged by t                                                                                                    | ber) informa<br>that are not<br>ns: you do n<br>nished to no<br>usually bille<br>he cable sy                                                                                                    | tion with res<br>offered in co<br>not need to<br>nsubscriber<br>ed. If any rat                                                                                                    | spect to a<br>ombinatio<br>give rate<br>rs. Rate ir<br>tes are ch<br>ch of the s                                            | on with any seco<br>information con<br>nformation shou<br>narged on a vari<br>applicable servi                                                                                                    | ondary tran<br>cerning (1)<br>Id include t<br>able per-pr<br>ces listed.                                | smission<br>services<br>poth the<br>rogram basis,                                       |      |  |  |  |
| Services<br>Other Than<br>Secondary                   | SERVICES OTHER THAN SEC<br>In General: Space F calls for ra<br>not covered in space E, that is, t<br>service for a single fee. There ar<br>furnished at cost or (2) services<br>amount of the charge and the ur<br>enter only the letters "PP" in the<br>Block 1: Give the standard ra<br>Block 2: List any services tha                                                                                                    | te (not subscrib<br>hose services<br>re two exceptio<br>or facilities furr<br>hit in which it is<br>rate column.<br>te charged by t<br>t your cable sys                                                                                           | ber) informa<br>that are not<br>ns: you do n<br>nished to no<br>usually bille<br>he cable sy<br>stem furnish                                                                                                    | tion with res<br>offered in contract of<br>not need to<br>nsubscriber<br>ed. If any rates<br>stem for eached or offere                                                                                                    | spect to a<br>ombinatio<br>give rate<br>s. Rate ir<br>tes are ch<br>ch of the<br>d during                                   | on with any seco<br>information con<br>nformation shou<br>narged on a vari<br>applicable servi<br>the accounting                                                                                                    | ondary tran<br>cerning (1)<br>Id include t<br>able per-pr<br>ces listed.<br>period that                 | smission<br>services<br>ooth the<br>rogram basis,<br>were not                           |      |  |  |  |
| Services<br>Other Than<br>Secondary<br>Iransmissions: | SERVICES OTHER THAN SEC<br>In General: Space F calls for ra<br>not covered in space E, that is, t<br>service for a single fee. There as<br>furnished at cost or (2) services<br>amount of the charge and the ur<br>enter only the letters "PP" in the<br>Block 1: Give the standard ra                                                                                                    | te (not subscrit<br>hose services<br>re two exceptio<br>or facilities furr<br>hit in which it is<br>rate column.<br>te charged by t<br>t your cable sys<br>separate charg                                                                         | ber) informa<br>that are not<br>ns: you do n<br>ished to no<br>usually bille<br>he cable sy<br>stem furnish<br>ie was mad                                                                                                    | tion with res<br>offered in c<br>not need to<br>nsubscriber<br>ed. If any rat<br>stem for eac<br>red or offere<br>e or establis                                                                                                    | spect to a<br>ombinatio<br>give rate<br>s. Rate ir<br>tes are ch<br>ch of the<br>d during                                   | on with any seco<br>information con<br>nformation shou<br>narged on a vari<br>applicable servi<br>the accounting                                                                                                    | ondary tran<br>cerning (1)<br>Id include t<br>able per-pr<br>ces listed.<br>period that                 | smission<br>services<br>ooth the<br>rogram basis,<br>were not                           |      |  |  |  |
| Services<br>Other Than<br>Secondary<br>Iransmissions: | SERVICES OTHER THAN SEC<br>In General: Space F calls for ra<br>not covered in space E, that is, t<br>service for a single fee. There ar<br>furnished at cost or (2) services<br>amount of the charge and the ur<br>enter only the letters "PP" in the<br>Block 1: Give the standard ra<br>Block 2: List any services tha<br>listed in block 1 and for which a                                                                                                    | te (not subscrit<br>hose services<br>re two exceptio<br>or facilities furr<br>hit in which it is<br>rate column.<br>te charged by t<br>t your cable sys<br>separate charg<br>otion and includ                                                     | per) informa<br>that are not<br>ns: you do i<br>nished to no<br>usually bille<br>he cable sy<br>stem furnish<br>e was mad<br>le the rate f                                                                                                    | tion with res<br>offered in c<br>not need to<br>nsubscriber<br>ed. If any rat<br>stem for eac<br>red or offere<br>e or establis                                                                                                    | spect to a<br>ombinatio<br>give rate<br>s. Rate ir<br>tes are ch<br>ch of the<br>d during                                   | on with any seco<br>information con<br>nformation shou<br>narged on a vari<br>applicable servi<br>the accounting                                                                                                    | ondary tran<br>cerning (1)<br>Id include t<br>able per-pr<br>ces listed.<br>period that                 | smission<br>services<br>both the<br>rogram basis,<br>were not<br>e form of a            |      |  |  |  |
| Services<br>Other Than<br>Secondary<br>Iransmissions: | SERVICES OTHER THAN SEC<br>In General: Space F calls for ra<br>not covered in space E, that is, t<br>service for a single fee. There ar<br>furnished at cost or (2) services<br>amount of the charge and the ur<br>enter only the letters "PP" in the<br>Block 1: Give the standard ra<br>Block 2: List any services tha<br>listed in block 1 and for which a                                                                                                    | te (not subscrit<br>hose services<br>re two exceptio<br>or facilities furr<br>hit in which it is<br>rate column.<br>te charged by t<br>t your cable sys<br>separate charg                                                                         | ber) informa<br>that are not<br>ns: you do i<br>nished to no<br>usually bille<br>he cable sy<br>stem furnish<br>te was mad<br>de the rate f                                                                                                    | tion with res<br>offered in c<br>not need to<br>nsubscriber<br>ed. If any rat<br>stem for eac<br>red or offere<br>e or establis                                                                                                    | spect to a<br>ombinatio<br>give rate<br>s. Rate ir<br>tes are ch<br>the of the<br>od during<br>shed. List                   | on with any seco<br>information con<br>nformation shou<br>narged on a vari<br>applicable servi<br>the accounting                                                                                                    | ondary tran<br>cerning (1)<br>Id include t<br>able per-pr<br>ces listed.<br>period that<br>vices in the | smission<br>services<br>ooth the<br>rogram basis,<br>were not                           | RATE |  |  |  |
| Services<br>Other Than<br>Secondary<br>Iransmissions: | SERVICES OTHER THAN SEC<br>In General: Space F calls for ra<br>not covered in space E, that is, t<br>service for a single fee. There ar<br>furnished at cost or (2) services<br>amount of the charge and the ur<br>enter only the letters "PP" in the<br>Block 1: Give the standard ra<br>Block 2: List any services tha<br>listed in block 1 and for which a<br>brief (two- or three-word) descrip                                                                                                    | te (not subscrib<br>hose services<br>re two exceptio<br>or facilities furr<br>hit in which it is<br>rate column.<br>te charged by t<br>t your cable sys<br>separate charg<br>otion and includ<br>BLOG                                             | ber) informa<br>that are not<br>ns: you do i<br>nished to no<br>usually bille<br>he cable sy<br>stem furnish<br>te was mad<br>de the rate f<br>CK 1<br>CATEGOR                                                                                                    | tion with res<br>offered in c<br>not need to<br>nsubscriber<br>ed. If any rat<br>stem for eac<br>ed or offere<br>e or establis<br>or each.                                                                                                    | spect to a<br>ombinatio<br>give rate<br>s. Rate in<br>tes are ch<br>ch of the<br>ch of the<br>shed. List                    | on with any sec<br>information con<br>nformation shou<br>narged on a vari<br>applicable servi<br>the accounting<br>these other ser                                                                                                    | ondary tran<br>cerning (1)<br>Id include t<br>able per-pr<br>ces listed.<br>period that<br>vices in the | smission<br>services<br>both the<br>rogram basis,<br>were not<br>e form of a<br>BLOCK 2 | RATE |  |  |  |
| Services<br>Other Than<br>Secondary<br>Iransmissions: | SERVICES OTHER THAN SEC<br>In General: Space F calls for ra<br>not covered in space E, that is, t<br>service for a single fee. There ar<br>furnished at cost or (2) services<br>amount of the charge and the ur<br>enter only the letters "PP" in the<br>Block 1: Give the standard ra<br>Block 2: List any services tha<br>listed in block 1 and for which a<br>brief (two- or three-word) descrip<br>CATEGORY OF SERVICE                                                                                                    | te (not subscrib<br>hose services<br>re two exceptio<br>or facilities furr<br>hit in which it is<br>rate column.<br>te charged by t<br>t your cable sys<br>separate charg<br>otion and includ<br>BLOG                                             | ber) informa<br>that are not<br>ns: you do i<br>nished to no<br>usually bille<br>he cable sy<br>stem furnish<br>te was mad<br>de the rate f<br>CK 1<br>CATEGOR                                                                                                    | tion with res<br>offered in c<br>not need to<br>nsubscriber<br>ed. If any rat<br>stem for eac<br>red or offere<br>e or establis<br>or each.<br><u>Y OF SERV</u><br>n: Non-resi                                                                                                    | spect to a<br>ombinatio<br>give rate<br>s. Rate in<br>tes are ch<br>ch of the<br>ch of the<br>shed. List                    | on with any sec<br>information con<br>nformation shou<br>narged on a vari<br>applicable servi<br>the accounting<br>these other ser                                                                                                    | ondary tran<br>cerning (1)<br>Id include t<br>able per-pr<br>ces listed.<br>period that<br>vices in the | smission<br>services<br>both the<br>rogram basis,<br>were not<br>e form of a<br>BLOCK 2 | RATE |  |  |  |
| Services<br>Other Than<br>Secondary<br>Iransmissions: | SERVICES OTHER THAN SEC<br>In General: Space F calls for ra<br>not covered in space E, that is, t<br>service for a single fee. There ar<br>furnished at cost or (2) services<br>amount of the charge and the ur<br>enter only the letters "PP" in the<br>Block 1: Give the standard ra<br>Block 2: List any services tha<br>listed in block 1 and for which a<br>brief (two- or three-word) descrip<br>CATEGORY OF SERVICE<br>Continuing Services:                                                                                                    | te (not subscrit<br>hose services<br>re two exceptio<br>or facilities furr<br>hit in which it is<br>rate column.<br>te charged by t<br>t your cable sys<br>separate charg<br>otion and includ<br>BLOG<br>RATE                                     | ber) informa<br>that are not<br>ns: you do i<br>nished to no<br>usually bille<br>he cable sy<br>stem furnish<br>te was mad<br>de the rate f<br>CATEGOR<br>Installation                                                                                                    | tion with res<br>offered in c<br>not need to<br>nsubscriber<br>ed. If any rat<br>stem for eac<br>red or offere<br>or establis<br>or each.<br><u>Y OF SERV</u><br>n: Non-resinotel                                                                                                    | spect to a<br>ombinatio<br>give rate<br>s. Rate in<br>tes are ch<br>ch of the<br>ch of the<br>shed. List                    | on with any sec<br>information con<br>nformation shou<br>narged on a vari<br>applicable servi<br>the accounting<br>these other ser                                                                                                    | ondary tran<br>cerning (1)<br>Id include t<br>able per-pr<br>ces listed.<br>period that<br>vices in the | smission<br>services<br>both the<br>rogram basis,<br>were not<br>e form of a<br>BLOCK 2 | RATE |  |  |  |
| Services<br>Other Than<br>Secondary<br>Iransmissions: | SERVICES OTHER THAN SEC<br>In General: Space F calls for ra<br>not covered in space E, that is, t<br>service for a single fee. There al<br>furnished at cost or (2) services<br>amount of the charge and the ur<br>enter only the letters "PP" in the<br>Block 1: Give the standard ra<br>Block 2: List any services tha<br>listed in block 1 and for which a<br>brief (two- or three-word) descrip<br>CATEGORY OF SERVICE<br>Continuing Services:<br>• Pay cable                                                                                                    | te (not subscrit<br>hose services<br>re two exceptio<br>or facilities furr<br>hit in which it is<br>rate column.<br>te charged by t<br>t your cable sys<br>separate charg<br>otion and includ<br><u>BLOC</u><br>RATE<br>\$ 17.00                  | ber) informa<br>that are not<br>ns: you do i<br>nished to no<br>usually bille<br>he cable sy<br>stem furnish<br>te was mad<br>le the rate f<br>CK 1<br>CATEGOR<br>Installation<br>• Motel, I                                                                                         | tion with res<br>offered in c<br>not need to<br>nsubscriber<br>ed. If any rat<br>stem for eac<br>red or offere<br>e or establis<br>or each.<br><u>Y OF SERV</u><br>n: Non-resinotel<br>ercial                                                                                                    | spect to a<br>ombinatio<br>give rate<br>s. Rate in<br>tes are ch<br>ch of the<br>ch of the<br>shed. List                    | on with any sec<br>information con<br>nformation shou<br>narged on a vari<br>applicable servi<br>the accounting<br>these other ser                                                                                                    | ondary tran<br>cerning (1)<br>Id include t<br>able per-pr<br>ces listed.<br>period that<br>vices in the | smission<br>services<br>both the<br>rogram basis,<br>were not<br>e form of a<br>BLOCK 2 | RATE |  |  |  |
| Services<br>Other Than<br>Secondary<br>Iransmissions: | SERVICES OTHER THAN SEC<br>In General: Space F calls for ra<br>not covered in space E, that is, t<br>service for a single fee. There al<br>furnished at cost or (2) services<br>amount of the charge and the ur<br>enter only the letters "PP" in the<br>Block 1: Give the standard ra<br>Block 2: List any services tha<br>listed in block 1 and for which a<br>brief (two- or three-word) descrip<br>CATEGORY OF SERVICE<br>Continuing Services:<br>• Pay cable<br>• Pay cable—add'I channel                                                                                                    | te (not subscrit<br>hose services<br>re two exceptio<br>or facilities furr<br>hit in which it is<br>rate column.<br>te charged by t<br>t your cable sys<br>separate charg<br>otion and includ<br><u>BLOO</u><br>RATE<br>\$ 17.00                  | per) informa<br>that are not<br>ns: you do i<br>nished to no<br>usually bille<br>he cable sy<br>stem furnish<br>e was mad<br>le the rate f<br>CK 1<br>CATEGOR<br>Installation<br>• Motel, I<br>• Comme<br>• Pay ca                                                                   | tion with res<br>offered in c<br>not need to<br>nsubscriber<br>ed. If any rat<br>stem for eac<br>red or offere<br>e or establis<br>or each.<br><u>Y OF SERV</u><br>n: Non-resinotel<br>ercial                                                                                                    | spect to a<br>ombinatio<br>give rate<br>is. Rate in<br>tes are ch<br>is d during<br>ined. List<br>/ICE<br>/ICE              | on with any sec<br>information con<br>nformation shou<br>narged on a vari<br>applicable servi<br>the accounting<br>these other ser                                                                                                    | ondary tran<br>cerning (1)<br>Id include t<br>able per-pr<br>ces listed.<br>period that<br>vices in the | smission<br>services<br>both the<br>rogram basis,<br>were not<br>e form of a<br>BLOCK 2 | RATE |  |  |  |
| Services<br>Other Than<br>Secondary<br>Iransmissions: | SERVICES OTHER THAN SEC<br>In General: Space F calls for ra<br>not covered in space E, that is, t<br>service for a single fee. There al<br>furnished at cost or (2) services<br>amount of the charge and the ur<br>enter only the letters "PP" in the<br>Block 1: Give the standard ra<br>Block 2: List any services tha<br>listed in block 1 and for which a<br>brief (two- or three-word) descrip<br>CATEGORY OF SERVICE<br>Continuing Services:<br>• Pay cable<br>• Pay cable<br>• Fire protection                                                                                                    | te (not subscrit<br>hose services<br>re two exceptio<br>or facilities furr<br>hit in which it is<br>rate column.<br>te charged by t<br>t your cable sys<br>separate charg<br>otion and includ<br><u>BLOO</u><br>RATE<br>\$ 17.00                  | per) informa<br>that are not<br>ns: you do i<br>nished to no<br>usually bille<br>he cable sy<br>stem furnish<br>e was mad<br>le the rate f<br>CK 1<br>CATEGOR<br>Installation<br>• Motel, I<br>• Comme<br>• Pay ca                                                                   | tion with res<br>offered in c<br>not need to (<br>nsubscriber<br>ed. If any rat<br>stem for eac<br>ed or offere<br>e or establis<br>or each.<br><u>Y OF SERV</u><br>n: Non-resinotel<br>ercial<br>ole<br>ole-add'l cha                                                                                                    | spect to a<br>ombinatio<br>give rate<br>is. Rate in<br>tes are ch<br>is d during<br>ined. List<br>/ICE<br>/ICE              | on with any sec<br>information con<br>nformation shou<br>narged on a vari<br>applicable servi<br>the accounting<br>these other ser                                                                                                    | ondary tran<br>cerning (1)<br>Id include t<br>able per-pr<br>ces listed.<br>period that<br>vices in the | smission<br>services<br>both the<br>rogram basis,<br>were not<br>e form of a<br>BLOCK 2 | RATE |  |  |  |
| Services<br>Other Than<br>Secondary<br>Iransmissions: | SERVICES OTHER THAN SEC<br>In General: Space F calls for ra<br>not covered in space E, that is, t<br>service for a single fee. There at<br>furnished at cost or (2) services<br>amount of the charge and the ur<br>enter only the letters "PP" in the<br>Block 1: Give the standard ra<br>Block 2: List any services tha<br>listed in block 1 and for which a<br>brief (two- or three-word) descrip<br>CATEGORY OF SERVICE<br>Continuing Services:<br>• Pay cable<br>• Pay cable<br>• Fire protection<br>• Burglar protection                                                                                                    | te (not subscrit<br>hose services<br>re two exceptio<br>or facilities furr<br>hit in which it is<br>rate column.<br>te charged by t<br>t your cable sys<br>separate charg<br>otion and includ<br><u>BLOO</u><br>RATE<br>\$ 17.00                  | ber) informa<br>that are not<br>ns: you do i<br>nished to no<br>usually bille<br>he cable sy<br>stem furnish<br>te was mad<br>de the rate f<br>CK 1<br>CATEGOR<br>Installation<br>• Motel, I<br>• Comme<br>• Pay ca<br>• Fire pro                                                    | tion with res<br>offered in c<br>not need to (<br>nsubscriber<br>ed. If any rat<br>stem for eac<br>ed or offere<br>e or establis<br>or each.<br><u>Y OF SERV</u><br>n: Non-resinotel<br>ercial<br>ole<br>ole-add'l cha                                                                                                    | spect to a<br>ombinatio<br>give rate<br>is. Rate in<br>tes are ch<br>is d during<br>ined. List<br>/ICE<br>/ICE              | on with any sec<br>information con<br>nformation shou<br>narged on a vari<br>applicable servi<br>the accounting<br>these other ser                                                                                                    | ondary tran<br>cerning (1)<br>Id include t<br>able per-pr<br>ces listed.<br>period that<br>vices in the | smission<br>services<br>both the<br>rogram basis,<br>were not<br>e form of a<br>BLOCK 2 | RATE |  |  |  |
| Services<br>Other Than<br>Secondary<br>Iransmissions: | SERVICES OTHER THAN SEC<br>In General: Space F calls for ra<br>not covered in space E, that is, t<br>service for a single fee. There ar<br>furnished at cost or (2) services<br>amount of the charge and the ur<br>enter only the letters "PP" in the<br>Block 1: Give the standard ra<br>Block 2: List any services tha<br>listed in block 1 and for which a<br>brief (two- or three-word) descrip<br>CATEGORY OF SERVICE<br>Continuing Services:<br>• Pay cable<br>• Pay cable<br>• Pay cable<br>• Fire protection<br>• Burglar protection<br>Installation: Residential<br>• First set<br>• Additional set(s)                         | te (not subscrit<br>hose services<br>re two exceptio<br>or facilities furr<br>hit in which it is<br>rate column.<br>te charged by t<br>t your cable sys<br>separate charg<br>otion and includ<br>BLOO<br>RATE<br>\$ 17.00<br>\$ 19.00<br>\$ 40.00 | ber) informa<br>that are not<br>ns: you do i<br>nished to no<br>usually bille<br>he cable sy<br>stem furnish<br>te was mad<br>be the rate f<br>CK 1<br>CATEGOR<br>Installation<br>• Motel, I<br>• Comme<br>• Pay ca<br>• Pay ca<br>• Fire pro<br>• Burglar<br>Other serv             | tion with res<br>offered in c<br>not need to<br>nsubscriber<br>ed. If any rat<br>stem for eac<br>red or offere<br>e or establis<br>or each.<br><u>Y OF SERV</u><br><u>Non-resinate</u><br>notel<br>ercial<br>ole<br>ole-add'l cha<br>otection<br>protection<br><b>ices:</b>                                                                                                    | spect to a<br>ombinatio<br>give rate<br>is. Rate in<br>tes are ch<br>is d during<br>ined. List<br>/ICE<br>/ICE              | on with any second<br>information con-<br>non-formation shout<br>applicable servi-<br>the accounting<br>these other servi-<br>RATE                                                                                                    | ondary tran<br>cerning (1)<br>Id include t<br>able per-pr<br>ces listed.<br>period that<br>vices in the | smission<br>services<br>both the<br>rogram basis,<br>were not<br>e form of a<br>BLOCK 2 | RATE |  |  |  |
| Services<br>Other Than<br>Secondary<br>Iransmissions: | SERVICES OTHER THAN SEC<br>In General: Space F calls for ra<br>not covered in space E, that is, t<br>service for a single fee. There ar<br>furnished at cost or (2) services<br>amount of the charge and the ur<br>enter only the letters "PP" in the<br>Block 1: Give the standard ra<br>Block 2: List any services tha<br>listed in block 1 and for which a<br>brief (two- or three-word) descrip<br>CATEGORY OF SERVICE<br>Continuing Services:<br>• Pay cable<br>• Pay cable<br>• Pay cable<br>• Pay cable<br>• Fire protection<br>Installation: Residential<br>• First set<br>• Additional set(s)<br>• FM radio (if separate rate) | te (not subscrit<br>hose services<br>re two exceptio<br>or facilities furr<br>hit in which it is<br>rate column.<br>te charged by t<br>t your cable sys<br>separate charg<br>otion and includ<br>BLOO<br>RATE<br>\$ 17.00<br>\$ 19.00<br>\$ 40.00 | ber) informa<br>that are not<br>ns: you do i<br>nished to no<br>usually bille<br>he cable sy<br>stem furnish<br>te was mad<br>le the rate f<br>CK 1<br>CATEGOR<br>Installation<br>• Motel, l<br>• Comme<br>• Pay ca<br>• Pay ca<br>• Burglar<br>Other serv<br>• Recom                | tion with res<br>offered in c<br>not need to<br>nsubscriber<br>ed. If any rat<br>stem for eac<br>ed or offere<br>e or establis<br>or each.<br><u>Y OF SERV</u><br><u>Non-resi</u><br>notel<br>ercial<br>ole-add'l cha<br>protection<br><b>rices:</b><br>nect                                                                                                    | spect to a<br>ombinatio<br>give rate<br>is. Rate in<br>tes are ch<br>is d during<br>ined. List<br>/ICE<br>/ICE              | on with any sec<br>information con<br>nformation shou<br>narged on a vari<br>applicable servi<br>the accounting<br>these other ser                                                                                                    | ondary tran<br>cerning (1)<br>Id include t<br>able per-pr<br>ces listed.<br>period that<br>vices in the | smission<br>services<br>both the<br>rogram basis,<br>were not<br>e form of a<br>BLOCK 2 | RATE |  |  |  |
| Services<br>Other Than<br>Secondary<br>Iransmissions: | SERVICES OTHER THAN SEC<br>In General: Space F calls for ra<br>not covered in space E, that is, t<br>service for a single fee. There ar<br>furnished at cost or (2) services<br>amount of the charge and the ur<br>enter only the letters "PP" in the<br>Block 1: Give the standard ra<br>Block 2: List any services tha<br>listed in block 1 and for which a<br>brief (two- or three-word) descrip<br>CATEGORY OF SERVICE<br>Continuing Services:<br>• Pay cable<br>• Pay cable<br>• Pay cable<br>• Fire protection<br>• Burglar protection<br>Installation: Residential<br>• First set<br>• Additional set(s)                         | te (not subscrit<br>hose services<br>re two exceptio<br>or facilities furr<br>hit in which it is<br>rate column.<br>te charged by t<br>t your cable sys<br>separate charg<br>otion and includ<br>BLOO<br>RATE<br>\$ 17.00<br>\$ 19.00<br>\$ 40.00 | ber) informa<br>that are not<br>ns: you do i<br>nished to no<br>usually bille<br>he cable sy<br>stem furnish<br>te was mad<br>le the rate f<br>CK 1<br>CATEGOR<br>Installation<br>• Motel, i<br>• Comme<br>• Pay ca<br>• Fire pro<br>• Burglar<br>Other serv<br>• Discon             | tion with res<br>offered in c<br>not need to<br>nsubscriber<br>ed. If any rat<br>stem for eac<br>ed or offere<br>e or establis<br>or each.<br><u>Y OF SERV</u><br><u>Y OF SERV</u><br><u>Non-resi</u><br>notel<br>ercial<br>ole-add'I cha<br>otection<br>protection<br><b>ices:</b><br>nect<br>nect                                                                                                    | spect to a<br>ombinatio<br>give rate<br>is. Rate in<br>tes are ch<br>is d during<br>ined. List<br>/ICE<br>/ICE              | on with any second<br>information components of the second<br>the accounting these other server the accounting these other server the second second | ondary tran<br>cerning (1)<br>Id include t<br>able per-pr<br>ces listed.<br>period that<br>vices in the | smission<br>services<br>both the<br>rogram basis,<br>were not<br>e form of a<br>BLOCK 2 | RATE |  |  |  |
| Services<br>Other Than<br>Secondary<br>Iransmissions: | SERVICES OTHER THAN SEC<br>In General: Space F calls for ra<br>not covered in space E, that is, t<br>service for a single fee. There ar<br>furnished at cost or (2) services<br>amount of the charge and the ur<br>enter only the letters "PP" in the<br>Block 1: Give the standard ra<br>Block 2: List any services tha<br>listed in block 1 and for which a<br>brief (two- or three-word) descrip<br>CATEGORY OF SERVICE<br>Continuing Services:<br>• Pay cable<br>• Pay cable<br>• Pay cable<br>• Pay cable<br>• Fire protection<br>Installation: Residential<br>• First set<br>• Additional set(s)<br>• FM radio (if separate rate) | te (not subscrit<br>hose services<br>re two exceptio<br>or facilities furr<br>hit in which it is<br>rate column.<br>te charged by t<br>t your cable sys<br>separate charg<br>otion and includ<br>BLOO<br>RATE<br>\$ 17.00<br>\$ 19.00<br>\$ 40.00 | per) informa<br>that are not<br>ns: you do i<br>nished to no<br>usually bille<br>he cable sy<br>stem furnish<br>e was mad<br>de the rate f<br>CK 1<br>CATEGOR<br>Installation<br>• Motel, i<br>• Came<br>• Pay ca<br>• Fire pro<br>• Burglar<br>Other serv<br>• Discon<br>• Outlet r | tion with res<br>offered in c<br>not need to<br>nsubscriber<br>ed. If any rat<br>stem for eac<br>ed or offere<br>e or establis<br>or each.<br><u>Y OF SERV</u><br><u>Non-resi</u><br>notel<br>ercial<br>ole-add'l cha<br>protection<br><b>rices:</b><br>nect                                                                                                    | spect to a<br>ombinatio<br>give rate<br>s. Rate in<br>tes are ch<br>ch of the<br>d during<br>thed. List<br>//ICE<br>dential | on with any second<br>information con-<br>non-formation shout<br>applicable servi-<br>the accounting<br>these other servi-<br>RATE                                                                                                    | ondary tran<br>cerning (1)<br>Id include t<br>able per-pr<br>ces listed.<br>period that<br>vices in the | smission<br>services<br>both the<br>rogram basis,<br>were not<br>e form of a<br>BLOCK 2 | RATE |  |  |  |

| LEGAL NAME OF OWNE                                                                                                    |                                                                                                    | OTEM                                                                                                    |                                                                                                    |                                                                                                    | OVOTEMIN                                                                                                    | #                                             |
|----------------------------------------------------------------------------------------------------|----------------------------------------------------------------------------------------------------|----------------------------------------------------------------------------------------------------|----------------------------------------------------------------------------------------------------|----------------------------------------------------------------------------------------------------|----------------------------------------------------------------------------------------------------|-----------------------------------------------|
| CEQUEL COMM                                                                                                    |                                                                                                    |                                                                                                    |                                                                                                    |                                                                                                    | SYSTEM ID:<br>010033                                                                                                    | Namo                                          |
| PRIMARY TRANSMITTE                                                                                                    |                                                                                                    |                                                                                                    |                                                                                                    |                                                                                                    |                                                                                                    |                                               |
| In General: In space C<br>carried by your cable s<br>FCC rules and regulati<br>76.59(d)(2) and (4), 76<br>substitute program bas<br>Substitute program bas<br>Substitute program bas<br>Substitute Basis S<br>Do not list the station<br>station was carried<br>List the station here, i<br>basis. For further in<br>in the paper SA3 foi<br>Column 1: List eac<br>cach multicast stream<br>cast stream as "WETA<br>WETA-simulcast).<br>Column 2: Give the<br>ts community of licens<br>on which your cable sy<br>Column 3: Indicate<br>educational station, by<br>(for independent multic<br>For the meaning of the<br>column 4: If the station<br>column 5: If you has<br>cable system carried the<br>carried the distant stati<br>For the retransmiss<br>of a written agreement<br>the cable system and a                                                                                                    | G, identify ever<br>system during t<br>ons in effect o<br>i.61(e)(2) and (<br>is, as explaine<br>tations: With<br>C rules, regula<br>here in space<br>only on a subs<br>and also in spa<br>formation conc<br>rm.<br>h station's call<br>associated wit<br>-2". Simulcast<br>e channel num<br>ise. For example<br>stem carried the<br>entering the le<br>cast), "E" (for n<br>ise terms, see<br>ation is outside<br>ce area, see p<br>ave entered "Y<br>he distant stati-<br>ion of a distant<br>entered into o<br>a primary trans | y television s<br>the accountin<br>n June 24, 19<br>(4), or 76.63 (<br>ad in the next<br>respect to am<br>attions, or auti<br>G—but do lis<br>titute basis.<br>ace I, if the st<br>cerning subst<br>sign. Do not<br>h a station ac<br>streams mus<br>ber the FCC<br>e, WRC is Ch<br>he station.<br>whether the s<br>atter "N" (for r<br>oncommercia<br>page (v) of the<br>'es" in column<br>on during the<br>me basis bec<br>the multicast str<br>n or before J<br>smitter or an a | g period, excep<br>381, permitting i<br>(referring to 76.)<br>paragraph.<br>y distant station<br>horizations:<br>st it in space I (f<br>ation was carried<br>itute basis station<br>report originatic<br>coording to its o<br>to be reported in<br>has assigned to<br>hannel 4 in Was<br>station is a network), "N-M"<br>al educational),<br>he general instruct<br>of accounting per-<br>caccounting per-<br>caccounting per-<br>per-<br>per- | t (1) stations car<br>the carriage of ce<br>61(e)(2) and (4))]<br>ns carried by you<br>the Special State<br>ed both on a subs<br>ons, see page (v)<br>on program servic<br>ver-the-air design<br>o column 1 (list ea<br>b the television st<br>thington, D.C. Thi<br>vork station, an in<br>(for network mult<br>or "E-M" (for non<br>uctions located in t<br>orplete column 5<br>riod. Indicate by e<br>activated channe<br>subject to a roya<br>petween a cable s<br>resenting the print | Yes". If not, enter "No". For an ex-<br>ne paper SA3 form.<br>, stating the basis on which your<br>ntering "LAC" if your cable system                                                                                                    | G<br>Primary<br>Transmitters:<br>Television   |
|                                                                                                    |                                                                                                    |                                                                                                    |                                                                                                    |                                                                                                    | other basis, enter "O." For a further ted in the paper SA3 form.                                                                                                    |                                               |
| Column 6: Give the                                                                                                    | e location of ea                                                                                                    | ach station. F                                                                                                    | or U.S. stations                                                                                                    | , list the commun                                                                                                    | ity to which the station is licensed by the                                                                                                    |                                               |
|                                                                                                    |                                                                                                    |                                                                                                    |                                                                                                    |                                                                                                    | th which the station is identifed.                                                                                                    |                                               |
| Note: If you are utilizin                                                                                                    | iy multiple cha                                                                                                    | menne-ups                                                                                                    |                                                                                                    | e space G for eac                                                                                                    | n charmer me-up.                                                                                                    |                                               |
|                                                                                                    |                                                                                                    |                                                                                                    |                                                                                                    |                                                                                                    |                                                                                                    |                                               |
|                                                                                                    |                                                                                                    | CHANN                                                                                                    | EL LINE-UP                                                                                                    | AA                                                                                                    |                                                                                                    |                                               |
|                                                                                                    |                                                                                                    | 3. TYPE                                                                                                    | 4. DISTANT?                                                                                                    | 5. BASIS OF                                                                                                    | 6. LOCATION OF STATION                                                                                                    | -                                             |
| 1. CALL<br>SIGN                                                                                                    | CHANNEL                                                                                                    | 3. TYPE<br>OF                                                                                                    | _                                                                                                    | 5. BASIS OF<br>CARRIAGE                                                                                                    | 6. LOCATION OF STATION                                                                                                    | -                                             |
| SIGN                                                                                                    | CHANNEL<br>NUMBER                                                                                                    | 3. TYPE<br>OF<br>STATION                                                                                                    | 4. DISTANT?<br>(Yes or No)                                                                                                    | 5. BASIS OF                                                                                                    |                                                                                                    | -                                             |
| SIGN<br>KMDF-MUNDOMA                                                                                                    | CHANNEL<br>NUMBER<br>22                                                                                                    | 3. TYPE<br>OF<br>STATION                                                                                                    | 4. DISTANT?<br>(Yes or No)                                                                                                    | 5. BASIS OF<br>CARRIAGE                                                                                                    | MIDLAND, TX                                                                                                    |                                               |
| SIGN<br>KMDF-MUNDOMA<br>KMID                                                                                                    | CHANNEL<br>NUMBER<br>22<br>26                                                                                                    | 3. TYPE<br>OF<br>STATION<br>I<br>N                                                                                                    | 4. DISTANT?<br>(Yes or No)<br>NO<br>NO                                                                                                    | 5. BASIS OF<br>CARRIAGE                                                                                                    | MIDLAND, TX<br>MIDLAND, TX                                                                                                    | . See instructions for additional information |
| SIGN<br>KMDF-MUNDOMA<br>KMID<br>KMID-HD                                                                                                    | CHANNEL<br>NUMBER<br>22<br>26<br>26                                                                                                    | 3. TYPE<br>OF<br>STATION                                                                                                    | 4. DISTANT?<br>(Yes or No)<br>NO<br>NO                                                                                                    | 5. BASIS OF<br>CARRIAGE                                                                                                    | MIDLAND, TX<br>MIDLAND, TX<br>MIDLAND, TX                                                                                                    |                                               |
| SIGN<br>KMDF-MUNDOMA<br>KMID<br>KMID-HD<br>KMLM                                                                                                    | CHANNEL<br>NUMBER<br>22<br>26<br>26<br>42                                                                                                    | 3. TYPE<br>OF<br>STATION<br>I<br>N-M<br>I                                                                                                    | 4. DISTANT?<br>(Yes or No)<br>NO<br>NO<br>NO                                                                                                    | 5. BASIS OF<br>CARRIAGE                                                                                                    | MIDLAND, TX<br>MIDLAND, TX<br>MIDLAND, TX<br>ODESSA, TX                                                                                                    | additional information                        |
| SIGN<br>KMDF-MUNDOMA<br>KMID<br>KMID-HD<br>KMLM<br>KOSA-HD                                                                                                    | CHANNEL<br>NUMBER<br>22<br>26<br>26<br>42<br>7                                                                                                    | 3. TYPE<br>OF<br>STATION<br>I<br>N-M<br>I<br>N-M                                                                                                    | 4. DISTANT?<br>(Yes or No)<br>NO<br>NO<br>NO<br>NO                                                                                                    | 5. BASIS OF<br>CARRIAGE                                                                                                    | MIDLAND, TX<br>MIDLAND, TX<br>MIDLAND, TX<br>ODESSA, TX<br>ODESSA, TX                                                                                                    | additional information                        |
| SIGN<br>KMDF-MUNDOMA<br>KMID<br>KMID-HD<br>KMLM<br>KOSA-HD<br>KOSA-MNT                                                                                                    | CHANNEL<br>NUMBER<br>22<br>26<br>26<br>42<br>7<br>7<br>7                                                                                                    | 3. TYPE<br>OF<br>STATION<br>I<br>N-M<br>I<br>N-M<br>I-M                                                                                                    | 4. DISTANT?<br>(Yes or No)<br>NO<br>NO<br>NO<br>NO<br>NO                                                                                                    | 5. BASIS OF<br>CARRIAGE                                                                                                    | MIDLAND, TX<br>MIDLAND, TX<br>MIDLAND, TX<br>ODESSA, TX<br>ODESSA, TX<br>ODESSA, TX                                                                                                    | additional information                        |
| SIGN<br>KMDF-MUNDOMA<br>KMID<br>KMID-HD<br>KMLM<br>KOSA-HD<br>KOSA-HD<br>KOSA-TV                                                                                                    | CHANNEL<br>NUMBER<br>22<br>26<br>26<br>42<br>7<br>7<br>7<br>7                                                                                                    | 3. TYPE<br>OF<br>STATION<br>I<br>N-M<br>I<br>N-M<br>I-M<br>N-M                                                                                                    | 4. DISTANT?<br>(Yes or No)<br>NO<br>NO<br>NO<br>NO<br>NO                                                                                                    | 5. BASIS OF<br>CARRIAGE                                                                                                    | MIDLAND, TX<br>MIDLAND, TX<br>MIDLAND, TX<br>ODESSA, TX<br>ODESSA, TX<br>ODESSA, TX<br>ODESSA, TX                                                                                                    | additional information                        |
| SIGN<br>KMDF-MUNDOMA<br>KMID-HD<br>KMLM<br>KOSA-HD<br>KOSA-HD<br>KOSA-TV<br>KPBT-HD                                                                                                    | CHANNEL<br>NUMBER<br>22<br>26<br>26<br>42<br>7<br>7<br>7<br>7<br>38                                                                                                    | 3. TYPE<br>OF<br>STATION<br>I<br>N-M<br>I<br>N-M<br>I-M<br>I-M<br>E-M                                                                                                    | 4. DISTANT?<br>(Yes or No)<br>NO<br>NO<br>NO<br>NO<br>NO                                                                                                    | 5. BASIS OF<br>CARRIAGE                                                                                                    | MIDLAND, TX<br>MIDLAND, TX<br>MIDLAND, TX<br>ODESSA, TX<br>ODESSA, TX<br>ODESSA, TX<br>ODESSA, TX<br>ODESSA, TX                                                                                                    | additional information                        |
| SIGN<br>KMDF-MUNDOMA<br>KMID-HD<br>KMIM-HD<br>KOSA-HD<br>KOSA-HD<br>KOSA-TV<br>KPBT-HD<br>KPBT-TV                                                                                                    | CHANNEL<br>NUMBER<br>22<br>26<br>26<br>42<br>7<br>7<br>7<br>7<br>7<br>38<br>38<br>38                                                                                                    | 3. TYPE<br>OF<br>STATION<br>I<br>N-M<br>I<br>N-M<br>I-M<br>E-M<br>E                                                                                                    | 4. DISTANT?<br>(Yes or No)<br>NO<br>NO<br>NO<br>NO<br>NO<br>NO<br>NO<br>NO                                                                                                    | 5. BASIS OF<br>CARRIAGE                                                                                                    | MIDLAND, TX<br>MIDLAND, TX<br>MIDLAND, TX<br>ODESSA, TX<br>ODESSA, TX<br>ODESSA, TX<br>ODESSA, TX<br>ODESSA, TX<br>ODESSA, TX                                                                                                    | additional information                        |
| SIGN<br>KMDF-MUNDOMA<br>KMID<br>KMID-HD<br>KMLM<br>KOSA-HD<br>KOSA-HD<br>KOSA-TV<br>KPBT-HD<br>KPBT-TV<br>KPEJ-ESTRELLA                                                                                                    | CHANNEL<br>NUMBER<br>22<br>26<br>42<br>7<br>7<br>7<br>7<br>38<br>38<br>38<br>23                                                                                                    | 3. TYPE<br>OF<br>STATION<br>I<br>N-M<br>I<br>N-M<br>I-M<br>E-M<br>E<br>I-M                                                                                                    | 4. DISTANT?<br>(Yes or No)<br>NO<br>NO<br>NO<br>NO<br>NO<br>NO<br>NO                                                                                                    | 5. BASIS OF<br>CARRIAGE                                                                                                    | MIDLAND, TX<br>MIDLAND, TX<br>MIDLAND, TX<br>ODESSA, TX<br>ODESSA, TX<br>ODESSA, TX<br>ODESSA, TX<br>ODESSA, TX<br>ODESSA, TX<br>ODESSA, TX                                                                                                    | additional information                        |
| SIGN<br>KMDF-MUNDOMA<br>KMID<br>KMID-HD<br>KMLM<br>KOSA-HD<br>KOSA-HD<br>KOSA-TV<br>KOSA-TV<br>KPBT-HD<br>KPBT-TV<br>KPEJ-ESTRELLA<br>KPEJ-HD                                                                                                    | CHANNEL<br>NUMBER<br>22<br>26<br>42<br>7<br>7<br>7<br>7<br>7<br>38<br>38<br>38<br>23<br>23                                                                                                    | 3. TYPE<br>OF<br>STATION<br>I<br>N-M<br>I<br>N-M<br>I-M<br>E-M<br>E<br>I-M<br>I-M                                                                                                    | 4. DISTANT?<br>(Yes or No)<br>NO<br>NO<br>NO<br>NO<br>NO<br>NO<br>NO<br>NO<br>NO<br>NO                                                                                                    | 5. BASIS OF<br>CARRIAGE                                                                                                    | MIDLAND, TX<br>MIDLAND, TX<br>MIDLAND, TX<br>ODESSA, TX<br>ODESSA, TX<br>ODESSA, TX<br>ODESSA, TX<br>ODESSA, TX<br>ODESSA, TX<br>ODESSA, TX<br>ODESSA, TX                                                                                                    | additional information                        |
| SIGN<br>KMDF-MUNDOMA<br>KMID<br>KMID-HD<br>KMLM<br>KOSA-HD<br>KOSA-HD<br>KOSA-HD<br>KOSA-TV<br>KPBT-HD<br>KPBT-HD<br>KPEJ-ESTRELLA<br>KPEJ-HD<br>KPEJ-TV                                                                                                    | CHANNEL<br>NUMBER<br>22<br>26<br>26<br>42<br>7<br>7<br>7<br>7<br>38<br>38<br>38<br>23<br>23<br>23                                                                                                    | 3. TYPE<br>OF<br>STATION<br>I<br>N-M<br>I<br>N-M<br>I-M<br>E-M<br>E<br>I-M<br>I-M<br>I-M<br>I                                                                                                    | 4. DISTANT?<br>(Yes or No)<br>NO<br>NO<br>NO<br>NO<br>NO<br>NO<br>NO<br>NO<br>NO<br>NO<br>NO                                                                                                    | 5. BASIS OF<br>CARRIAGE                                                                                                    | MIDLAND, TX<br>MIDLAND, TX<br>MIDLAND, TX<br>ODESSA, TX<br>ODESSA, TX<br>ODESSA, TX<br>ODESSA, TX<br>ODESSA, TX<br>ODESSA, TX<br>ODESSA, TX<br>ODESSA, TX<br>ODESSA, TX<br>ODESSA, TX                                                                                                    | additional information                        |
| SIGN<br>KMDF-MUNDOMA<br>KMID<br>KMID-HD<br>KMLM<br>KOSA-HD<br>KOSA-HD<br>KOSA-TV<br>KOSA-TV<br>KPBT-HD<br>KPBT-TV<br>KPEJ-ESTRELLA<br>KPEJ-TV<br>KPEJ-TV<br>KTLE-HD                                                                                                    | CHANNEL<br>NUMBER<br>22<br>26<br>42<br>7<br>7<br>7<br>7<br>38<br>38<br>38<br>23<br>23<br>23<br>23<br>20                                                                                                    | 3. TYPE<br>OF<br>STATION<br>I<br>N-M<br>I<br>N-M<br>I-M<br>E-M<br>E<br>I-M<br>I-M<br>I-M<br>I<br>I-M                                                                                                    | 4. DISTANT?<br>(Yes or No)<br>NO<br>NO<br>NO<br>NO<br>NO<br>NO<br>NO<br>NO<br>NO<br>NO                                                                                                    | 5. BASIS OF<br>CARRIAGE                                                                                                    | MIDLAND, TX<br>MIDLAND, TX<br>MIDLAND, TX<br>ODESSA, TX<br>ODESSA, TX<br>ODESSA, TX<br>ODESSA, TX<br>ODESSA, TX<br>ODESSA, TX<br>ODESSA, TX<br>ODESSA, TX<br>ODESSA, TX<br>ODESSA, TX<br>ODESSA, TX                                                                                                    | additional information                        |
| SIGN<br>KMDF-MUNDOMA<br>KMID-HD<br>KMID-HD<br>KMLM<br>KOSA-HD<br>KOSA-HD<br>KOSA-HD<br>KOSA-TV<br>KOSA-TV<br>KOSA                                                                                                    | CHANNEL<br>NUMBER<br>22<br>26<br>42<br>7<br>7<br>7<br>7<br>38<br>38<br>38<br>23<br>23<br>23<br>23<br>23<br>20<br>20                                                                                                    | 3. TYPE<br>OF<br>STATION<br>I<br>N-M<br>I<br>N-M<br>I-M<br>E-M<br>E<br>I-M<br>I-M<br>I-M<br>I                                                                                                    | 4. DISTANT?<br>(Yes or No)<br>NO<br>NO<br>NO<br>NO<br>NO<br>NO<br>NO<br>NO<br>NO<br>NO<br>NO<br>NO                                                                                                    | 5. BASIS OF<br>CARRIAGE                                                                                                    | MIDLAND, TX<br>MIDLAND, TX<br>MIDLAND, TX<br>ODESSA, TX<br>ODESSA, TX<br>ODESSA, TX<br>ODESSA, TX<br>ODESSA, TX<br>ODESSA, TX<br>ODESSA, TX<br>ODESSA, TX<br>ODESSA, TX<br>ODESSA, TX<br>ODESSA, TX<br>ODESSA, TX                                                                                                    | additional information                        |
| SIGN<br>KMDF-MUNDOMA<br>KMID<br>KMID-HD<br>KMLM<br>KOSA-HD<br>KOSA-HD<br>KOSA-HD<br>KOSA-TV<br>KOSA-TV<br>KPBT-HD<br>KPEJ-ESTRELLA<br>KPEJ-HD<br>KTLE-HD<br>KTLE-HD<br>KUPB                                                                                                    | CHANNEL<br>NUMBER<br>22<br>26<br>42<br>7<br>7<br>7<br>7<br>7<br>7<br>38<br>38<br>38<br>23<br>23<br>23<br>23<br>23<br>23<br>20<br>20<br>18                                                                                                    | 3. TYPE<br>OF<br>STATION<br>I<br>N-M<br>I<br>N-M<br>I-M<br>I-M<br>I-M<br>I-M<br>I-M<br>I-M<br>I-M<br>I-M<br>I                                                                                                    | 4. DISTANT?<br>(Yes or No)<br>NO<br>NO<br>NO<br>NO<br>NO<br>NO<br>NO<br>NO<br>NO<br>NO<br>NO<br>NO<br>NO                                                                                                    | 5. BASIS OF<br>CARRIAGE                                                                                                    | MIDLAND, TX<br>MIDLAND, TX<br>MIDLAND, TX<br>ODESSA, TX<br>ODESSA, TX<br>ODESSA, TX<br>ODESSA, TX<br>ODESSA, TX<br>ODESSA, TX<br>ODESSA, TX<br>ODESSA, TX<br>ODESSA, TX<br>ODESSA, TX<br>ODESSA, TX<br>ODESSA, TX<br>ODESSA, TX                                                                                                    | additional information                        |
| SIGN<br>KMDF-MUNDOMA<br>KMID-HD<br>KMID-HD<br>KMLM<br>KOSA-HD<br>KOSA-HD<br>KOSA-TV<br>KPBT-HD<br>KPEJ-ESTRELLA<br>KPEJ-ESTRELLA<br>KPEJ-TV<br>KTLE-HD<br>KTLE-HD<br>KUPB<br>KUPB-HD                                                                                                    | CHANNEL<br>NUMBER<br>22<br>26<br>26<br>42<br>7<br>7<br>7<br>7<br>7<br>38<br>38<br>38<br>23<br>23<br>23<br>23<br>23<br>23<br>20<br>20<br>20<br>18<br>18                                                                                                    | 3. TYPE<br>OF<br>STATION<br>I<br>N-M<br>I<br>N-M<br>I-M<br>E-M<br>E<br>I-M<br>I-M<br>I-M<br>I-M<br>I-M<br>I-M<br>I-M                                                                                                    | 4. DISTANT?<br>(Yes or No)<br>NO<br>NO<br>NO<br>NO<br>NO<br>NO<br>NO<br>NO<br>NO<br>NO<br>NO<br>NO<br>NO                                                                                                    | 5. BASIS OF<br>CARRIAGE                                                                                                    | MIDLAND, TX<br>MIDLAND, TX<br>MIDLAND, TX<br>ODESSA, TX<br>ODESSA, TX<br>ODESSA, TX<br>ODESSA, TX<br>ODESSA, TX<br>ODESSA, TX<br>ODESSA, TX<br>ODESSA, TX<br>ODESSA, TX<br>ODESSA, TX<br>ODESSA, TX<br>ODESSA, TX<br>ODESSA, TX<br>ODESSA, TX                                                                                                    | additional information                        |
| SIGN<br>KMDF-MUNDOMA<br>KMID-HD<br>KMID-HD<br>KMLM<br>KOSA-HD<br>KOSA-HD<br>KOSA-TV<br>KOSA-TV<br>KOSA-TV<br>KPEJ-ESTRELLA<br>KPEJ-TV<br>KTLE-HD<br>KTLE-HD<br>KUPB-HD<br>KUPB-HD<br>KUPB-HD                                                                                                    | CHANNEL<br>NUMBER<br>22<br>26<br>42<br>7<br>7<br>7<br>7<br>38<br>38<br>38<br>23<br>23<br>23<br>23<br>23<br>23<br>20<br>20<br>18<br>18<br>9                                                                                                    | 3. TYPE<br>OF<br>STATION<br>I<br>N-M<br>I<br>N-M<br>I-M<br>E-M<br>E<br>I-M<br>I-M<br>I-M<br>I-M<br>I-M<br>I-M<br>I-M                                                                                                    | 4. DISTANT?<br>(Yes or No)<br>NO<br>NO<br>NO<br>NO<br>NO<br>NO<br>NO<br>NO<br>NO<br>NO<br>NO<br>NO<br>NO                                                                                                    | 5. BASIS OF<br>CARRIAGE                                                                                                    | MIDLAND, TX<br>MIDLAND, TX<br>MIDLAND, TX<br>ODESSA, TX<br>ODESSA, TX<br>ODESSA, TX<br>ODESSA, TX<br>ODESSA, TX<br>ODESSA, TX<br>ODESSA, TX<br>ODESSA, TX<br>ODESSA, TX<br>ODESSA, TX<br>ODESSA, TX<br>ODESSA, TX<br>MIDLAND, TX<br>MIDLAND, TX<br>ODESSA, TX                                                                                                    | additional information                        |
| SIGN<br>KMDF-MUNDOMA<br>KMID-HD<br>KMID-HD<br>KMIM-KOSA-HD<br>KOSA-HD<br>KOSA-HD<br>KOSA-TV<br>KOSA-TV<br>KOSA-                                                                                                    | CHANNEL<br>NUMBER<br>22<br>26<br>42<br>7<br>7<br>7<br>7<br>38<br>38<br>38<br>23<br>23<br>23<br>23<br>23<br>23<br>20<br>20<br>20<br>18<br>18<br>18<br>9<br>9                                                                                                    | 3. TYPE<br>OF<br>STATION<br>I<br>N-M<br>I<br>N-M<br>I-M<br>E-M<br>E<br>I-M<br>I-M<br>I-M<br>I<br>I-M<br>I-M<br>I-M<br>I-M                                                                                                    | 4. DISTANT?<br>(Yes or No)<br>NO<br>NO<br>NO<br>NO<br>NO<br>NO<br>NO<br>NO<br>NO<br>NO<br>NO<br>NO<br>NO                                                                                                    | 5. BASIS OF<br>CARRIAGE                                                                                                    | MIDLAND, TX<br>MIDLAND, TX<br>MIDLAND, TX<br>ODESSA, TX<br>ODESSA, TX<br>ODESSA, TX<br>ODESSA, TX<br>ODESSA, TX<br>ODESSA, TX<br>ODESSA, TX<br>ODESSA, TX<br>ODESSA, TX<br>ODESSA, TX<br>ODESSA, TX<br>ODESSA, TX<br>ODESSA, TX<br>ODESSA, TX<br>ODESSA, TX<br>ODESSA, TX<br>ODESSA, TX<br>ODESSA, TX                                                                          | additional information                        |
| SIGN<br>KMDF-MUNDOMA<br>KMID<br>KMID-HD<br>KMLM<br>KOSA-HD<br>KOSA-HD<br>KOSA-HD<br>KOSA-TV<br>KOSA-TV<br>KO | CHANNEL<br>NUMBER<br>22<br>26<br>42<br>7<br>7<br>7<br>7<br>38<br>38<br>23<br>23<br>23<br>23<br>23<br>23<br>20<br>20<br>18<br>18<br>18<br>9<br>9<br>9<br>9                                                                                                    | 3. TYPE<br>OF<br>STATION<br>I<br>N-M<br>I<br>N-M<br>I-M<br>I-M<br>I-M<br>I-M<br>I-M<br>I-M<br>I-M<br>I                                                                                                    | 4. DISTANT?<br>(Yes or No)<br>NO<br>NO<br>NO<br>NO<br>NO<br>NO<br>NO<br>NO<br>NO<br>NO<br>NO<br>NO<br>NO                                                                                                    | 5. BASIS OF<br>CARRIAGE                                                                                                    | MIDLAND, TX<br>MIDLAND, TX<br>MIDLAND, TX<br>ODESSA, TX<br>ODESSA, TX<br>ODESSA, TX<br>ODESSA, TX<br>ODESSA, TX<br>ODESSA, TX<br>ODESSA, TX<br>ODESSA, TX<br>ODESSA, TX<br>ODESSA, TX<br>ODESSA, TX<br>ODESSA, TX<br>MIDLAND, TX<br>MIDLAND, TX<br>ODESSA, TX<br>ODESSA, TX<br>ODESSA, TX<br>ODESSA, TX                                                                        | additional information                        |
| SIGN<br>KMDF-MUNDOMA<br>KMID-HD<br>KMID-HD<br>KOSA-HD<br>KOSA-HD<br>KOSA-HD<br>KOSA-TV<br>KPBT-HD<br>KPEJ-TV<br>KPEJ-ESTRELLA<br>KPEJ-TV<br>KTLE-HD<br>KTLE-HD<br>KTLE-TMO<br>KUPB<br>KUPB-HD<br>KWES-CW<br>KWES-CW HD<br>KWES-HD<br>KWES-TV                                                                                                    | CHANNEL<br>NUMBER<br>22<br>26<br>26<br>42<br>7<br>7<br>7<br>7<br>7<br>38<br>38<br>38<br>23<br>23<br>23<br>23<br>23<br>20<br>20<br>20<br>18<br>18<br>18<br>9<br>9<br>9<br>9<br>9                                                                                                    | 3. TYPE<br>OF<br>STATION<br>I<br>N-M<br>I<br>N-M<br>I-M<br>E-M<br>E<br>I-M<br>I-M<br>I-M<br>I<br>I-M<br>I-M<br>I-M<br>I-M                                                                                                    | 4. DISTANT?<br>(Yes or No)<br>NO<br>NO<br>NO<br>NO<br>NO<br>NO<br>NO<br>NO<br>NO<br>NO<br>NO<br>NO<br>NO                                                                                                    | 5. BASIS OF<br>CARRIAGE                                                                                                    | MIDLAND, TX<br>MIDLAND, TX<br>MIDLAND, TX<br>ODESSA, TX<br>ODESSA, TX                  | additional information                        |
| SIGN<br>KMDF-MUNDOMA<br>KMID<br>KMID-HD<br>KMIM<br>KOSA-HD<br>KOSA-HD<br>KOSA-TV<br>KOSA-TV<br>KPBT-HD<br>KPBT-TV<br>KPEJ-ESTRELLA<br>KPEJ-HD<br>KPEJ-TV<br>KTLE-HD<br>KTLE-HD<br>KUPB-HD<br>KWES-CW<br>KWES-CW<br>KWES-CW<br>KWES-TV<br>KWES-TV                                                                                                    | CHANNEL<br>NUMBER<br>22<br>26<br>42<br>7<br>7<br>7<br>7<br>38<br>38<br>38<br>23<br>23<br>23<br>23<br>23<br>23<br>20<br>20<br>18<br>18<br>9<br>9<br>9<br>9<br>9<br>9<br>9<br>9<br>9                                                                                                    | 3. TYPE<br>OF<br>STATION<br>I<br>N-M<br>I<br>N-M<br>I-M<br>E-M<br>E<br>I-M<br>I-M<br>I-M<br>I-M<br>I-M<br>I-M<br>I-M<br>I-M<br>I-M<br>I-M                                                                                                    | 4. DISTANT?<br>(Yes or No)<br>NO<br>NO<br>NO<br>NO<br>NO<br>NO<br>NO<br>NO<br>NO<br>NO<br>NO<br>NO<br>NO                                                                                                    | 5. BASIS OF<br>CARRIAGE                                                                                                    | MIDLAND, TX<br>MIDLAND, TX<br>MIDLAND, TX<br>ODESSA, TX<br>ODESSA, TX<br>ODESSA, TX<br>ODESSA, TX<br>ODESSA, TX<br>ODESSA, TX<br>ODESSA, TX<br>ODESSA, TX<br>ODESSA, TX<br>ODESSA, TX<br>ODESSA, TX<br>ODESSA, TX<br>MIDLAND, TX<br>MIDLAND, TX<br>MIDLAND, TX<br>ODESSA, TX<br>ODESSA, TX<br>ODESSA, TX<br>ODESSA, TX<br>ODESSA, TX<br>ODESSA, TX<br>ODESSA, TX<br>ODESSA, TX | additional information                        |
|                                                                                                    | CHANNEL<br>NUMBER<br>22<br>26<br>26<br>42<br>7<br>7<br>7<br>7<br>7<br>38<br>38<br>38<br>23<br>23<br>23<br>23<br>23<br>20<br>20<br>20<br>18<br>18<br>18<br>9<br>9<br>9<br>9<br>9                                                                                                    | 3. TYPE<br>OF<br>STATION<br>I<br>N-M<br>I<br>N-M<br>I-M<br>I-M<br>I-M<br>I-M<br>I-M<br>I-M<br>I-M<br>I                                                                                                    | 4. DISTANT?<br>(Yes or No)<br>NO<br>NO<br>NO<br>NO<br>NO<br>NO<br>NO<br>NO<br>NO<br>NO<br>NO<br>NO<br>NO                                                                                                    | 5. BASIS OF<br>CARRIAGE                                                                                                    | MIDLAND, TX<br>MIDLAND, TX<br>MIDLAND, TX<br>ODESSA, TX<br>ODESSA, TX                  | additional information                        |

|               |                  |                 |             |                                                                   |                      |               |             | FORM SASE. FAGE 4.  |
|---------------|------------------|-----------------|-------------|-------------------------------------------------------------------|----------------------|---------------|-------------|---------------------|
| Name          | LEGAL NAME OF (  |                 |             |                                                                   |                      |               |             | SYSTEM ID#          |
| Hallo         | CEQUEL CO        |                 | TIONS       | LLC                                                               |                      |               |             | 010033              |
|               |                  |                 |             |                                                                   |                      |               |             |                     |
| н             |                  | t every radio s | tation ca   | rried on a separate and discre<br>nerally receivable" by your cal |                      |               |             |                     |
| Primary       | Special Instruc  | stions Concor   | nina All    | Band EM Carriago: Lindor C                                        | opyright Office r    | aulations on  | EM cian     |                     |
| Transmitters: |                  |                 |             | -Band FM Carriage: Under C<br>tem whenever it is received at      |                      |               |             |                     |
| Radio         |                  |                 |             | ved at the headend, with the s                                    |                      |               |             |                     |
|               |                  |                 |             | Copyright Office regulations o                                    |                      |               |             |                     |
|               | located in the p |                 |             |                                                                   |                      |               | <b>J</b>    |                     |
|               |                  |                 |             | each station carried.                                             |                      |               |             |                     |
|               |                  |                 |             | n is AM or FM.                                                    |                      |               |             |                     |
|               |                  |                 |             | nal was electronically processe                                   | ed by the cable s    | ystem as a se | parate a    | nd discrete         |
|               |                  |                 |             | mark in the "S/D" column.                                         |                      |               |             |                     |
|               |                  |                 |             | on (the community to which the                                    |                      |               | c or, in tl | ne case of          |
|               | Mexican or Can   | hadian stations | , if any, 1 | the community with which the                                      | station is identifie | ed).          |             |                     |
|               |                  |                 |             |                                                                   |                      |               |             |                     |
|               | CALL SIGN        | AM or FM        | S/D         | LOCATION OF STATION                                               | CALL SIGN            | AM or FM      | S/D         | LOCATION OF STATION |
|               | CALL SIGN        |                 | 3/D         | LOCATION OF STATION                                               | CALL SIGN            |               | 3/D         | LOCATION OF STATION |
|               |                  |                 |             |                                                                   |                      |               | L           |                     |
|               |                  |                 |             |                                                                   |                      |               |             |                     |
|               |                  |                 |             |                                                                   |                      |               |             |                     |
|               |                  |                 |             |                                                                   |                      |               |             |                     |
|               |                  |                 |             |                                                                   |                      |               |             |                     |
|               |                  |                 |             |                                                                   |                      |               |             |                     |
|               |                  |                 |             |                                                                   |                      |               |             |                     |
|               |                  |                 |             |                                                                   |                      |               |             |                     |
|               |                  |                 |             |                                                                   |                      |               |             |                     |
|               |                  |                 |             |                                                                   |                      |               |             |                     |
|               |                  |                 |             |                                                                   |                      |               |             |                     |
|               |                  |                 |             |                                                                   |                      |               |             |                     |
|               |                  |                 |             |                                                                   |                      |               |             |                     |
|               |                  |                 |             |                                                                   |                      |               |             |                     |
|               |                  |                 |             |                                                                   |                      |               |             |                     |
|               |                  |                 |             |                                                                   |                      |               |             |                     |
|               |                  |                 |             |                                                                   |                      |               |             |                     |
|               |                  |                 |             |                                                                   |                      |               |             |                     |
|               |                  |                 |             |                                                                   |                      |               |             |                     |
|               |                  |                 |             |                                                                   |                      |               |             |                     |
|               |                  |                 |             |                                                                   |                      |               |             |                     |
|               |                  |                 |             |                                                                   |                      |               |             |                     |
|               |                  |                 |             |                                                                   |                      |               |             |                     |
|               |                  |                 |             |                                                                   |                      |               |             |                     |
|               |                  |                 |             |                                                                   |                      |               |             |                     |
|               |                  |                 |             |                                                                   |                      |               |             |                     |
|               |                  |                 |             |                                                                   |                      |               | [           |                     |
|               |                  |                 |             |                                                                   |                      | 1             |             |                     |
|               |                  |                 |             |                                                                   |                      |               |             |                     |
|               |                  |                 |             |                                                                   |                      |               |             |                     |
|               |                  |                 |             |                                                                   |                      |               |             |                     |
|               |                  |                 |             |                                                                   |                      |               |             |                     |
|               |                  |                 |             |                                                                   |                      |               |             |                     |
|               |                  |                 |             |                                                                   |                      |               |             |                     |
|               |                  |                 |             |                                                                   |                      |               |             |                     |
|               |                  |                 |             |                                                                   |                      |               |             |                     |
|               |                  |                 |             |                                                                   |                      |               |             |                     |
|               |                  |                 |             |                                                                   |                      |               |             |                     |
|               |                  |                 |             |                                                                   |                      |               |             |                     |
|               |                  |                 |             |                                                                   |                      |               |             |                     |
|               |                  |                 |             |                                                                   |                      |               |             |                     |
|               |                  | I               |             |                                                                   | I                    | I             |             | 1                   |

| CEQUEL COMMUNICA                                                                                                    |                                                                                                    |                                                                                                    |                                                                                                    |                                                                                                    |                                                                                                    | 010033           | Name                                    |
|----------------------------------------------------------------------------------------------------|----------------------------------------------------------------------------------------------------|----------------------------------------------------------------------------------------------------|----------------------------------------------------------------------------------------------------|----------------------------------------------------------------------------------------------------|----------------------------------------------------------------------------------------------------|------------------|-----------------------------------------|
| SUBSTITUTE CARRIAGE                                                                                                    | : SPECIA                                                                                                    | L STATEMEN                                                                                                    | IT AND PROGRAM LOG                                                                                                    |                                                                                                    |                                                                                                    |                  |                                         |
| In General: In space I, identi substitute basis during the ac explanation of the programm                                                                                                    | counting pe                                                                                                    | eriod, under spe                                                                                                    | cific present and former FC                                                                                                    | C rules, regula                                                                                                    | ations, or authorizations. F                                                                                                    | For a further    | Substitute                              |
| 1. SPECIAL STATEMENT                                                                                                    |                                                                                                    |                                                                                                    |                                                                                                    |                                                                                                    |                                                                                                    |                  | Carriage:                               |
| <ul> <li>During the accounting per<br/>broadcast by a distant stat</li> </ul>                                                                                                    |                                                                                                    | r cable system                                                                                                    | carry, on a substitute basi                                                                                                    | s, any nonne                                                                                                    | twork television program                                                                                                    |                  | Special<br>Statement and<br>Program Log |
| Note: If your answer is "No'<br>log in block 2.<br>2. LOG OF SUBSTITUTE                                                                                                    |                                                                                                    |                                                                                                    | je blank. If your answer is '                                                                                                    | ʻYes," you mu                                                                                                    | ist complete the program                                                                                                    | 1                |                                         |
| period, was broadcast by a<br>under certain FCC rules, reg<br>SA3 form for futher informat<br>titles, for example, "I Love L<br>Column 2: If the program<br>Column 3: Give the call s<br>Column 4: Give the broat<br>the case of Mexican or Can<br>Column 5: Give the mon<br>first. Example: for May 7 giv<br>Column 6: State the time<br>to the nearest five minutes.<br>stated as "6:00–6:30 p.m." | ce, please a<br>of every no<br>distant stat<br>gulations, o<br>tion. Do no<br>.ucy" or "NE<br>n was broad<br>sign of the s<br>idcast static<br>dadian static<br>th and day<br><i>ve</i> "5/7."<br>es when the<br>Example: a<br>er "R" if the<br>and regulatic | attach additiona<br>nnetwork televi<br>ion and that yo<br>r authorizationa<br>t use general of<br>A Basketball:<br>dcast live, enter<br>station broadca<br>on's location (the<br>ons, if any, the<br>when your syster<br>substitute pro-<br>program carrie<br>listed program<br>ons in effect du | al pages.<br>ision program (substitute p<br>ur cable system substitute<br>s. See page (vi) of the gen<br>ategories like "movies", or<br>76ers vs. Bulls."<br>r "Yes." Otherwise enter "N<br>sting the substitute progra<br>the community to which the<br>community with which the<br>tem carried the substitute p<br>gram was carried by your of<br>ed by a system from 6:01:"<br>was substituted for progra<br>ring the accounting period | rogram) that,<br>d for the prog<br>eral instructio<br>"basketball".<br>lo."<br>m.<br>station is lice<br>station is iden<br>program. Use<br>cable system.<br>15 p.m. to 6:2<br>mming that ye<br>; enter the let | during the accounting<br>ramming of another stati<br>ns located in the paper<br>List specific program<br>nsed by the FCC or, in<br>tified).<br>numerals, with the mont<br>List the times accurately<br>8:30 p.m. should be<br>our system was required<br>ter "P" if the listed pro | ¦h<br>/          |                                         |
| effect on October 19, 1976.                                                                                                    |                                                                                                    |                                                                                                    |                                                                                                    |                                                                                                    |                                                                                                    |                  |                                         |
| S                                                                                                    | UBSTITUT                                                                                                    | E PROGRAM                                                                                                    |                                                                                                    |                                                                                                    | IAGE OCCURRED                                                                                                    | 7. REASON<br>FOR |                                         |
| 1. TITLE OF PROGRAM                                                                                                    | 2. LIVE?<br>Yes or No                                                                                                    | 3. STATION'S<br>CALL SIGN                                                                                                    | 4. STATION'S LOCATION                                                                                                    | 5. MONTH<br>AND DAY                                                                                                    | 6. TIMES<br>FROM — TO                                                                                                    | DELETION         |                                         |
|                                                                                                    |                                                                                                    |                                                                                                    |                                                                                                    |                                                                                                    |                                                                                                    |                  |                                         |
|                                                                                                    |                                                                                                    |                                                                                                    |                                                                                                    |                                                                                                    |                                                                                                    |                  |                                         |
|                                                                                                    |                                                                                                    |                                                                                                    |                                                                                                    |                                                                                                    |                                                                                                    |                  |                                         |
|                                                                                                    |                                                                                                    |                                                                                                    |                                                                                                    |                                                                                                    |                                                                                                    |                  |                                         |
|                                                                                                    |                                                                                                    |                                                                                                    |                                                                                                    |                                                                                                    |                                                                                                    |                  |                                         |
|                                                                                                    |                                                                                                    |                                                                                                    |                                                                                                    |                                                                                                    |                                                                                                    |                  |                                         |
|                                                                                                    |                                                                                                    |                                                                                                    |                                                                                                    |                                                                                                    |                                                                                                    |                  |                                         |
|                                                                                                    |                                                                                                    |                                                                                                    |                                                                                                    |                                                                                                    | _                                                                                                    |                  |                                         |
|                                                                                                    |                                                                                                    |                                                                                                    |                                                                                                    |                                                                                                    | _                                                                                                    |                  |                                         |
|                                                                                                    |                                                                                                    |                                                                                                    |                                                                                                    |                                                                                                    |                                                                                                    |                  |                                         |
|                                                                                                    |                                                                                                    |                                                                                                    |                                                                                                    |                                                                                                    | _                                                                                                    |                  |                                         |
|                                                                                                    |                                                                                                    |                                                                                                    |                                                                                                    |                                                                                                    | _                                                                                                    |                  |                                         |
|                                                                                                    |                                                                                                    |                                                                                                    |                                                                                                    |                                                                                                    | _                                                                                                    |                  |                                         |
|                                                                                                    |                                                                                                    |                                                                                                    |                                                                                                    |                                                                                                    | _                                                                                                    |                  |                                         |
|                                                                                                    |                                                                                                    |                                                                                                    |                                                                                                    |                                                                                                    | _                                                                                                    |                  |                                         |
|                                                                                                    |                                                                                                    |                                                                                                    |                                                                                                    |                                                                                                    | _                                                                                                    |                  |                                         |
|                                                                                                    |                                                                                                    |                                                                                                    |                                                                                                    |                                                                                                    | _                                                                                                    |                  |                                         |
|                                                                                                    |                                                                                                    |                                                                                                    |                                                                                                    |                                                                                                    | _                                                                                                    |                  |                                         |
|                                                                                                    |                                                                                                    |                                                                                                    |                                                                                                    |                                                                                                    | _                                                                                                    |                  |                                         |
|                                                                                                    |                                                                                                    |                                                                                                    |                                                                                                    |                                                                                                    | _                                                                                                    |                  |                                         |
|                                                                                                    |                                                                                                    |                                                                                                    |                                                                                                    |                                                                                                    |                                                                                                    |                  |                                         |

SYSTEM ID#

| FORM | SA3E. | PAGE | 5. |
|------|-------|------|----|
|------|-------|------|----|

LEGAL NAME OF OWNER OF CABLE SYSTEM:

FORM SA3E. PAGE 6.

| Name                              | LEGAL NAME OF C                                                                                                    |      |                |           |      |               |       |                                       | SYSTEM ID#<br>010033   |
|-----------------------------------|----------------------------------------------------------------------------------------------------|------|----------------|-----------|------|---------------|-------|---------------------------------------|------------------------|
| J<br>Part-Time<br>Carriage<br>Log | <ul> <li>PART-TIME CARRIAGE LOG</li> <li>In General: This space ties in with column 5 of space G. If you listed a station's basis of carriage as "LAC" for part-time carriage due to lack of activated channel capacity, you are required to complete this log giving the total dates and hours your system carried that station. If you need more space, please attach additional pages.</li> <li>Column 1 (Call sign): Give the call sign of every distant station whose basis of carriage you identified by "LAC" in column 5 of space G.</li> <li>Column 2 (Dates and hours of carriage): For each station, list the dates and hours when part-time carriage occurred during the accounting period.</li> <li>Give the month and day when the carriage occurred. Use numerals, with the month first. Example: for April 10 give "4/10."</li> <li>State the starting and ending times of carriage to the nearest quarter hour. In any case where carriage ran to the end of the television station's broadcast day, you may give an approximate ending hour, followed by the abbreviation "app." Example: "12:30 a.m 3:15 a.m. app."</li> <li>You may group together any dates when the hours of carriage were the same. Example: "5/10-5/14, 6:00 p.m12:00 p.m."</li> </ul> |      |                |           |      |               |       |                                       |                        |
|                                   |                                                                                                    |      | DATES          | AND HOURS | DF F | PART-TIME CAF | RIAGE |                                       |                        |
|                                   |                                                                                                    | WHEN | I CARRIAGE OCC | JRRED     |      |               | WHEN  | I CARRIAGE OC                         | CURRED                 |
|                                   | CALL SIGN                                                                                                    | DATE | HOU<br>FROM    | RS<br>TO  |      | CALL SIGN     | DATE  | HO<br>FROM                            | URS<br>TO              |
|                                   |                                                                                                    | BATE | -              |           |      |               | BATE  |                                       | _                      |
|                                   |                                                                                                    |      |                |           |      |               |       |                                       |                        |
|                                   |                                                                                                    |      |                |           |      |               |       |                                       |                        |
|                                   |                                                                                                    |      |                |           |      |               |       |                                       |                        |
|                                   |                                                                                                    |      |                |           |      |               |       |                                       | =                      |
|                                   |                                                                                                    |      | _              |           |      |               |       |                                       |                        |
|                                   |                                                                                                    |      |                |           |      |               |       |                                       | _                      |
|                                   |                                                                                                    |      |                |           |      |               |       |                                       | <b>-</b> <mark></mark> |
|                                   |                                                                                                    |      |                |           |      |               |       | · · · · · · · · · · · · · · · · · · · | <u> </u>               |
|                                   |                                                                                                    |      |                |           |      |               |       |                                       |                        |
|                                   |                                                                                                    |      |                |           |      |               |       |                                       | _                      |
|                                   |                                                                                                    |      |                |           |      |               |       |                                       | _                      |
|                                   |                                                                                                    |      |                |           |      |               |       |                                       | <b>-</b>               |
|                                   |                                                                                                    |      |                |           |      |               |       | · · · · · · · · · · · · · · · · · · · | <u> </u>               |
|                                   |                                                                                                    |      |                |           |      |               |       |                                       |                        |
|                                   |                                                                                                    |      |                |           |      |               |       |                                       | _                      |
|                                   |                                                                                                    |      |                |           |      |               |       |                                       |                        |
|                                   |                                                                                                    |      |                |           |      |               |       |                                       |                        |
|                                   |                                                                                                    |      |                |           |      |               |       | · · · · · · · · · · · · · · · · · · · | <b>-</b>               |
|                                   |                                                                                                    |      |                |           |      |               |       |                                       | <b>-</b>               |
|                                   |                                                                                                    |      |                |           |      |               |       |                                       | _                      |
|                                   |                                                                                                    |      |                |           |      |               |       | -                                     | _                      |
|                                   |                                                                                                    |      |                |           |      |               |       |                                       | _                      |
|                                   |                                                                                                    |      |                |           |      |               |       |                                       |                        |
|                                   |                                                                                                    |      |                |           |      |               |       |                                       |                        |
|                                   |                                                                                                    |      |                |           |      |               |       | -                                     | -                      |

| FORM                                                                                                    | SA3E. PAGE 7.                                                                                                    |                |                       |                                                      |  |  |  |
|----------------------------------------------------------------------------------------------------|----------------------------------------------------------------------------------------------------|----------------|-----------------------|------------------------------------------------------|--|--|--|
| LEGA                                                                                                    | L NAME OF OWNER OF CABLE SYSTEM:                                                                                                    |                | SYSTEM ID#            | Name                                                 |  |  |  |
| CE                                                                                                    | QUEL COMMUNICATIONS LLC                                                                                                    |                | 010033                | Name                                                 |  |  |  |
| GROSS RECEIPTS         Instructions: The figure you give in this space determines the form you fle and the amount you pay. Enter the total of all amounts (gross receipts) paid to your cable system by subscribers for the system's secondary transmission service (as identified in space E) during the accounting period. For a further explanation of how to compute this amount, see page (vii) of the general instructions.         Gross receipts from subscribers for secondary transmission service(s) during the accounting period.         IMPORTANT: You must complete a statement in space P concerning gross receipts. |                                                                                                    |                |                       |                                                      |  |  |  |
|                                                                                                    |                                                                                                    |                |                       |                                                      |  |  |  |
| Instru<br>• Com<br>• Com<br>• If you<br>fee f<br>• If you<br>acco<br>▶ If pa                                                                                                    | <b>(RIGHT ROYALTY FEE</b><br><b>ctions</b> : Use the blocks in this space L to determine the royalty fee you owe:<br>nplete block 1, showing your minimum fee.<br>nplete block 2, showing whether your system carried any distant television stations.<br>ur system did not carry any distant television stations, leave block 3 blank. Enter the an<br>from block 1 on line 1 of block 4, and calculate the total royalty fee.<br>ur system did carry any distant television stations, you must complete the applicable propanying this form and attach the schedule to your statement of account.<br>Int 8 or part 9, block A, of the DSE schedule was completed, the base rate fee should b | arts of        | f the DSE Schedule    | L<br>Copyright<br>Royalty Fee                        |  |  |  |
|                                                                                                    | k 3 below.                                                                                                    |                |                       |                                                      |  |  |  |
| If pa<br>3 be                                                                                                    | rt 6 of the DSE schedule was completed, the amount from line 7 of block C should be<br>low                                                                                                    | entere         | ed on line 2 in block |                                                      |  |  |  |
| ▶ If pa                                                                                                    | Int 7 or part 9, block B, of the DSE schedule was completed, the surcharge amount sho<br>block 4 below.                                                                                                    | uld be         | e entered on line     |                                                      |  |  |  |
|                                                                                                    | <b>MINIMUM FEE:</b> All cable systems with semiannual gross receipts of \$527,600 or more least the minimum fee, regardless of whether they carried any distant stations. This fee system's gross receipts for the accounting period.                                                                                                    |                | 064 percent of the    |                                                      |  |  |  |
|                                                                                                    | Line 1. Enter the amount of gross receipts from space K<br>Line 2. Multiply the amount in line 1 by 0.01064                                                                                                    |                | \$ 557,704.76         |                                                      |  |  |  |
|                                                                                                    | Enter the result here.                                                                                                    |                |                       |                                                      |  |  |  |
|                                                                                                    | This is your minimum fee.                                                                                                    | \$             | 5,933.98              |                                                      |  |  |  |
| Block<br>2<br>Block<br>3                                                                                                    | <ul> <li>DISTANT TELEVISION STATIONS CARRIED: Your answer here must agree with the space G. If, in space G, you identifed any stations as "distant" by stating "Yes" in colur "Yes" in this block.</li> <li>Did your cable system carry any distant television stations during the accounting peri Yes—Complete the DSE schedule.</li> <li>Ine 1. BASE RATE FEE: Enter the base rate fee from either part 8, section 3 or 4, or part 9, block A of the DSE schedule. If none, enter zero</li> <li>Line 2. 3.75 Fee: Enter the total fee from line 7, block C, part 6 of the DSE schedule.</li> </ul>                                                                                           | nn 4, j<br>od? | you must check        |                                                      |  |  |  |
|                                                                                                    | schedule. If none, enter zero                                                                                                    |                |                       |                                                      |  |  |  |
|                                                                                                    | Line 3. Add lines 1 and 2 and enter here                                                                                                    | \$             | -                     |                                                      |  |  |  |
| Block<br>4                                                                                                    | Line 1. BASE RATE FEE/3.75 FEE or MINIMUM FEE: Enter either the minimum fee from block 1 or the sum of the base rate fee / 3.75 fee from block 3, line 3, whichever is larger                                                                                                    |                | \$ 5,933.98           | Cable systems                                        |  |  |  |
|                                                                                                    | Line 2. SYNDICATED EXCLUSIVITY SURCHARGE: Enter the fee from either part 7<br>(block D, section 3 or 4) or part 9 (block B) of the DSE schedule. If none, enter<br>zero.                                                                                                    | r              | 0.00                  | submitting<br>additional<br>deposits under           |  |  |  |
|                                                                                                    | Line 3. Line 3. INTEREST CHARGE: Enter the amount from line 4, space Q, page 9<br>(Interest Worksheet)                                                                                                    |                | 0.00                  | Section 111(d)(7)<br>should contact<br>the Licensing |  |  |  |
|                                                                                                    | Line 4. FILING FEE.                                                                                                    |                | \$ 725.00             | additional fees.<br>Division for the<br>appropriate  |  |  |  |
|                                                                                                    | TOTAL ROYALTY AND FILING FEES DUE FOR ACCOUNTING PERIOD.<br>Add Lines 1, 2 and 3 of block 4 and enter total here                                                                                                    | \$             | 6,658.98              | form for<br>submitting the<br>additional fees.       |  |  |  |
|                                                                                                    | Remit this amount via <i>electronic payment</i> payable to Register of Copyrights. (<br>general instructions located in the paper SA3 form for more information.)                                                                                                    | See p          | age (i) of the        |                                                      |  |  |  |

| ACCOUNTING PERI               | OD: 2018/1                                                         |              |                                                                                                    | FORM SA3E                             |                   |
|-------------------------------|--------------------------------------------------------------------|--------------|----------------------------------------------------------------------------------------------------|---------------------------------------|-------------------|
| Name                          |                                                                    |              |                                                                                                    |                                       | FEM ID#<br>010033 |
|                               | CEQUEL COMMUNIC                                                    | CATIO        |                                                                                                    |                                       | 110033            |
|                               | CHANNELS                                                           |              |                                                                                                    |                                       |                   |
| Μ                             | Instructions: You mus                                              | st give (    | 1) the number of channels on which the cable system carried television                                                                                                  | broadcast stations                    |                   |
| Channels                      | to its subscribers and (2                                          | (2) the o    | cable system's total number of activated channels, during the accounting                                                                                                | g period.                             |                   |
| onameis                       | 1. Enter the total number                                          | er of cl     | nannels on which the cable                                                                                                    | 22                                    | 1                 |
|                               | system carried televis                                             | sion bro     | adcast stations                                                                                                    | 23                                    |                   |
|                               |                                                                    |              | <i></i>                                                                                                    |                                       |                   |
|                               | <ol><li>Enter the total number<br/>on which the cable sy</li></ol> |              | cruvated channels<br>arried television broadcast stations                                                                                                    |                                       | 1                 |
|                               | -                                                                  |              |                                                                                                    | 413                                   |                   |
|                               |                                                                    |              |                                                                                                    |                                       |                   |
| Ν                             | INDIVIDUAL TO BE C                                                 | ONTA         | CTED IF FURTHER INFORMATION IS NEEDED: (Identify an individual                                                                                                    |                                       |                   |
|                               | we can contact about the                                           | his stat     | ement of account.)                                                                                                    |                                       |                   |
| Individual to<br>Be Contacted |                                                                    |              |                                                                                                    |                                       |                   |
| for Further                   | Name SARAH E                                                       | BOGL         | IE To                                                                                                    | elephone 903-579-3121                 |                   |
| Information                   |                                                                    |              |                                                                                                    |                                       | •                 |
|                               | Address 3015 S SI                                                  | E LO         | OP 323                                                                                                    |                                       |                   |
|                               | (Number, street                                                    | et, rural ro | ute, apartment, or suite number)                                                                                                    |                                       | •                 |
|                               | TYLER, T                                                           |              | 701                                                                                                    |                                       |                   |
|                               | (City, town, stat                                                  | ite, zip)    |                                                                                                    |                                       |                   |
|                               | Email S                                                            | SARA         | H.BOGUE@ALTICEUSA.COM Fax (optional)                                                                                                    |                                       | . <u>.</u>        |
|                               |                                                                    |              |                                                                                                    |                                       |                   |
|                               | CERTIFICATION (This s                                              | stateme      | ent of account must be certifed and signed in accordance with Copyright                                                                                                 | Office regulations.                   |                   |
| Ο                             |                                                                    |              |                                                                                                    | -                                     |                   |
| Certifcation                  | • I, the undersigned, here                                         | eby cer      | ify that (Check one, but only one, of the boxes.)                                                                                                    |                                       |                   |
|                               | <b>—</b>                                                           |              |                                                                                                    |                                       |                   |
|                               | (Owner other than c                                                | corpora      | tion or partnership) I am the owner of the cable system as identifed in line                                                                                            | 1 of space B; or                      |                   |
|                               | (A mant of sumar oth                                               |              |                                                                                                    | f the achie system as identified      |                   |
|                               |                                                                    |              | corporation or partnership) I am the duly authorized agent of the owner that the owner is not a corporation or partnership; or                                          | or the cable system as identified     |                   |
|                               | X (Officer or partner)                                             | l am ar      | officer (if a corporation) or a partner (if a partnership) of the legal entity ide                                                                                      | ntifed as owner of the cable system   |                   |
|                               | in line 1 of space                                                 |              |                                                                                                    |                                       |                   |
|                               | <ul> <li>I have examined the state</li> </ul>                      | atemen       | t of account and hereby declare under penalty of law that all statements of f                                                                                           | act contained herein                  |                   |
|                               | are true, complete, and o                                          | correct      | to the best of my knowledge, information, and belief, and are made in good                                                                                              |                                       |                   |
|                               | [18 U.S.C., Section 1001                                           | 1(1986)      |                                                                                                    |                                       |                   |
|                               |                                                                    |              |                                                                                                    |                                       |                   |
|                               |                                                                    | i            |                                                                                                    |                                       |                   |
|                               |                                                                    | Х            | /s/ Alan Dannenbaum                                                                                                    |                                       |                   |
|                               | _                                                                  |              |                                                                                                    |                                       |                   |
|                               |                                                                    |              | electronic signature on the line above using an "/s/" signature to certify this sta<br>John Smith). Before entering the first forward slash of the /s/ signature, place |                                       |                   |
|                               |                                                                    |              | on, then type /s/ and your name. Pressing the "F" button will avoid enabling E                                                                                          |                                       |                   |
|                               | Т                                                                  | yped c       | r printed name: ALAN DANNENBAUM                                                                                                    |                                       |                   |
|                               |                                                                    |              |                                                                                                    |                                       |                   |
|                               |                                                                    |              |                                                                                                    |                                       | •                 |
|                               | -                                                                  | Title:       | SVP, PROGRAMMING                                                                                                    |                                       |                   |
|                               |                                                                    | itle:        | (Title of official position held in corporation or partnership)                                                                                                    |                                       | •                 |
|                               |                                                                    |              |                                                                                                    |                                       |                   |
|                               | D                                                                  | Date:        | August 18, 2018                                                                                                    |                                       |                   |
|                               |                                                                    |              |                                                                                                    |                                       |                   |
| Privacy Act Notice            | : Section 111 of title 17 of th                                    | he Unite     | d States Code authorizes the Copyright Offce to collect the personally identify                                                                                         | ing information (PII) requested on th |                   |

form in order to process your statement of account. PII is any personal information that can be used to identify or trace an individual, such as name, address and telephor numbers. By providing PII, you are agreeing to the routine use of it to establish and maintain a public record, which includes appearing in the Office's public indexes and search reports prepared for the public. The effect of not providing the PII requested is that it may delay processing of your statement of account and its placement in th completed record of statements of account, and it may affect the legal sufficiency of the fling, a determination that would be made by a court of lav

| FORM | SA3E  | PAGE9  |
|------|-------|--------|
|      | JAJL. | I AULS |

| LEGAL NAME OF OWNER OF CABLE SYSTEM:<br>CEQUEL COMMUNICATIONS LLC                                                                                                    | SYSTEM ID#<br>010033                                                                                                    | Name                                      |
|----------------------------------------------------------------------------------------------------|----------------------------------------------------------------------------------------------------|-------------------------------------------|
| SPECIAL STATEMENT CONCERNING GROSS RECENT<br>The Satellite Home Viewer Act of 1988 amended Title 17, section 11<br>lowing sentence:<br>"In determining the total number of subscribers and the gross<br>service of providing secondary transmissions of primary broa<br>scribers and amounts collected from subscribers receiving se | 11(d)(1)(A), of the Copyright Act by adding the fol-<br>s amounts paid to the cable system for the basic<br>idcast transmitters, the system shall not include sub- | P<br>Special<br>Statement                 |
| For more information on when to exclude these amounts, see the no paper SA3 form.                                                                                                    | ote on page (vii) of the general instructions in the                                                                                                    | Concerning<br>Gross Receipts<br>Exclusion |
| During the accounting period did the cable system exclude any amo made by satellite carriers to satellite dish owners?                                                                                                    | unts of gross receipts for secondary transmissions                                                                                                    |                                           |
| X NO<br>YES. Enter the total here and list the satellite carrier(s) below                                                                                                    | \$                                                                                                    |                                           |
|                                                                                                    | Vame Address                                                                                                    |                                           |
| INTEREST ASSESSMENTS                                                                                                    |                                                                                                    |                                           |
| You must complete this worksheet for those royalty payments submices an explanation of interest assessment, see page (viii) of the gen                                                                                                    |                                                                                                    | Q                                         |
| Line 1 Enter the amount of late payment or underpayment                                                                                                    | x                                                                                                    | Interest<br>Assessment                    |
| Line 2 Multiply line 1 by the interest rate* and enter the sum here .                                                                                                    |                                                                                                    |                                           |
| Line 3 Multiply line 2 by the number of days late and enter the sum                                                                                                    |                                                                                                    |                                           |
| Line 4 Multiply line 3 by 0.00274** enter here and on line 3, block 4 space L, (page 7)                                                                                                    | •                                                                                                    |                                           |
| * To view the interest rate chart click on www.copyright.gov/licen<br>contact the Licensing Division at (202) 707-8150 or licensing@                                                                                                    | <i>sing/interest-rate.pdf.</i> For further assistance please                                                                                                    |                                           |
| ** This is the decimal equivalent of 1/365, which is the interest as                                                                                                    | ssessment for one day late.                                                                                                    |                                           |
| NOTE: If you are filing this worksheet covering a statement of accour<br>please list below the owner, address, first community served, accour<br>filing.                                                                                                    |                                                                                                    |                                           |
| OwnerAddress                                                                                                    |                                                                                                    |                                           |
| First community servedAccounting period                                                                                                    |                                                                                                    |                                           |
| Privacy Act Notice: Section 111 of title 17 of the United States Code authorizes the Copy                                                                                                    | right Offce to collect the personally identifying information (PII) requested or                                                                                   | n th                                      |

form in order to process your statement of account. PII is any personal information that can be used to identify or trace an individual, such as name, address and telephone numbers. By providing PII, you are agreeing to the routine use of it to establish and maintain a public record, which includes appearing in the Offce's public indexes and in search reports prepared for the public. The effect of not providing the PII requested is that it may delay processing of your statement of account and its placement in the completed record of statements of account, and it may affect the legal suffciency of the fling, a determination that would be made by a court of law.

### INSTRUCTIONS FOR DSE SCHEDULE WHAT IS A "DSE"

The term "distant signal equivalent" (DSE) generally refers to the numerica value given by the Copyright Act to each distant television station carriec by a cable system during an accounting period. Your system's total number of DSEs determines the royalty you owe. For the full definition, see page (v) of the General Instructions in the paper SA3 form.

#### FORMULAS FOR COMPUTING A STATION'S DSE

There are two different formulas for computing DSEs: (1) a basic formula for all distant stations listed in space G (page 3), and (2) a special formula for those stations carried on a substitute basis and listed in space I (page 5). (Note that if a particular station is listed in both space G and space I, a DSE must be computed twice for that station: once under the basic formula and again under the special formula. However, a station's total DSE is not to exceed its full type-value. If this happens, contact the Licensing Division.)

### BASIC FORMULA: FOR ALL DISTANT STATIONS LISTEE IN SPACE G OF SA3E (LONG FORM)

**Step 1**: Determine the station's type-value. For purposes of computing DSEs, the Copyright Act gives different values to distant stations depending upon their type. If, as shown in space G of your statement of accoun (page 3), a distant station is:

| • Independent: its type-value is                                   | 1.00 |
|--------------------------------------------------------------------|------|
| • Network: its type-value is                                       | 0.25 |
| Noncommercial educational: its type-value is                       | 0.25 |
| Note that local stations are not counted at all in computing DSEs. |      |

**Step 2:** Calculate the station's basis of carriage value: The DSE of a station also depends on its basis of carriage. If, as shown in space G of your Form SA3E, the station was carried part time because of lack of activated channel capacity, its basis of carriage value is determined by (1) calculating the number of hours the cable system carried the station during the accounting period, and (2) dividing that number by the total number of hours the station sover the air during the accounting period. The basis of carriage value for all other stations listed in space G is 1.0.

**Step 3:** Multiply the result of step 1 by the result of step 2. This gives you the particular station's DSE for the accounting period. (Note that for stations other than those carried on a part-time basis due to lack of activated channel capacity, actual multiplication is not necessary since the DSE will always be the same as the type value.)

# SPECIAL FORMULA FOR STATIONS LISTED IN SPACE I OF SA3E (LONG FORM)

Step 1: For each station, calculate the number of programs that, during the accounting period, were broadcast live by the station and were substituted for programs deleted at the option of the cable system.

(These are programs for which you have entered "Yes" in column 2 and "P" in column 7 of space I.)

Step 2: Divide the result of step 1 by the total number of days in the calendar year (365—or 366 in a leap year). This gives you the particula station's DSE for the accounting period.

### TOTAL OF DSEs

In part 5 of this schedule you are asked to add up the DSEs for all of the distant television stations your cable system carried during the accounting period. This is the total sum of all DSEs computed by the basic formula and by the special formula.

### THE ROYALTY FEE

The total royalty fee is determined by calculating the minimum fee anc the base rate fee. In addition, cable systems located within certain television market areas may be required to calculate the 3.75 fee and/or the Syndicated Exclusivity Surcharge. Note: Distant multicast streams are not subject to the 3.75 fee or the Syndicated Exclusivity Surcharge. Distant simulcast streams are not subject to any royalty payment

The 3.75 Fee. If a cable system located in whole or in part within  $\varepsilon$  television market added stations after June 24, 1981, that would not have been permitted under FCC rules, regulations, and authorizations (hereafter referred to as "the former FCC rules") in effect on June 24, 1981, the system must compute the 3.75 fee using a formula based on the number of DSEs added. These DSEs used in computing the 3.75 fee will not be used in computing the base rate fee and Syndicated Exclusivity Surcharge

The Syndicated Exclusivity Surcharge. Cable systems located in whole or in part within a major television market, as defined by FCC rules and regulations, must calculate a Syndicated Exclusivity Surcharge for the carriage of any commercial VHF station that places a grade B contour, in whole or in part, over the cable system that would have been subject to the FCC's syndicated exclusivity rules in effect on June 24, 1981

The Minimum Fee/Base Rate Fee/3.75 Percent Fee. All cable sys-

tems fling SA3E (Long Form) must pay at least the minimum fee, which is 1.064 percent of gross receipts. The cable system pays either the minimum fee or the sum of the base rate fee and the 3.75 percent fee, whichever is larger, and a Syndicated Exclusivity Surcharge, as applicable

What is a "Permitted" Station? A permitted station refers to a distant station whose carriage is not subject to the 3.75 percent rate but is subject to the base rate and, where applicable, the Syndicated Exclusivity Surcharge. A permitted station would include the following: 1) A station actually carried within any portion of a cable system prior

to June 25, 1981, pursuant to the former FCC rules. 2) A station first carried after June 24, 1981, which could have been

carried under FCC rules in effect on June 24, 1981, if such carriage would not have exceeded the market quota imposed for the importation of distant stations under those rules.

3) A station of the same type substituted for a carried network, noncommercial educational, or regular independent station for which a quota was or would have been imposed under FCC rules (47 CFR 76.59 (b),(c), 76.61 (b),(c),(d), and 767.63 (a) [referring to 76.61 (b),(d)] in effect on June 24, 1981.

4) A station carried pursuant to an individual waiver granted between April 16, 1976, and June 25, 1981, under the FCC rules and regulations in effect on April 15, 1976.

5) In the case of a station carried prior to June 25, 1981, on a part-time and/or substitute basis only, that fraction of the current DSE represented by prior carriage.

NOTE: If your cable system carried a station that you believe qualifies as a permitted station but does not fall into one of the above categories, please attach written documentation to the statement of account detailing the basis for its classification.

Substitution of Grandfathered Stations. Under section 76.65 of the former FCC rules, a cable system was not required to delete any statior that it was authorized to carry or was lawfully carrying prior to March 31 1972, even if the total number of distant stations carried exceeded the market quota imposed for the importation of distant stations. Carriage of these grandfathered stations is not subject to the 3.75 percent rate but is subject to the Base Rate, and where applicable, the Syndicatec Exclusivity Surcharge. The Copyright Royalty Tribunal has stated its view that, since section 76.65 of the former FCC rules would not have permitted substitution of a grandfathered station, the 3.75 percent Rate applies to a station substituted for a grandfathered station if carriage of the station exceeds the market quota imposed for the importation of distant stations.

# COMPUTING THE 3.75 PERCENT RATE—PART 6 OF THE DSE SCHEDULE

- Determine which distant stations were carried by the system pursuan to former FCC rules in effect on June 24, 1981.
- Identify any station carried prior to June 25, 198I, on a substitute and/o part-time basis only and complete the log to determine the portion of the DSE exempt from the 3.75 percent rate.
- Subtract the number of DSEs resulting from this carriage from the number of DSEs reported in part 5 of the DSE Schedule. This is the total number of DSEs subject to the 3.75 percent rate. Multiply these DSEs by gross receipts by .0375. This is the 3.75 fee.

### COMPUTING THE SYNDICATED EXCLUSIVITY SURCHARGE— PART 7 OF THE DSE SCHEDULE

- Determine if any portion of the cable system is located within a top 100 major television market as defined by the FCC rules and regulations in effect on June 24, 1981. If no portion of the cable system is located ir a major television market, part 7 does not have to be completed.
- Determine which station(s) reported in block B, part 6 are commercial VHF stations and place a grade B contour, in whole, or in part, over the cable system. If none of these stations are carried, part 7 does not have to be completed.
- Determine which of those stations reported in block b, part 7 of the DSE Schedule were carried before March 31,1972. These stations are exempt from the FCC's syndicated exclusivity rules in effect on June 24 1981. If you qualify to calculate the royalty fee based upon the carriage of partially-distant stations, and you elect to do so, you must compute the surcharge in part 9 of this schedule.
- Subtract the exempt DSEs from the number of DSEs determined in block B of part 7. This is the total number of DSEs subject to the Syndicated Exclusivity Surcharge.
- Compute the Syndicated Exclusivity Surcharge based upon these DSEs and the appropriate formula for the system's market position.

### DSE SCHEDULE. PAGE 11.

### COMPUTING THE BASE RATE FEE-PART 8 OF THE DSE SCHEDULE

Determine whether any of the stations you carried were partially distantthat is, whether you retransmitted the signal of one or more stations to subscribers located within the station's local service area and, at the same time, to other subscribers located outside that area.

· If none of the stations were partially distant, calculate your base rate fee according to the following rates—for the system's permitted DSEs as reported in block B, part 6 or from part 5, whichever is applicable. First DSF 1.064% of gross receipts

Each of the second, third, and fourth DSEs 0.701% of gross receipts The fifth and each additional DSE

# 0.330% of gross receipts PARTIALLY DISTANT STATIONS—PART 9 OF THE DSE SCHEDULE

If any of the stations were partially distant:

1. Divide all of your subscribers into subscriber groups depending on their location. A particular subscriber group consists of all subscribers who are distant with respect to exactly the same complement of stations.

2. Identify the communities/areas represented by each subscriber group. 3. For each subscriber group, calculate the total number of DSEs of

that group's complement of stations. If your system is located wholly outside all major and smaller television markets, give each station's DSEs as you gave them in parts 2, 3, and 4 of the schedule: or

If any portion of your system is located in a major or smaller television market, give each station's DSE as you gave it in block B, part 6 of this schedule.

4. Determine the portion of the total gross receipts you reported in space K (page 7) that is attributable to each subscriber group.

TOTAL DSEs

5. Calculate a separate base rate fee for each subscriber group, using (1) the rates given above; (2) the total number of DSEs for that group's complement of stations; and (3) the amount of gross receipts attributable to that group.

6. Add together the base rate fees for each subscriber group to determine the system's total base rate fee.

7. If any portion of the cable system is located in whole or in part within a major television market, you may also need to complete part 9, block B of the Schedule to determine the Syndicated Exclusivity Surcharge.

What to Do If You Need More Space on the DSE Schedule. There are no printed continuation sheets for the schedule. In most cases, the blanks provided should be large enough for the necessary information. If you need more space in a particular part, make a photocopy of the page in question (identifying it as a continuation sheet), enter the additional information on that copy, and attach it to the DSE schedule.

Rounding Off DSEs. In computing DSEs on the DSE schedule, you may round off to no less than the third decimal point. If you round off a DSE in any case, you must round off DSEs throughout the schedule as follows:

- When the fourth decimal point is 1, 2, 3, or 4, the third decimal remains unchanged (example: .34647 is rounded to .346).
- When the fourth decimal point is 5, 6, 7, 8, or 9, the third decimal is rounded up (example: .34651 is rounded to .347).

The example below is intended to supplement the instructions for calculating only the base rate fee for partially distant stations. The cable system would also be subject to the Syndicated Exclusivity Surcharge for partially distant stations, if any portion is located within a major television market.

# EXAMPLE: COMPUTATION OF COPYRIGHT ROYALTY FEE FOR CABLE SYSTEM CARRYING PARTIALLY DISTANT STATIONS

CITY

Santa Rosa

Rapid City

Fairvale

Bodega Bay

DSE

1.0

1.0

0.083

0.139

0.25

2.472

Distant Stations Carried STATION In most cases under current FCC rules, all of Fairvale would be within A (independent) B (independent) the local service area of both stations C (part-time) A and C and all of Rapid City and Bo-D (part-time) dega Bay would be within the local E (network) service areas of stations B, D, and E.

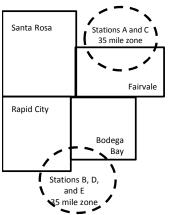

| Minimum Fee Total Gross Receipts |              | \$600,000.00                |              |                             |              |
|----------------------------------|--------------|-----------------------------|--------------|-----------------------------|--------------|
|                                  |              | x .01064                    |              |                             |              |
|                                  |              | \$6,384.00                  |              |                             |              |
| First Subscriber Group           |              | Second Subscriber Group     |              | Third Subscriber Group      |              |
| (Santa Rosa)                     |              | (Rapid City and Bodega Bay) |              | (Fairvale)                  |              |
| Gross receipts                   | \$310,000.00 | Gross receipts              | \$170,000.00 | Gross receipts              | \$120,000.00 |
| DSEs                             | 2.472        | DSEs                        | 1.083        | DSEs                        | 1.389        |
| Base rate fee                    | \$6,497.20   | Base rate fee               | \$1,907.71   | Base rate fee               | \$1,604.03   |
| \$310,000 x .01064 x 1.0 =       | 3,298.40     | \$170,000 x .01064 x 1.0 =  | 1,808.80     | \$120,000 x .01064 x 1.0 =  | 1,276.80     |
| \$310,000 x .00701 x 1.472 =     | 3,198.80     | \$170,000 x .00701 x .083 = | 98.91        | \$120,000 x .00701 x .389 = | 327.23       |
| Base rate fee                    | \$6,497.20   | Base rate fee               | \$1,907.71   | Base rate fee               | \$1,604.03   |

Identification of Subscriber Groups

OUTSIDE LOCAL

Stations A and C

Stations A and C

Stations B. D. and E

TOTAL GROSS RECEIPTS

SERVICE AREA OF

Stations A, B, C, D ,E

In this example, the cable system would enter \$10,008.94 in space L, block 3, line 1 (page 7)

GROSS RECEIPTS

\$310,000.00

100,000.00

70,000.00

120,000.00

\$600,000.00

FROM SUBSCRIBERS

# DSE SCHEDULE. PAGE 11. (CONTINUED)

| 1                          | LEGAL NAME OF OWNER OF CABLE SYSTEM: SYSTEM ID# CEQUEL COMMUNICATIONS LLC 010033                                                                                                    |                    |                                  |                 |                            |     |  |  |  |  |  |  |
|----------------------------|----------------------------------------------------------------------------------------------------|--------------------|----------------------------------|-----------------|----------------------------|-----|--|--|--|--|--|--|
|                            | SUM OF DSEs OF CATEGORY "O" STATIONS:         • Add the DSEs of each station.         Enter the sum here and in line 1 of part 5 of this schedule.         0.00                             |                    |                                  |                 |                            |     |  |  |  |  |  |  |
| 2                          | Instructions:<br>In the column headed "Call S                                                                                                    | Sign": list the ca | Il signs of all distant stations | identified by t | the letter "O" in column 5 |     |  |  |  |  |  |  |
| Computation<br>of DSEs for | of space G (page 3).<br>In the column headed "DSE": for each independent station, give the DSE as "1.0"; for each network or noncom-<br>mercial educational station, give the DSE as ".25." |                    |                                  |                 |                            |     |  |  |  |  |  |  |
| Category "O"               | CATEGORY "O" STATIONS: DSEs                                                                                                    |                    |                                  |                 |                            |     |  |  |  |  |  |  |
| Stations                   | CALL SIGN                                                                                                    | DSE                | CALL SIGN                        | DSE             | CALL SIGN                  | DSE |  |  |  |  |  |  |
|                            |                                                                                                    |                    |                                  |                 |                            |     |  |  |  |  |  |  |
|                            |                                                                                                    |                    |                                  |                 |                            |     |  |  |  |  |  |  |
|                            |                                                                                                    |                    |                                  |                 |                            |     |  |  |  |  |  |  |
|                            |                                                                                                    |                    |                                  |                 |                            |     |  |  |  |  |  |  |
|                            |                                                                                                    |                    |                                  |                 |                            |     |  |  |  |  |  |  |
| Add rows as                |                                                                                                    |                    |                                  |                 |                            |     |  |  |  |  |  |  |
| necessary.                 |                                                                                                    |                    |                                  |                 |                            |     |  |  |  |  |  |  |
| Remember to copy           |                                                                                                    |                    |                                  |                 |                            |     |  |  |  |  |  |  |
| all formula into new       |                                                                                                    |                    |                                  |                 |                            |     |  |  |  |  |  |  |
| rows.                      |                                                                                                    |                    |                                  |                 |                            |     |  |  |  |  |  |  |
|                            |                                                                                                    |                    |                                  |                 |                            |     |  |  |  |  |  |  |
|                            |                                                                                                    |                    |                                  |                 |                            |     |  |  |  |  |  |  |
|                            |                                                                                                    |                    |                                  |                 |                            |     |  |  |  |  |  |  |
|                            |                                                                                                    |                    |                                  |                 |                            |     |  |  |  |  |  |  |
|                            |                                                                                                    |                    |                                  |                 |                            |     |  |  |  |  |  |  |
|                            |                                                                                                    |                    |                                  |                 |                            |     |  |  |  |  |  |  |
|                            |                                                                                                    |                    |                                  |                 |                            |     |  |  |  |  |  |  |
|                            |                                                                                                    |                    |                                  |                 |                            |     |  |  |  |  |  |  |
|                            |                                                                                                    |                    |                                  |                 |                            |     |  |  |  |  |  |  |
|                            |                                                                                                    |                    |                                  |                 |                            |     |  |  |  |  |  |  |
|                            |                                                                                                    |                    |                                  |                 |                            |     |  |  |  |  |  |  |
|                            |                                                                                                    |                    |                                  |                 |                            |     |  |  |  |  |  |  |
|                            |                                                                                                    |                    |                                  |                 |                            |     |  |  |  |  |  |  |
|                            |                                                                                                    |                    |                                  |                 |                            |     |  |  |  |  |  |  |
|                            |                                                                                                    |                    |                                  |                 |                            |     |  |  |  |  |  |  |
|                            |                                                                                                    |                    |                                  |                 |                            |     |  |  |  |  |  |  |
|                            |                                                                                                    |                    |                                  |                 |                            |     |  |  |  |  |  |  |
|                            |                                                                                                    |                    |                                  |                 |                            |     |  |  |  |  |  |  |
|                            |                                                                                                    |                    |                                  |                 |                            |     |  |  |  |  |  |  |
|                            |                                                                                                    |                    |                                  |                 |                            |     |  |  |  |  |  |  |
|                            |                                                                                                    |                    |                                  |                 |                            |     |  |  |  |  |  |  |
|                            |                                                                                                    |                    |                                  |                 |                            |     |  |  |  |  |  |  |
|                            |                                                                                                    |                    |                                  |                 |                            |     |  |  |  |  |  |  |
|                            |                                                                                                    |                    |                                  |                 |                            |     |  |  |  |  |  |  |
|                            |                                                                                                    |                    |                                  |                 |                            |     |  |  |  |  |  |  |
|                            |                                                                                                    |                    |                                  |                 |                            |     |  |  |  |  |  |  |
|                            |                                                                                                    |                    |                                  |                 |                            |     |  |  |  |  |  |  |
|                            |                                                                                                    |                    |                                  |                 |                            |     |  |  |  |  |  |  |
|                            |                                                                                                    |                    |                                  |                 |                            |     |  |  |  |  |  |  |
|                            |                                                                                                    |                    |                                  |                 |                            |     |  |  |  |  |  |  |
|                            |                                                                                                    |                    |                                  |                 |                            |     |  |  |  |  |  |  |
|                            | l                                                                                                    | L                  |                                  | <b>.</b>        |                            |     |  |  |  |  |  |  |

| Name                                                                                                    | CEQUEL CO                                                                                                    | OMMUNICATIONS                                                                                                    | LLC                                                                                                    |                                                                                                    |                                                                                                    |                                                                                                    |                                                                                                    |                                                                                                  | 0100  |
|----------------------------------------------------------------------------------------------------|----------------------------------------------------------------------------------------------------|----------------------------------------------------------------------------------------------------|----------------------------------------------------------------------------------------------------|----------------------------------------------------------------------------------------------------|----------------------------------------------------------------------------------------------------|----------------------------------------------------------------------------------------------------|----------------------------------------------------------------------------------------------------|--------------------------------------------------------------------------------------------------|-------|
| <b>3</b><br>Computation<br>of DSEs for<br>Stations<br>Carried Part<br>Time Due to<br>Lack of<br>Activated<br>Channel | Column :<br>figure should<br>Column :<br>be carried ou<br>Column :<br>give the type<br>Column :                                                                                                    | ist the call sign of all d<br>2: For each station, gi<br>correspond with the ii<br>3: For each station, gi<br>4: Divide the figure in<br>it at least to the third d<br>5: For each independed<br>-value as ".25."<br>6: Multiply the figure in                                                                                                    | ve the number on<br>nformation giver<br>ve the total num<br>column 2 by the<br>lecimal point. The<br>ent station, give<br>n column 4 by the                                                                                                    | dentified by "LAC" in co<br>of hours your cable sys<br>n in space J. Calculate<br>aber of hours that the s<br>e figure in column 3, an<br>his is the "basis of carri<br>the "type-value" as "1.<br>he figure in column 5, a<br>more information on ro                                                                                                    | tem carried the sta<br>only one DSE for<br>ation broadcast or<br>d give the result in<br>age value" for the<br>D." For each netwo                                                                                    | ation during the<br>each station.<br>ver the air durin<br>decimals in co<br>station.<br>ork or noncomn<br>in column 6. Ro                  | ng the accou<br>blumn 4. This<br>nercial educ<br>ound to no le                                                                            | unting period.<br>Is figure must<br>ational station,<br>ess than the                             |       |
| Capacity                                                                                                    |                                                                                                    |                                                                                                    | CATEGOR                                                                                                    | Y LAC STATIONS                                                                                                    | COMPUTAT                                                                                                    | ION OF DS                                                                                                    | Es                                                                                                    |                                                                                                  |       |
|                                                                                                    | 1. CALL<br>SIGN                                                                                                    |                                                                                                    | IOURS<br>RIED BY                                                                                                    | 3. NUMBER<br>OF HOURS<br>STATION<br>ON AIR                                                                                                    | 4. BASIS O<br>CARRIAO<br>VALUE                                                                                                    |                                                                                                    | 5. TYPE<br>VALUE                                                                                                    | 6. DS                                                                                            | Ε     |
|                                                                                                    |                                                                                                    |                                                                                                    |                                                                                                    | •<br>•                                                                                                    | =                                                                                                    | x                                                                                                    |                                                                                                    | =                                                                                                |       |
|                                                                                                    |                                                                                                    |                                                                                                    |                                                                                                    | ÷<br>÷                                                                                                    |                                                                                                    |                                                                                                    |                                                                                                    |                                                                                                  |       |
|                                                                                                    |                                                                                                    |                                                                                                    | 4                                                                                                    | •                                                                                                    | =                                                                                                    | x                                                                                                    |                                                                                                    | =                                                                                                |       |
|                                                                                                    |                                                                                                    |                                                                                                    | 4                                                                                                    | ÷<br>÷                                                                                                    | =                                                                                                    |                                                                                                    |                                                                                                    | =                                                                                                |       |
|                                                                                                    |                                                                                                    |                                                                                                    |                                                                                                    | +                                                                                                    |                                                                                                    |                                                                                                    |                                                                                                    |                                                                                                  |       |
|                                                                                                    |                                                                                                    |                                                                                                    | -                                                                                                    | ÷                                                                                                    | =                                                                                                    | X                                                                                                    |                                                                                                    | =                                                                                                |       |
|                                                                                                    | Add the DSEs<br>Enter the s<br>Instructions:<br>Column 1: Giv<br>Was carrie<br>tions in eff<br>• Broadcast                                                                                                    | ve the call sign of eacl<br>d by your system in su<br>ect on October 19, 19                                                                                                    | of part 5 of this s<br>h station listed ir<br>ubstitution for a p<br>76 (as shown by                                                                                                    | schedule,<br>n space I (page 5, the I<br>program that your syst<br>y the letter "P" in colum<br>s during that optional ca                                                                                                    | og of Substitute F<br>em was permitted<br>n 7 of space I); an                                                                                                    | to delete under                                                                                                    | r FCC rules                                                                                                    | Ū                                                                                                |       |
| Computation<br>of DSEs for<br>Substitute-                                                                            | Add the DSEs<br>Enter the s<br>Instructions:<br>Column 1: Gir<br>• Was carrie<br>tions in eff<br>• Broadcast<br>space 1).<br>Column 2:<br>at your option.<br>Column 3:<br>Column 4:                                                                                                    | of each station.<br>um here and in line 2<br>ve the call sign of each<br>d by your system in su<br>ect on October 19, 19<br>one or more live, nonn<br>For each station give<br>This figure should co<br>Enter the number of o<br>Divide the figure in co                                                                                                    | of part 5 of this s<br>h station listed ir<br>ubstitution for a p<br>76 (as shown by<br>etwork programs<br>the number of li<br>prrespond with tr<br>days in the caler<br>plumn 2 by the fi                                                                                                    | n space I (page 5, the I<br>program that your syst<br>y the letter "P" in colum                                                                                                    | Log of Substitute F<br>em was permitted<br>n 7 of space I); an<br>rriage (as shown by<br>ms carried in subs<br>I.<br>I.<br>in a leap year.<br>give the result in c                                                   | to delete under<br>d<br>y the word "Yes"<br>stitution for pro-<br>column 4. Roun                                                           | at station:<br>r FCC rules<br>' in column 2<br>grams that v<br>nd to no less                                                              | of<br>were deleted<br>than the third                                                             |       |
| Computation<br>of DSEs for<br>Substitute-                                                                            | Add the DSEs<br>Enter the s<br>Instructions:<br>Column 1: Gir<br>• Was carrie<br>tions in eff<br>• Broadcast<br>space 1).<br>Column 2:<br>at your option.<br>Column 3:<br>Column 4:                                                                                                    | ve the call sign of each<br>d by your system in su<br>ect on October 19, 19<br>one or more live, nonn<br>For each station give<br>This figure should co<br>Enter the number of co<br>Divide the figure in co<br>This is the station's D                                                                                                    | of part 5 of this s<br>h station listed ir<br>Jostitution for a p<br>76 (as shown by<br>etwork programs<br>the number of li<br>prrespond with th<br>days in the caler<br>olumn 2 by the fi<br>SE (For more in                                                                                                    | n space I (page 5, the I<br>program that your syst<br>y the letter "P" in colum<br>s during that optional ca<br>ive, nonnetwork progra<br>ne information in space<br>ndar year: 365, except<br>igure in column 3, and                                                                                                    | Log of Substitute F<br>em was permitted<br>n 7 of space I); an<br>rriage (as shown by<br>ms carried in subs<br>I.<br>in a leap year.<br>give the result in c<br>see page (viii) of                                   | to delete under<br>d<br>y the word "Yes"<br>stitution for pro-<br>olumn 4. Roun<br>the general ins                                         | at station:<br>r FCC rules<br>′ in column 2<br>grams that v<br>d to no less<br>structions in                                              | of<br>were deleted<br>than the third                                                             | m).   |
| Computation<br>of DSEs for<br>Substitute-                                                                            | Add the DSEs<br>Enter the s<br>Instructions:<br>Column 1: Gir<br>• Was carrie<br>tions in eff<br>• Broadcast<br>space 1).<br>Column 2:<br>at your option.<br>Column 3:<br>Column 4:                                                                                                    | ve the call sign of each<br>d by your system in su<br>ect on October 19, 19<br>one or more live, nonn<br>For each station give<br>This figure should co<br>Enter the number of co<br>Divide the figure in co<br>This is the station's D                                                                                                    | of part 5 of this s<br>h station listed ir<br>Jostitution for a p<br>76 (as shown by<br>etwork programs<br>the number of li<br>prrespond with th<br>days in the caler<br>olumn 2 by the fi<br>SE (For more in                                                                                                    | n space I (page 5, the I<br>program that your syst<br>y the letter "P" in colum<br>s during that optional ca<br>ive, nonnetwork progra<br>ne information in space<br>dar year: 365, except<br>igure in column 3, and<br>formation on rounding<br>E-BASIS STATIO<br>BER 4. DSE<br>AYS                                                                                                    | Log of Substitute F<br>em was permitted<br>n 7 of space I); an<br>rriage (as shown by<br>ms carried in subs<br>I.<br>in a leap year.<br>give the result in c<br>see page (viii) of                                   | to delete under<br>d<br>y the word "Yes"<br>stitution for pro-<br>column 4. Roun<br>the general ins<br>ATION OF E<br>2. NUME<br>OF         | at station:<br>r FCC rules<br>' in column 2<br>grams that v<br>ad to no less<br>structions in<br>DSEs                                     | of<br>were deleted<br>than the third                                                             |       |
| Computation<br>of DSEs for<br>Substitute-                                                                            | Add the DSEs<br>Enter the s<br>Instructions:<br>Column 1: Gir<br>• Was carrie<br>tions in eff<br>• Broadcast<br>space I).<br>Column 2:<br>at your option.<br>Column 3:<br>Column 4:<br>decimal point.                                                                                                    | ve the call sign of each<br>d by your system in successful on October 19, 19<br>one or more live, nonn<br>For each station give<br>This figure should co<br>Enter the number of of<br>Divide the figure in co<br>This is the station's D                                                                                                    | of part 5 of this s<br>h station listed ir<br>ubstitution for a p<br>76 (as shown by<br>etwork programs<br>the number of li<br>prrespond with th<br>days in the caler<br>olumn 2 by the fi<br>SE (For more in<br>SUBSTITUTE<br>3. NUMI<br>OF DA                                                                            | n space I (page 5, the I<br>program that your syst<br>y the letter "P" in colum<br>s during that optional ca<br>ive, nonnetwork progra<br>ne information in space<br>dar year: 365, except<br>igure in column 3, and<br>formation on rounding<br>E-BASIS STATIO<br>BER 4. DSE<br>AYS                                                                                                    | Log of Substitute F<br>em was permitted<br>n 7 of space I); an<br>rriage (as shown by<br>ms carried in subs<br>1.<br>in a leap year.<br>give the result in c<br>see page (viii) of<br>NS: COMPUT/<br>1. CALL<br>SIGN | to delete under<br>d<br>y the word "Yes"<br>stitution for pro-<br>column 4. Roun<br>the general ins<br>ATION OF E<br>2. NUME<br>OF         | at station:<br>r FCC rules<br>' in column 2<br>grams that v<br>d to no less<br>structions in<br>DSEs<br>BER<br>GRAMS                      | of<br>were deleted<br>than the third<br>the paper SA3 fo<br>3. NUMBER<br>OF DAYS<br>IN YEAR      |       |
| Computation<br>of DSEs for<br>Substitute-                                                                            | Add the DSEs<br>Enter the s<br>Instructions:<br>Column 1: Gir<br>• Was carrie<br>tions in eff<br>• Broadcast<br>space I).<br>Column 2:<br>at your option.<br>Column 3:<br>Column 4:<br>decimal point.                                                                                                    | ve the call sign of each<br>d by your system in successful on October 19, 19<br>one or more live, nonn<br>For each station give<br>This figure should co<br>Enter the number of of<br>Divide the figure in co<br>This is the station's D                                                                                                    | of part 5 of this s<br>h station listed ir<br>ubstitution for a p<br>76 (as shown by<br>etwork programs<br>the number of li<br>prrespond with th<br>days in the caler<br>olumn 2 by the fi<br>SE (For more in<br>SUBSTITUTE<br>3. NUMI<br>OF DA                                                                            | n space I (page 5, the I<br>program that your syst<br>y the letter "P" in colum<br>s during that optional ca<br>ive, nonnetwork progra-<br>ne information in space<br>ndar year: 365, except<br>igure in column 3, and<br>formation on rounding<br>E-BASIS STATIO<br>BER 4. DSE<br>AR 4. DSE                                                                                                    | Log of Substitute F<br>em was permitted<br>n 7 of space I); an<br>rriage (as shown by<br>ms carried in subs<br>1.<br>in a leap year.<br>give the result in c<br>see page (viii) of<br>NS: COMPUT/<br>1. CALL<br>SIGN | to delete under<br>d<br>y the word "Yes"<br>stitution for pro-<br>column 4. Roun<br>the general ins<br>ATION OF E<br>QF<br>QF<br>PROC      | at station:<br>r FCC rules<br>' in column 2<br>grams that v<br>d to no less<br>structions in<br>DSEs<br>BER<br>GRAMS                      | of<br>were deleted<br>than the third<br>the paper SA3 fo<br>3. NUMBER<br>OF DAYS<br>IN YEAR      | 4. DS |
| Computation<br>of DSEs for<br>Substitute-                                                                            | Add the DSEs<br>Enter the s<br>Instructions:<br>Column 1: Gir<br>• Was carrie<br>tions in eff<br>• Broadcast<br>space I).<br>Column 2:<br>at your option.<br>Column 3:<br>Column 4:<br>decimal point.                                                                                                    | ve the call sign of each<br>d by your system in successful on October 19, 19<br>one or more live, nonn<br>For each station give<br>This figure should co<br>Enter the number of of<br>Divide the figure in co<br>This is the station's D                                                                                                    | of part 5 of this s<br>h station listed ir<br>ubstitution for a p<br>76 (as shown by<br>etwork programs<br>the number of li<br>prrespond with th<br>days in the caler<br>olumn 2 by the fi<br>SE (For more in<br>SUBSTITUTE<br>3. NUMI<br>OF DA                                                                            | n space I (page 5, the I<br>program that your syst<br>y the letter "P" in colum<br>s during that optional ca<br>ive, nonnetwork progra-<br>ne information in space<br>ndar year: 365, except<br>igure in column 3, and<br>formation on rounding<br>E-BASIS STATIO<br>BER 4. DSE<br>AR 4. DSE                                                                                                    | Log of Substitute F<br>em was permitted<br>n 7 of space I); an<br>rriage (as shown by<br>ms carried in subs<br>1.<br>in a leap year.<br>give the result in c<br>see page (viii) of<br>NS: COMPUT/<br>1. CALL<br>SIGN | to delete under<br>d<br>y the word "Yes"<br>stitution for pro-<br>column 4. Roun<br>the general ins<br>ATION OF E<br>QF<br>QF<br>PROC      | at station:<br>r FCC rules<br>' in column 2<br>grams that v<br>d to no less<br>structions in<br>DSEs<br>BER<br>GRAMS                      | of<br>were deleted<br>than the third<br>the paper SA3 fo<br>3. NUMBER<br>OF DAYS<br>IN YEAR      | 4. DS |
| Computation<br>of DSEs for<br>Substitute-                                                                            | Add the DSEs<br>Enter the s<br>Instructions:<br>Column 1: Gir<br>• Was carrie<br>tions in eff<br>• Broadcast<br>space I).<br>Column 2:<br>at your option.<br>Column 3:<br>Column 4:<br>decimal point.                                                                                                    | ve the call sign of each<br>d by your system in successful on October 19, 19<br>one or more live, nonn<br>For each station give<br>This figure should co<br>Enter the number of of<br>Divide the figure in co<br>This is the station's D                                                                                                    | of part 5 of this s<br>h station listed ir<br>ubstitution for a p<br>76 (as shown by<br>etwork programs<br>the number of li<br>prrespond with th<br>days in the caler<br>olumn 2 by the fi<br>SE (For more in<br>SUBSTITUTE<br>3. NUMI<br>OF DA                                                                            | n space I (page 5, the I<br>program that your syst<br>y the letter "P" in colum<br>s during that optional ca<br>ive, nonnetwork progra-<br>ne information in space<br>ndar year: 365, except<br>igure in column 3, and<br>formation on rounding<br>E-BASIS STATIO<br>BER 4. DSE<br>AR 4. DSE                                                                                                    | Log of Substitute F<br>em was permitted<br>n 7 of space I); an<br>rriage (as shown by<br>ms carried in subs<br>1.<br>in a leap year.<br>give the result in c<br>see page (viii) of<br>NS: COMPUT/<br>1. CALL<br>SIGN | to delete under<br>d<br>y the word "Yes"<br>stitution for pro-<br>column 4. Roun<br>the general ins<br>ATION OF E<br>QF<br>QF<br>PROC      | at station:<br>r FCC rules<br>' in column 2<br>grams that v<br>d to no less<br>structions in<br>DSEs<br>BER<br>GRAMS                      | of<br>were deleted<br>than the third<br>the paper SA3 for<br>3. NUMBER<br>OF DAYS<br>IN YEAR     | 4. DS |
| Computation<br>of DSEs for<br>Substitute-                                                                            | Add the DSEs<br>Enter the s<br>Instructions:<br>Column 1: Giv<br>• Was carrie<br>tions in eff<br>• Broadcast<br>space I).<br>Column 2:<br>at your option.<br>Column 3:<br>Column 4:<br>decimal point.<br>1. CALL<br>SIGN<br>1. CALL<br>SIGN                                                                                                    | ve the call sign of each<br>d by your system in su<br>ect on October 19, 19<br>one or more live, nonn<br>For each station give<br>This figure should co<br>Enter the number of of<br>Divide the figure in co<br>This is the station's D<br>2. NUMBER<br>OF<br>PROGRAMS                                                                                                    | of part 5 of this s<br>h station listed ir<br>ubstitution for a p<br>76 (as shown by<br>etwork programs<br>the number of li<br>prrespond with th<br>days in the caler<br>plumn 2 by the fi<br>SE (For more in<br>SUBSTITUTE<br>3. NUMI<br>OF DA<br>IN YEA<br>+<br>+<br>+<br>+<br>ASIS STATION                              | n space I (page 5, the I<br>program that your syst<br>y the letter "P" in column<br>s during that optional ca<br>ive, nonnetwork progra<br>ne information in space<br>dar year: 365, except<br>igure in column 3, and<br>iformation on rounding<br>E-BASIS STATIO<br>BER 4. DSE<br>AR 4. DSE<br>AR =<br>=<br>=<br>=<br>=<br>=                                                                   | Log of Substitute F<br>em was permitted<br>n 7 of space I); an<br>rriage (as shown by<br>ms carried in subs<br>I.<br>in a leap year.<br>give the result in c<br>see page (viii) of<br>NS: COMPUT/<br>1. CALL<br>SIGN | to delete under<br>d<br>y the word "Yes"<br>stitution for pro-<br>column 4. Roun<br>the general ins<br>ATION OF E<br>QF<br>QF<br>PROC      | at station:<br>r FCC rules<br>' in column 2<br>grams that v<br>dt to no less<br>structions in<br>DSEs<br>BER<br>GRAMS<br>÷<br>÷           | of<br>were deleted<br>than the third<br>the paper SA3 for<br>3. NUMBER<br>OF DAYS<br>IN YEAR     | 4. DS |
| Computation<br>of DSEs for<br>Substitute-                                                                            | Add the DSEs<br>Enter the s<br>Instructions:<br>Column 1: Giv<br>• Was carrie<br>tions in eff<br>• Broadcast<br>space 1).<br>Column 2:<br>at your option.<br>Column 3:<br>Column 4:<br>decimal point.<br>1. CALL<br>SIGN<br>1. CALL<br>SIGN<br>SUM OF DSE<br>Add the DSEs<br>Enter the s                                                                | ve the call sign of each<br>d by your system in suscet on October 19, 19<br>one or more live, nonn<br>For each station give<br>This figure should co<br>Enter the number of co<br>Divide the figure in co<br>This is the station's D<br>2. NUMBER<br>OF<br>PROGRAMS                                                                                                    | of part 5 of this s<br>h station listed ir<br>Jostitution for a p<br>76 (as shown by<br>etwork programs<br>the number of li<br>brrespond with th<br>days in the caler<br>olumn 2 by the fi<br>SE (For more in<br>SUBSTITUTE<br>3. NUMI<br>OF DA<br>IN YEA<br>+<br>+<br>+<br>+<br>+<br>+<br>+<br>+<br>+<br>+<br>+<br>+<br>+ | n space I (page 5, the I<br>program that your syst<br>y the letter "P" in colums<br>s during that optional ca<br>ive, nonnetwork progra-<br>ne information in space<br>ndar year: 365, except<br>igure in column 3, and<br>formation on rounding<br>E-BASIS STATIO<br>BER 4. DSE<br>AR 4. DSE<br>AR =<br>=<br>=<br>=<br>=<br>=<br>=<br>=<br>=<br>=<br>=<br>=<br>=<br>=<br>=                     | Log of Substitute Fem was permitted<br>n 7 of space I); an<br>rriage (as shown by<br>ms carried in subs<br>I I.<br>in a leap year.<br>give the result in c<br>see page (viii) of<br>NS: COMPUT/<br>I. CALL<br>SIGN   | to delete under<br>d<br>y the word "Yes"<br>stitution for pro-<br>column 4. Roun<br>the general ins<br>ATION OF E<br>2. NUME<br>OF<br>PROC | at station:<br>r FCC rules<br>' in column 2<br>grams that v<br>ad to no less<br>structions in<br>DSEs<br>BER<br>GRAMS<br>÷<br>÷<br>÷<br>÷ | of<br>were deleted<br>than the third<br>the paper SA3 fo<br>3. NUMBER<br>OF DAYS<br>IN YEAR      | 4. DS |
| Computation<br>of DSEs for<br>Substitute-<br>Basis Stations                                                          | Add the DSEs<br>Enter the s<br>Instructions:<br>Column 1: Giv<br>• Was carrie<br>tions in eff<br>• Broadcast<br>space I).<br>Column 2:<br>at your option.<br>Column 3:<br>Column 4:<br>decimal point.<br>1. CALL<br>SIGN<br>1. CALL<br>SIGN<br>SUM OF DSE<br>Add the DSEs<br>Enter the s<br>TOTAL NUMB<br>number of DSE                                 | ve the call sign of each<br>d by your system in suscet on October 19, 19<br>one or more live, nonn<br>For each station give<br>This figure should co<br>Enter the number of co<br>Divide the figure in co<br>This is the station's D<br>2. NUMBER<br>OF<br>PROGRAMS                                                                                                    | of part 5 of this s<br>h station listed ir<br>Jostitution for a p<br>76 (as shown by<br>etwork programs<br>the number of li<br>brrespond with th<br>days in the caler<br>olumn 2 by the fi<br>SE (For more in<br>SUBSTITUTE<br>3. NUMI<br>OF DA<br>IN YEA<br>+<br>+<br>+<br>+<br>+<br>+<br>+<br>+<br>+<br>+<br>+<br>+<br>+ | n space I (page 5, the I<br>program that your syst<br>y the letter "P" in colums<br>s during that optional ca<br>ive, nonnetwork progra-<br>ne information in space<br>ndar year: 365, except<br>igure in column 3, and<br>formation on rounding<br>E-BASIS STATIO<br>BER 4. DSE<br>AR 4. DSE<br>AR =<br>=<br>=<br>=<br>=<br>=<br>=<br>=<br>=<br>=<br>=<br>=<br>=<br>=<br>=<br>=<br>=<br>=<br>= | Log of Substitute Fem was permitted<br>n 7 of space I); an<br>rriage (as shown by<br>ms carried in subs<br>I I.<br>in a leap year.<br>give the result in c<br>see page (viii) of<br>NS: COMPUT/<br>I. CALL<br>SIGN   | to delete under<br>d<br>y the word "Yes"<br>stitution for pro-<br>column 4. Roun<br>the general ins<br>ATION OF E<br>2. NUME<br>OF<br>PROC | at station:<br>r FCC rules<br>' in column 2<br>grams that v<br>ad to no less<br>structions in<br>DSEs<br>BER<br>GRAMS<br>÷<br>÷<br>÷<br>÷ | of<br>were deleted<br>than the third<br>the paper SA3 for<br>3. NUMBER<br>OF DAYS<br>IN YEAR<br> | 4. DS |
| Computation<br>of DSEs for<br>Substitute-<br>Basis Stations                                                          | Add the DSEs<br>Enter the s<br>Instructions:<br>Column 1: Giv<br>• Was carrie<br>tions in eff<br>• Broadcast<br>space 1).<br>Column 2:<br>at your option.<br>Column 3:<br>Column 4:<br>decimal point.<br>1. CALL<br>SIGN<br>1. CALL<br>SIGN<br>SUM OF DSE<br>Add the DSEs<br>Enter the s<br>TOTAL NUMB<br>number of DSE<br>1. Number of<br>2. Number of | ve the call sign of each<br>d by your system in su<br>ect on October 19, 19<br>one or more live, nonn<br>For each station give<br>This figure should cc<br>Enter the number of c<br>Divide the figure in cc<br>This is the station's D<br>2. NUMBER<br>OF<br>PROGRAMS<br>s OF SUBSTITUTE-B<br>of each station.<br>um here and in line 3<br>ER OF DSEs: Give the<br>Es applicable to your sy | of part 5 of this s<br>h station listed ir<br>Jostitution for a p<br>76 (as shown by<br>etwork programs<br>the number of li<br>brrespond with th<br>days in the caler<br>olumn 2 by the fi<br>SE (For more in<br>SUBSTITUTE<br>3. NUMI<br>OF DA<br>IN YEA<br>+<br>+<br>+<br>+<br>+<br>+<br>+<br>+<br>+<br>+<br>+<br>+<br>+ | n space I (page 5, the I<br>program that your syst<br>y the letter "P" in colums<br>s during that optional ca<br>ive, nonnetwork progra-<br>ne information in space<br>ndar year: 365, except<br>igure in column 3, and<br>formation on rounding<br>E-BASIS STATIO<br>BER 4. DSE<br>AR 4. DSE<br>AR =<br>=<br>=<br>=<br>=<br>=<br>=<br>=<br>=<br>=<br>=<br>=<br>=<br>=<br>=<br>=<br>=<br>=<br>= | Log of Substitute Fem was permitted<br>n 7 of space I); an<br>rriage (as shown by<br>ms carried in subs<br>I.<br>in a leap year.<br>give the result in c<br>see page (viii) of<br>NS: COMPUT/<br>I. CALL<br>SIGN     | to delete under<br>d<br>y the word "Yes"<br>stitution for pro-<br>column 4. Roun<br>the general ins<br>ATION OF E<br>2. NUME<br>OF<br>PROC | at station:<br>r FCC rules<br>' in column 2<br>grams that v<br>ad to no less<br>structions in<br>DSEs<br>BER<br>GRAMS<br>÷<br>÷<br>÷<br>÷ | of<br>were deleted<br>than the third<br>the paper SA3 for<br>3. NUMBER<br>OF DAYS<br>IN YEAR     | 4. DS |

| LEGAL NAME OF OWNER OF CA<br>CEQUEL COMMUNICATI                                      |                                                                                                    |                                                                                                    |                                     |                                   | S                     | *YSTEM ID<br>010033 | Name                                                |
|--------------------------------------------------------------------------------------|----------------------------------------------------------------------------------------------------|----------------------------------------------------------------------------------------------------|-------------------------------------|-----------------------------------|-----------------------|---------------------|-----------------------------------------------------|
| Instructions: Block A must be o                                                      |                                                                                                    |                                                                                                    |                                     |                                   |                       |                     |                                                     |
| In block A:<br>• If your answer if "Yes," leave the schedule.                        |                                                                                                    | art 7 of the DSE sch                                                                                                | edule blank ar                      | nd complete pa                    | art 8, (page 16) of   | fthe                | 6                                                   |
| <ul> <li>If your answer if "No," complet</li> </ul>                                  |                                                                                                    |                                                                                                    |                                     |                                   |                       |                     | Computation of                                      |
| Is the cable system located who                                                      |                                                                                                    | TELEVISION M                                                                                                    |                                     | ection 76 5 of                    | FCC rules and re      | gulations in        | 3.75 Fee                                            |
| effect on June 24, 1981?                                                             | the schedule—DO NOT CC                                                                                                    |                                                                                                    |                                     |                                   |                       | gulationom          |                                                     |
| X No—Complete blocks B                                                               |                                                                                                    |                                                                                                    |                                     |                                   |                       |                     |                                                     |
|                                                                                      | BLOCK B: CAF                                                                                                    | RIAGE OF PERI                                                                                                    | MITTED DS                           | Es                                |                       |                     |                                                     |
| CALL SIGN under FCC re<br>instructions f                                             | gns of distant stations listed<br>les and regulations prior to<br>or the DSE Schedule. (Note:<br>vision Extension and Localis                                                                                              | June 25, 1981. For fr<br>The letter M below r                                                                       | urther explana                      | ation of permit                   | ed stations, see t    | he                  |                                                     |
| BASIS OF (Note the FC<br>PERMITTED A Stations of<br>CARRIAGE 76.61(b)(               | ropriate letter indicating the<br>C rules and regulations citec<br>arried pursuant to the FCC i<br>)]<br>tation as defined in 76.5(kk;                                                                                     | below pertain to the narket quota rules [7                                                                          | ose in effect of<br>76.57, 76.59(b  | n June 24, 198<br>), 76.61(b)(c), | 76.63(a) referring    | g tc                |                                                     |
| C Noncomm<br>D Grandfath<br>instruction<br>E Carried pu<br>*F A station<br>G Commerc | erical educational station [76<br>ered station (76.65) (see par<br>s for DSE schedule).<br>rsuant to individual waiver o<br>previously carried on a part<br>al UHF station within grade-<br>ssion of a distant multicast s | 59(c), 76.61(d), 76.<br>agraph regarding su<br>f FCC rules (76.7)<br>time or substitute ba<br>B contour, [76.59(d)) | 63(a) referring<br>obstitution of g | g to 76.61(d)<br>randfathered s   | stations in the       | (5)                 |                                                     |
| *( <b>Note:</b> For t                                                                | for each distant station listed<br>nose stations identified by th<br>to determine the DSE.)                                                                                                    |                                                                                                    |                                     |                                   | vorksheet on pag      | e 14 of             |                                                     |
| 1. CALL 2. PERMITT<br>SIGN BASIS                                                     | ED 3. DSE 1. CALL<br>SIGN                                                                                                    | 2. PERMITTED<br>BASIS                                                                                               | 3. DSE                              | 1. CALL<br>SIGN                   | 2. PERMITTED<br>BASIS | 3. DSE              |                                                     |
|                                                                                      |                                                                                                    |                                                                                                    |                                     |                                   |                       |                     |                                                     |
|                                                                                      |                                                                                                    |                                                                                                    |                                     |                                   |                       |                     |                                                     |
|                                                                                      |                                                                                                    |                                                                                                    |                                     |                                   |                       |                     |                                                     |
|                                                                                      |                                                                                                    |                                                                                                    |                                     |                                   |                       |                     |                                                     |
|                                                                                      |                                                                                                    |                                                                                                    |                                     |                                   |                       |                     |                                                     |
|                                                                                      |                                                                                                    |                                                                                                    |                                     |                                   |                       | 0.00                |                                                     |
|                                                                                      | BLOCK C: 0                                                                                                    | OMPUTATION O                                                                                                    | F 3.75 FEE                          |                                   |                       |                     |                                                     |
| Line 1: Enter the total numbe                                                        | of DSEs from part 5 of th                                                                                                    | is schedule                                                                                                    |                                     |                                   |                       | -                   |                                                     |
| Line 2: Enter the sum of pern                                                        | itted DSEs from block B a                                                                                                    | bove                                                                                                    |                                     |                                   |                       | -                   |                                                     |
| Line 3: Subtract line 2 from li<br>(If zero, leave lines 4-                          | e 1. This is the total num<br>7 blank and proceed to p                                                                                                    |                                                                                                    |                                     | rate.                             | . <u> </u>            | 0.00                |                                                     |
| Line 4: Enter gross receipts f                                                       | om space K (page 7)                                                                                                    |                                                                                                    |                                     |                                   | x 0.03                | 375                 | Do any of the<br>DSEs represent                     |
| Line 5: Multiply line 4 by 0.03                                                      | 75 and enter sum here                                                                                                    |                                                                                                    |                                     |                                   |                       |                     | partially<br>permited/<br>partially<br>nonpermitted |
| Line 6: Enter total number of                                                        | DSEs from line 3                                                                                                    |                                                                                                    |                                     |                                   | x                     | -                   | carriage?<br>If yes, see part<br>9 instructions.    |
| Line 7: Multiply line 6 by line                                                      |                                                                                                    |                                                                                                    |                                     |                                   |                       |                     | 5 mai uctions.                                      |

DSE SCHEDULE. PAGE 13.

|                 | OF OWNER OF CABLE     |          |                 |                       |           |                                       | S                     | YSTEM ID# |                |
|-----------------|-----------------------|----------|-----------------|-----------------------|-----------|---------------------------------------|-----------------------|-----------|----------------|
| CEQUEL C        | OMMUNICATION          | IS LLC   |                 |                       |           |                                       |                       | 010033    | Name           |
|                 |                       | BLOCK    | A: TELEV        | ISION MARKET          | S (CONTIN | IUED)                                 |                       |           |                |
| 1. CALL<br>SIGN | 2. PERMITTED<br>BASIS |          | 1. CALL<br>SIGN | 2. PERMITTED<br>BASIS |           | 1. CALL<br>SIGN                       | 2. PERMITTED<br>BASIS | 3. DSE    | 6              |
|                 |                       |          |                 |                       |           |                                       |                       |           | Computation of |
|                 |                       |          |                 |                       |           |                                       |                       |           | 3.75 Fee       |
|                 |                       |          |                 |                       |           |                                       |                       |           |                |
|                 |                       |          |                 |                       |           |                                       |                       |           |                |
|                 |                       | <b>-</b> |                 |                       | <b>-</b>  |                                       |                       |           |                |
|                 |                       |          |                 |                       |           |                                       |                       |           |                |
|                 |                       |          |                 |                       |           |                                       |                       |           |                |
|                 |                       | <b>.</b> |                 |                       |           |                                       |                       |           |                |
|                 |                       | +        |                 |                       |           |                                       |                       |           |                |
|                 |                       |          |                 |                       |           |                                       |                       |           |                |
|                 |                       |          |                 |                       |           |                                       |                       |           |                |
|                 |                       |          |                 |                       |           |                                       |                       |           |                |
|                 |                       |          |                 |                       |           |                                       |                       |           |                |
|                 |                       | <b>.</b> |                 |                       | <b>.</b>  |                                       |                       |           |                |
|                 |                       |          |                 |                       |           |                                       |                       |           |                |
|                 |                       |          |                 |                       |           |                                       |                       |           |                |
|                 |                       |          |                 |                       |           |                                       | -                     |           |                |
|                 |                       |          |                 |                       |           |                                       |                       |           |                |
|                 |                       |          |                 |                       |           |                                       |                       |           |                |
|                 |                       |          |                 |                       | <b>.</b>  |                                       |                       |           |                |
|                 |                       |          |                 |                       | <b>.</b>  |                                       |                       |           |                |
|                 |                       |          |                 |                       |           |                                       |                       |           |                |
|                 |                       |          |                 |                       |           |                                       |                       |           |                |
|                 |                       |          |                 |                       |           |                                       |                       |           |                |
|                 |                       |          |                 |                       |           |                                       |                       |           |                |
|                 |                       |          |                 |                       | <b>.</b>  |                                       |                       |           |                |
|                 |                       |          |                 |                       | <b>.</b>  |                                       |                       |           |                |
|                 |                       |          |                 |                       |           |                                       |                       |           |                |
|                 |                       |          |                 |                       |           |                                       |                       |           |                |
|                 |                       |          |                 |                       |           |                                       |                       |           |                |
|                 |                       |          |                 |                       |           |                                       |                       |           |                |
|                 |                       |          |                 |                       |           |                                       |                       |           |                |
|                 |                       |          |                 |                       | <b>-</b>  |                                       |                       |           |                |
|                 |                       |          |                 |                       |           |                                       |                       |           |                |
|                 |                       |          |                 |                       |           |                                       |                       |           |                |
|                 |                       |          |                 |                       |           |                                       |                       |           |                |
|                 |                       | <b>.</b> |                 |                       | <b>.</b>  |                                       |                       |           |                |
|                 |                       | <b>-</b> |                 |                       |           |                                       |                       |           |                |
|                 |                       | <b>-</b> |                 |                       | <b>-</b>  |                                       |                       |           |                |
|                 |                       |          |                 |                       |           |                                       |                       |           |                |
|                 |                       |          |                 |                       |           |                                       |                       |           |                |
|                 |                       |          |                 |                       |           |                                       |                       |           |                |
|                 |                       | <b>.</b> |                 |                       | <b>.</b>  |                                       |                       |           |                |
|                 |                       | +        |                 |                       |           |                                       |                       |           |                |
|                 |                       |          |                 |                       |           |                                       |                       |           |                |
|                 |                       |          |                 |                       | 1         |                                       |                       |           |                |
|                 |                       | <b>_</b> |                 |                       |           |                                       |                       |           |                |
|                 |                       | <b>.</b> |                 |                       |           |                                       |                       |           |                |
|                 |                       |          |                 |                       |           |                                       |                       |           |                |
|                 |                       | <b>.</b> |                 |                       | <b>.</b>  | • • • • • • • • • • • • • • • • • • • | •                     |           |                |

|                                                                                                    | -                                                                                                    |                                   |                |                    |     |                                                                           |                      | C                 | SE SCHEDUL   |         |  |
|----------------------------------------------------------------------------------------------------|----------------------------------------------------------------------------------------------------|-----------------------------------|----------------|--------------------|-----|---------------------------------------------------------------------------|----------------------|-------------------|--------------|---------|--|
| Name                                                                                                    |                                                                                                    |                                   |                |                    |     |                                                                           |                      |                   |              | FEM ID# |  |
| Humo                                                                                                    | CEQUEL COM                                                                                                    | MUNICATIONS L                     | LC             |                    |     |                                                                           |                      |                   |              | 010033  |  |
| Worksheet for<br>Computating<br>the DSE<br>Schedule for<br>Permitted<br>Part-Time and<br>Substitute<br>Carriage | <ul> <li>Instructions: You must complete this worksheet for those stations identifed by the letter "F" in column 2 of block B, part 6 (i.e., those stations carried prior to June 25, 1981, under former FCC rules governing part-time and substitute carriage.</li> <li>Column 1: List the call sign for each distant station identifed by the letter "F" in column 2 of part 6 of the DSE schedule</li> <li>Column 2: Indicate the DSE for this station for a single accounting period, occurring between January 1, 1978 and June 30, 1981</li> <li>Column 3: Indicate the accounting period and year in which the carriage and DSE occurred (e.g., 1981/1)</li> <li>Column 4: Indicate the basis of carriage on which the station was carried by listing one of the following letters</li> <li>(Note that the FCC rules and regulations cited below pertain to those in effect on June 24, 1981.</li> <li>A—Part-time specialty programming: Carriage, on a part-time basis, of specialty programming under FCC rules, section: 76.59(d)(1),76.61(e)(1), or 76.63 (referring to 76.61(e)(1)).</li> <li>B—Late-night programming: Carriage under FCC rules, sections 76.59(d)(3), 76.61(e)(3), or 76.63 (referring to 76.61(e)(3)).</li> <li>S—Substitute carriage under certain FCC rules, regulations, or authorizations. For further explanation, see page (vi) of the general instructions in the paper SA3 form.</li> <li>Column 5: Indicate the station's DSE for the current accounting period as computed in parts 2, 3, and 4 of this schedule</li> <li>Column 6: Compare the DSE figures listed in columns 2 and 5 and list the smaller of the two figures here. This figure should be enterer in block B, column 3 of part 6 for this station.</li> <li>IMPORTANT: The information you give in columns 2, 3, and 4 must be accurate and is subject to verifcation from the designated statement of account on fle in the Licensing Division.</li> </ul> |                                   |                |                    |     |                                                                           |                      |                   |              |         |  |
|                                                                                                    |                                                                                                    |                                   |                |                    |     |                                                                           |                      |                   |              |         |  |
|                                                                                                    | 1. CALL                                                                                                    | 2. PRIOR                          |                | COUNTING           | יט  | ON A PART-TIME AN<br>4. BASIS OF                                          |                      | RESENT            | 6. PERM      |         |  |
|                                                                                                    | SIGN                                                                                                    | 2. PRIOR<br>DSE                   |                | RIOD               |     | 4. BASIS OF<br>CARRIAGE                                                   |                      | DSE               | 0. PERM      |         |  |
|                                                                                                    | 0001                                                                                                    | DOL                               |                |                    |     | OARRAGE                                                                   |                      | DOL               | DC           | L       |  |
|                                                                                                    |                                                                                                    |                                   |                |                    |     |                                                                           |                      |                   | ••••••       |         |  |
|                                                                                                    |                                                                                                    |                                   |                |                    |     |                                                                           |                      |                   |              |         |  |
|                                                                                                    |                                                                                                    |                                   |                |                    |     |                                                                           |                      |                   |              |         |  |
|                                                                                                    |                                                                                                    |                                   |                |                    |     |                                                                           |                      |                   | ••••••       |         |  |
|                                                                                                    |                                                                                                    |                                   | -+             |                    |     |                                                                           |                      |                   |              |         |  |
|                                                                                                    |                                                                                                    |                                   |                |                    |     |                                                                           |                      |                   |              |         |  |
|                                                                                                    |                                                                                                    |                                   |                |                    |     |                                                                           |                      |                   |              |         |  |
|                                                                                                    |                                                                                                    |                                   |                |                    |     |                                                                           |                      |                   |              |         |  |
|                                                                                                    |                                                                                                    |                                   |                |                    |     |                                                                           |                      |                   |              |         |  |
|                                                                                                    |                                                                                                    |                                   |                |                    |     |                                                                           |                      |                   |              |         |  |
|                                                                                                    |                                                                                                    |                                   |                |                    |     |                                                                           |                      |                   |              |         |  |
|                                                                                                    |                                                                                                    |                                   |                |                    |     |                                                                           |                      |                   |              |         |  |
| 7<br>Computation<br>of the<br>Syndicated<br>Exclusivity                                                         | Instructions: Block A must be completed.<br>In block A:<br>If your answer is "Yes," complete blocks B and C, below.<br>If your answer is "No," leave blocks B and C blank and complete part 8 of the DSE schedule.<br>BLOCK A: MAJOR TELEVISION MARKET                                                                                                    |                                   |                |                    |     |                                                                           |                      |                   |              |         |  |
| Surcharge                                                                                                    | <ul> <li>Is any portion of the or</li> </ul>                                                                                                    | cable system within a             | top 100 majo   | or television marl | ket | as defned by section 7                                                    | 6.5 of FCC           | rules in effect J | une 24, 1981 | ?       |  |
|                                                                                                    | Yes—Complete                                                                                                    | e blocks B and C .                |                |                    |     | X No—Proceed to                                                           | part 8               |                   |              |         |  |
|                                                                                                    |                                                                                                    |                                   |                |                    | ٦г  |                                                                           |                      |                   |              |         |  |
|                                                                                                    | BLOCK B: C                                                                                                    | arriage of VHF/Grad               | e B Contour    | Stations           |     | BLOCK                                                                     | C: Compu             | utation of Exem   | pt DSEs      |         |  |
|                                                                                                    | Is any station listed in commercial VHF station or in part, over the ca                                                                                                    | ion that places a gradule system? | le B contour   | , in whole         | r   | Was any station listed<br>nity served by the cab<br>to former FCC rule 76 | le system p<br>.159) | prior to March 3  | 1, 1972? (re | fe      |  |
|                                                                                                    |                                                                                                    | and proceed to part 8.            | propriate peri | Inted DSE          |     | Yes—List each st<br>X No—Enter zero a                                     |                      |                   | ae permitted | DSE     |  |
|                                                                                                    | CALL SIGN                                                                                                    | DSE C                             | ALL SIGN       | DSE                |     | CALL SIGN                                                                 | DSE                  | CALL SIG          | N            | DSE     |  |
|                                                                                                    |                                                                                                    |                                   |                |                    |     |                                                                           |                      |                   |              |         |  |
|                                                                                                    |                                                                                                    |                                   |                |                    |     |                                                                           |                      |                   |              |         |  |
|                                                                                                    |                                                                                                    |                                   |                |                    |     |                                                                           |                      |                   |              |         |  |
|                                                                                                    |                                                                                                    |                                   |                |                    |     |                                                                           |                      |                   |              |         |  |
|                                                                                                    |                                                                                                    |                                   |                |                    |     |                                                                           |                      |                   |              |         |  |
|                                                                                                    |                                                                                                    |                                   |                |                    |     |                                                                           |                      |                   |              |         |  |
|                                                                                                    |                                                                                                    |                                   |                |                    |     |                                                                           |                      |                   |              |         |  |
|                                                                                                    |                                                                                                    |                                   |                |                    |     |                                                                           |                      |                   |              |         |  |
|                                                                                                    |                                                                                                    | тс                                | TAL DSEs       | 0.00               |     |                                                                           | •!                   | TOTAL DS          | Es           | 0.00    |  |
|                                                                                                    |                                                                                                    |                                   |                | •                  |     |                                                                           |                      |                   | -            |         |  |

L

| LEGAL NA          | ME OF OWNER OF CABLE SYSTEM:<br>CEQUEL COMMUNICATIONS LLC                                                                                                    | SYSTEM ID#<br>010033 | Name                     |
|-------------------|----------------------------------------------------------------------------------------------------|----------------------|--------------------------|
|                   | BLOCK D: COMPUTATION OF THE SYNDICATED EXCLUSIVITY SURCHARGE                                                                                                    |                      |                          |
| Section           | Enter the amount of gross receipts from space K (page 7)                                                                                                    | 557,704.76           | 7                        |
| 1<br>Section<br>2 | A. Enter the total DSEs from block B of part 7                                                                                                    | 0.00                 | -<br>Computation         |
|                   | B. Enter the total number of exempt DSEs from block C of part 7                                                                                                    | 0.00                 | of the<br>Syndicated     |
|                   | C. Subtract line B from line A and enter here. This is the total number of DSEs subject to the surcharge computation. If zero, proceed to part 8                                                                                                    | 0.00                 | Exclusivity<br>Surcharge |
| • Is any          | y portion of the cable system within a top 50 television market as defined by the FCC? Yes—Complete section 3 below. X No—Complete section 4 below.                                                                                                    |                      |                          |
|                   | SECTION 3: TOP 50 TELEVISION MARKET                                                                                                    |                      |                          |
| Section<br>3a     | Did your cable system retransmit the signals of any partially distant television stations during the accounting period?     Yes—Complete part 9 of this schedule.     No—Complete the applicable section below.                                                                                 |                      |                          |
|                   | If the figure in section 2, line C is 4.000 or less, compute your surcharge here and leave section 3b blank. NOTE: If the DS is 1.0 or less, multiply the gross receipts by .00599 by the DSE. Enter the result on line A below.                                                                | SE                   |                          |
|                   | A. Enter 0.00599 of gross receipts (the amount in section1)                                                                                                    |                      |                          |
|                   | B. Enter 0.00377 of gross receipts (the amount in section .1).                                                                                                    |                      |                          |
|                   | C. Subtract 1.000 from total permitted DSEs (the figure on                                                                                                    |                      |                          |
|                   | line C in section 2) and enter here                                                                                                    | _                    |                          |
|                   | D. Multiply line B by line C and enter here                                                                                                    |                      |                          |
|                   | E. Add lines A and D. This is your surcharge.<br>Enter here and on line 2 of block 4 in space L (page 7)<br>Syndicated Exclusivity Surcharge                                                                                                    |                      |                          |
| Section<br>3b     | If the figure in section 2, line C is more than 4.000, compute your surcharge here and leave section 3a blank.                                                                                                    |                      |                          |
|                   | A. Enter 0.00599 of gross receipts (the amount in section 1)                                                                                                    |                      |                          |
|                   | B. Enter 0.00377 of gross receipts (the amount in section 1)                                                                                                    |                      |                          |
|                   | C. Multiply line B by 3.000 and enter here                                                                                                    |                      |                          |
|                   | D. Enter 0.00178 of gross receipts (the amount in section 1)                                                                                                    |                      |                          |
|                   | E. Subtract 4.000 from total DSEs (the fgure on line C in section 2) and enter here                                                                                                    |                      |                          |
|                   | F. Multiply line D by line E and enter here                                                                                                    | _                    |                          |
|                   | G. Add lines A, C, and F. This is your surcharge.<br>Enter here and on line 2 of block 4 in space L (page 7)<br>Syndicated Exclusivity Surcharge                                                                                                    |                      |                          |
|                   |                                                                                                    |                      |                          |
|                   | SECTION 4: SECOND 50 TELEVISION MARKET                                                                                                    |                      |                          |
| Section           | Did your cable system retransmit the signals of any partially distant television stations during the accounting period?                                                                                                    |                      |                          |
| 4a                | Yes—Complete part 9 of this schedule. X No—Complete the applicable section below.                                                                                                    |                      |                          |
|                   | If the figure in section 2, line C is 4.000 or less, compute your surcharge here and leave section 4b blank. NOTE: If the DS is 1.0 or less, multiply the gross receipts by 0.003 by the DSE. Enter the result on line A below.<br>A. Enter 0.00300 of gross receipts (the amount in section 1) | SE                   |                          |
|                   | B. Enter 0.00189 of gross receipts (the amount in section 1)                                                                                                    |                      |                          |
|                   | C.Subtract 1.000 from total permitted DSEs (the fgure on line C in section 2) and enter here                                                                                                    | _                    |                          |
|                   | D. Multiply line B by line C and enter here                                                                                                    |                      |                          |
|                   | E. Add lines A and D. This is your surcharge.<br>Enter here and on line 2 of block 4 in space L (page 7)<br>Syndicated Exclusivity Surcharge                                                                                                    |                      |                          |

| DSE | SCHED | ULE. | PAGE | 16 |
|-----|-------|------|------|----|

|                                                                             |                                                                     | DSE SCHEDU                                                                                                    | SYSTEM ID# |
|-----------------------------------------------------------------------------|---------------------------------------------------------------------|----------------------------------------------------------------------------------------------------|------------|
| Name                                                                        |                                                                     |                                                                                                    | 010033     |
| <b>7</b><br>Computation<br>of the<br>Syndicated<br>Exclusivity<br>Surcharge | Section<br>4b                                                       | If the figure in section 2, line C is more than 4.000, compute your surcharge here and leave section 4a blank.  A. Enter 0.00300 of gross receipts (the amount in section 1)                                                                                                    |            |
|                                                                             |                                                                     | Enter here and on line 2, block 4, space L (page 7) Syndicated Exclusivity Surcharge.                                                                                                    |            |
| <b>8</b><br>Computation<br>of<br>Base Rate Fee                              | You m<br>6 was<br>• In blo<br>• If you<br>• If you<br>blank<br>What | ctions:<br>ust complete this part of the DSE schedule for the SUM OF PERMITTED DSEs in part 6, block B; however, if block A of par<br>checked "Yes," use the total number of DSEs from part 5.<br>bck A, indicate, by checking "Yes" or "No," whether your system carried any partially distant stations.<br>ur answer is "No," compute your system's base rate fee in block B. Leave part 9 blank.<br>ur answer is "Yes" (that is, if you carried one or more partially distant stations), you must complete part 9. Leave block B belo<br>to<br>the a partially distant station? A station is "partially distant" if, at the time your system carried it, some of your subscribers<br>bocated within that station's local service area and others were located outside that area. For the definition of a station's "local<br>te area," see page (v) of the general instructions. | w          |
|                                                                             |                                                                     | BLOCK A: CARRIAGE OF PARTIALLY DISTANT STATIONS                                                                                                    |            |
|                                                                             | • Did y                                                             | our cable system retransmit the signals of any partially distant television stations during the accounting period?                                                                                                    |            |
|                                                                             |                                                                     | Yes—Complete part 9 of this schedule. X No—Complete the following sections.                                                                                                    |            |
|                                                                             |                                                                     | BLOCK B: NO PARTIALLY DISTANT STATIONS—COMPUTATION OF BASE RATE FEE                                                                                                    |            |
|                                                                             | Section<br>1                                                        | Enter the amount of gross receipts from space K (page 7) § 557,704.7                                                                                                    | 6          |
|                                                                             | Section<br>2                                                        | Enter the total number of permitted DSEs from block B, part 6 of this schedule.<br>(If block A of part 6 was checked "Yes,"<br>use the total number of DSEs from part 5.)                                                                                                    | 00_        |
|                                                                             | Section<br>3                                                        | If the figure in section 2 is 4.000 or less, compute your base rate fee here and leave section 4 blank.<br>NOTE: If the DSE is 1.0 or less, multiply the gross receipts by 0.01064 by the DSE. Enter the result on line A below.<br>A. Enter 0.01064 of gross receipts<br>(the amount in section 1)                                                                                                    |            |

| LEGAL N                                                                                                    | AME OF OWNER OF CABLE SYSTEM: SYSTEM ID#                                                                                                    | News                           |  |  |  |
|----------------------------------------------------------------------------------------------------|----------------------------------------------------------------------------------------------------|--------------------------------|--|--|--|
| CEQL                                                                                                    | IEL COMMUNICATIONS LLC 010033                                                                                                    | Name                           |  |  |  |
| Q.e.=41                                                                                                    | If the figure is partian 2 is more than 4,000, compute your base rate for bare and leave an time 2 blanks                                                                                                    |                                |  |  |  |
| Section 4                                                                                                    | If the figure in section 2 is <b>more than 4.000</b> , compute your base rate fee here and leave section 3 blank.                                                                                                    | 0                              |  |  |  |
| •                                                                                                    | A. Enter 0.01064 of gross receipts                                                                                                    | 8                              |  |  |  |
|                                                                                                    | (the amount in section 1)►                                                                                                    |                                |  |  |  |
|                                                                                                    | B. Enter 0.00701 of gross receipts                                                                                                    | Computation                    |  |  |  |
|                                                                                                    | (the amount in section 1)► \$                                                                                                    | of                             |  |  |  |
|                                                                                                    |                                                                                                    | Base Rate Fee                  |  |  |  |
|                                                                                                    | C. Multiply line B by 3.000 and enter here                                                                                                    |                                |  |  |  |
|                                                                                                    | D. Enter 0.00330 of gross receipts                                                                                                    |                                |  |  |  |
|                                                                                                    | (the amount in section 1) <b>b</b>                                                                                                    |                                |  |  |  |
|                                                                                                    | E. Subtract 4.000 from total DSEs                                                                                                    |                                |  |  |  |
|                                                                                                    | (the figure in section 2) and enter here                                                                                                    |                                |  |  |  |
|                                                                                                    | F. Multiply line D by line E and enter here                                                                                                    |                                |  |  |  |
|                                                                                                    |                                                                                                    |                                |  |  |  |
|                                                                                                    | G. Add lines A, C, and F. This is your base rate fee.<br>Enter here and in block 3, line 1, space L (page 7)                                                                                                    |                                |  |  |  |
|                                                                                                    | Base Rate Fee S 0.00                                                                                                    |                                |  |  |  |
|                                                                                                    |                                                                                                    |                                |  |  |  |
|                                                                                                    | TANT: It is no longer necessary to report television signals on a system-wide basis. Carriage of television broadcast signals shall                                                                                                    |                                |  |  |  |
| instead<br>Space                                                                                                    | be reported on a community-by-community basis (subscriber groups) if the cable system reported multiple channel line-ups in                                                                                                    | 9                              |  |  |  |
| •                                                                                                    | eral: If any of the stations you carried were partially distant, the statute allows you, in computing your base rate fee, to exclude                                                                                                    | Computation                    |  |  |  |
| receipts                                                                                                    | from subscribers located within the station's local service area, from your system's total gross receipts. To take advantage of this                                                                                                    | of                             |  |  |  |
| exclusion                                                                                                    | on, you must:                                                                                                    | Base Rate Fee                  |  |  |  |
|                                                                                                    | ivide all of your subscribers into subscriber groups, each group consisting entirely of subscribers that are distant to the same                                                                                                    | and<br>Syndicated              |  |  |  |
|                                                                                                    | or the same group of stations. Next: Treat each subscriber group as if it were a separate cable system. Determine the number of nd the portion of your system's gross receipts attributable to that group, and calculate a separate base rate fee for each group. | Exclusivity                    |  |  |  |
|                                                                                                    | Add up the separate base rate fees for each subscriber group. That total is the base rate fee for your system.                                                                                                    | Surcharge<br>for               |  |  |  |
| NOTE:                                                                                                    | If any portion of your cable system is located within the top 100 television market and the station is not exempt in part 7, you must                                                                                                    | Partially                      |  |  |  |
|                                                                                                    | mpute a Syndicated Exclusivity Surcharge for each subscriber group. In this case, complete both block A and B below. However,                                                                                                    | Distant                        |  |  |  |
|                                                                                                    | cable system is wholly located outside all major television markets, complete block A only.                                                                                                    | Stations, and<br>for Partially |  |  |  |
|                                                                                                    | Identify a Subscriber Group for Partially Distant Stations<br>For each community served, determine the local service area of each wholly distant and each partially distant station you                                                                           | Permitted                      |  |  |  |
|                                                                                                    | to that community.                                                                                                    | Stations                       |  |  |  |
| Step 2:                                                                                                    | For each wholly distant and each partially distant station you carried, determine which of your subscribers were located                                                                                                    |                                |  |  |  |
|                                                                                                    | the station's local service area. A subscriber located outside the local service area of a station is distant to that station (and, by ne token, the station is distant to the subscriber.)                                                                       |                                |  |  |  |
|                                                                                                    | Divide your subscribers into subscriber groups according to the complement of stations to which they are distant. Each                                                                                                    |                                |  |  |  |
| subscri                                                                                                    | ber group must consist entirely of subscribers who are distant to exactly the same complement of stations. Note that a cable                                                                                                    |                                |  |  |  |
| system                                                                                                    | will have only one subscriber group when the distant stations it carried have local service areas that coincide.                                                                                                    |                                |  |  |  |
| -                                                                                                    | ting the base rate fee for each subscriber group: Block A contains separate sections, one for each of your system's subscriber                                                                                                    |                                |  |  |  |
| groups.<br>In each                                                                                                    | section:                                                                                                    |                                |  |  |  |
|                                                                                                    | y the communities/areas represented by each subscriber group.                                                                                                    |                                |  |  |  |
|                                                                                                    | he call sign for each of the stations in the subscriber group's complement—that is, each station that is distant to all of the                                                                                                    |                                |  |  |  |
|                                                                                                    | bers in the group.                                                                                                    |                                |  |  |  |
| • lf:                                                                                                    |                                                                                                    |                                |  |  |  |
|                                                                                                    | system is located wholly outside all major and smaller television markets, give each station's DSE as you gave it in parts 2, 3, f this schedule; or,                                                                                                    |                                |  |  |  |
|                                                                                                    | portion of your system is located in a major or smaller televison market, give each station's DSE as you gave it in block B,                                                                                                    |                                |  |  |  |
| part                                                                                                    | 6 of this schedule.                                                                                                    |                                |  |  |  |
| <ul> <li>Add the</li> </ul>                                                                                                    | e DSEs for each station. This gives you the total DSEs for the particular subscriber group.                                                                                                    |                                |  |  |  |
|                                                                                                    | ate gross receipts for the subscriber group. For further explanation of gross receipts see page (vii) of the general instructions                                                                                                    |                                |  |  |  |
|                                                                                                    | paper SA3 form.<br>ute a base rate fee for each subscriber group using the formula outline in block B of part 8 of this schedule on the preceding                                                                                                    |                                |  |  |  |
| page. In making this computation, use the DSE and gross receipts figure applicable to the particular subscriber group (that is, the total |                                                                                                    |                                |  |  |  |
|                                                                                                    | or that group's complement of stations and total gross receipts from the subscribers in that group). You do not need to show your<br>calculations on the form.                                                                                                    |                                |  |  |  |

| Nama     | LEGAL NAME OF OWNER OF CABLE SYSTEM: SY                                                                                                    | STEM ID# |
|----------|----------------------------------------------------------------------------------------------------|----------|
| Name     | CEQUEL COMMUNICATIONS LLC                                                                                                    | 010033   |
|          | Guidance for Computing the Royalty Fee for Partially Permitted/Partially NonPermitted Signals                                                                                                    |          |
|          | Step 1: Use part 9, block A, of the DSE Schedule to establish subscriber groups to compute the base rate fee for wholly and                                                                                                    |          |
|          | partially permitted distant signals. Write "Permitted Signals" at the top of the page. Note: One or more permitted signals in these subscriber groups may be partially distant.                                                            |          |
|          | Step 2: Use a separate part 9, block A, to compute the 3.75 percent fee for wholly nonpermitted and partially nonpermitted distant                                                                                                    |          |
|          | signals. Write "Nonpermitted 3.75 stations" at the top of this page. Multiply the subscriber group gross receipts by total DSEs by                                                                                                    |          |
|          | .0375 and enter the grand total 3.75 percent fees on line 2, block 3, of space L. Important: The sum of the gross receipts reported                                                                                                    |          |
|          | for each part 9 used in steps 1 and 2 must equal the amount reported in space K.<br><b>Step 3:</b> Use part 9, block B, to compute a syndicated exclusivity surcharge for any wholly or partially permitted distant                        |          |
|          | signals from step 1 that is subject to this surcharge.                                                                                                    |          |
|          | Guidance for Computing the Royalty Fee for Carriage of Distant and Partially Distant Multicast Streams<br>Step 1: Use part 9, Block A, of the DSE Schedule to report each distant multicast stream of programming that is transmitted from |          |
|          | a primary television broadcast signal. Only the base rate fee should be computed for each multicast stream. The 3.75 Percent Rate                                                                                                    | 1        |
|          | and Syndicated Exclusivity Surcharge are not applicable to the secondary transmission of a multicast stream.                                                                                                    |          |
|          | You must report but not assign a DSE value for the retransmission of a multicast stream that is the subject of a written agreement                                                                                                    |          |
|          | entered into on or before June 30, 2009 between a cable system or an association representing the cable system and a primary                                                                                                    |          |
|          | transmitter or an association representing the primary transmitter.                                                                                                    |          |
|          |                                                                                                    |          |
|          |                                                                                                    |          |
|          |                                                                                                    |          |
|          |                                                                                                    |          |
|          |                                                                                                    |          |
|          |                                                                                                    |          |
|          |                                                                                                    |          |
|          |                                                                                                    |          |
|          |                                                                                                    |          |
|          |                                                                                                    |          |
|          |                                                                                                    |          |
|          |                                                                                                    |          |
|          |                                                                                                    |          |
|          |                                                                                                    |          |
|          |                                                                                                    |          |
|          |                                                                                                    |          |
|          |                                                                                                    |          |
|          |                                                                                                    |          |
|          |                                                                                                    |          |
|          |                                                                                                    |          |
|          |                                                                                                    |          |
|          |                                                                                                    |          |
|          |                                                                                                    |          |
|          |                                                                                                    |          |
|          |                                                                                                    |          |
|          |                                                                                                    |          |
|          |                                                                                                    |          |
|          |                                                                                                    |          |
|          |                                                                                                    |          |
|          |                                                                                                    |          |
|          |                                                                                                    |          |
|          |                                                                                                    |          |
|          |                                                                                                    |          |
|          |                                                                                                    |          |
|          |                                                                                                    |          |
|          |                                                                                                    |          |
|          |                                                                                                    |          |
| <u>i</u> |                                                                                                    |          |

| LEGAL NAME OF OWNE                               |          |                 |                                     |                         |          | SY               | STEM ID#<br>010033 | Name                    |
|--------------------------------------------------|----------|-----------------|-------------------------------------|-------------------------|----------|------------------|--------------------|-------------------------|
| BL                                               | OCK A: ( | COMPUTATION OF  | BASE RA                             | TE FEES FOR EACH        | SUBSCRI  | BER GROUP        |                    |                         |
|                                                  |          | SUBSCRIBER GROU |                                     |                         |          | SUBSCRIBER GROUI | P                  | •                       |
| COMMUNITY/ AREA 0                                |          |                 | 0                                   | COMMUNITY/ AREA         |          |                  | 0                  | <b>9</b><br>Computation |
| CALL SIGN                                        | DSE      | CALL SIGN       | DSE                                 | CALL SIGN               | DSE      | CALL SIGN        | DSE                | of                      |
|                                                  |          |                 |                                     |                         |          |                  |                    | Base Rate Fee           |
|                                                  |          |                 |                                     |                         |          |                  |                    | and                     |
|                                                  |          |                 |                                     |                         |          |                  |                    | Syndicated              |
|                                                  |          |                 |                                     |                         |          |                  |                    | Exclusivity             |
|                                                  |          |                 |                                     |                         |          |                  |                    | Surcharge               |
|                                                  |          | -               |                                     |                         |          |                  |                    | for<br>Derticility      |
|                                                  |          |                 |                                     |                         |          |                  |                    | Partially<br>Distant    |
|                                                  |          |                 |                                     | •                       | <b>.</b> |                  |                    | Stations                |
|                                                  |          |                 |                                     |                         |          | -                |                    | outiono                 |
|                                                  |          |                 |                                     |                         |          |                  |                    |                         |
|                                                  |          |                 |                                     |                         |          |                  |                    |                         |
|                                                  |          |                 |                                     |                         |          |                  |                    |                         |
|                                                  |          |                 |                                     |                         |          |                  |                    |                         |
|                                                  |          |                 |                                     |                         |          |                  |                    |                         |
| Total DSEs                                       |          |                 | 0.00                                | Total DSEs              |          |                  | 0.00               |                         |
| Gross Receipts First Gr                          | oup      | \$              | 0.00                                | Gross Receipts Seco     | nd Group | \$               | 0.00               |                         |
| Base Rate Fee First Gr                           | oup      | \$              | 0.00                                | Base Rate Fee Secor     | nd Group | \$               | 0.00               |                         |
| THIRD SUBSCRIBER GROUP                           |          |                 | Р                                   |                         | FOURTH   | SUBSCRIBER GROUI | Р                  |                         |
| COMMUNITY/ AREA 0                                |          | 0               | COMMUNITY/ AREA 0                   |                         |          |                  |                    |                         |
| CALL SIGN                                        | DSE      | CALL SIGN       | DSE                                 | CALL SIGN               | DSE      | CALL SIGN        | DSE                |                         |
|                                                  | _        |                 |                                     |                         |          |                  | -                  |                         |
|                                                  |          |                 |                                     |                         |          |                  |                    |                         |
|                                                  |          |                 |                                     |                         |          |                  |                    |                         |
|                                                  |          |                 |                                     |                         |          |                  |                    |                         |
|                                                  |          |                 |                                     |                         |          |                  |                    |                         |
|                                                  |          |                 |                                     |                         |          |                  |                    |                         |
|                                                  |          |                 |                                     |                         |          |                  |                    |                         |
|                                                  |          |                 |                                     |                         |          |                  |                    |                         |
|                                                  |          |                 |                                     |                         | <b></b>  |                  |                    |                         |
|                                                  |          |                 |                                     |                         |          | -                |                    |                         |
|                                                  |          |                 | [                                   |                         |          |                  |                    |                         |
|                                                  |          |                 |                                     |                         |          |                  |                    |                         |
|                                                  |          |                 |                                     |                         |          |                  |                    |                         |
|                                                  |          |                 |                                     |                         |          |                  |                    |                         |
| Total DSEs                                       |          |                 | 0.00                                | Total DSEs              |          |                  | 0.00               |                         |
| Gross Receipts Third Group \$ 0.00               |          | 0.00            | Gross Receipts Fourth Group \$ 0.00 |                         | 0.00     |                  |                    |                         |
|                                                  |          |                 |                                     |                         |          |                  |                    |                         |
| Base Rate Fee Third G                            | roup     | \$              | 0.00                                | Base Rate Fee Fourt     | h Group  | \$               | 0.00               |                         |
| Base Rate Fee: Add th<br>Enter here and in block |          |                 | iber group                          | as shown in the boxes a | above.   | \$               | 0.00               |                         |
|                                                  |          |                 |                                     |                         |          |                  |                    |                         |

# Nonpermitted 3.75 Stations

| CALL SIGN       DSE       CALL SIGN       DSE       CALL SIGN       DSE       CALL SIGN       DSE         Image: Comparison of the second second sec                                                                                          | Name                    | YSTEM ID#<br>010033 | LEGAL NAME OF OWNER OF CABLE SYSTEM:     SYSTEM ID#       CEQUEL COMMUNICATIONS LLC     010033 |         |                       |             |                                    |            |                        |
|----------------------------------------------------------------------------------------------------|-------------------------|---------------------|------------------------------------------------------------------------------------------------|---------|-----------------------|-------------|------------------------------------|------------|------------------------|
| COMMUNITY/ AREA       0       COMMUNITY/ AREA       0         CALL SIGN       DSE       CALL SIGN       DSE       CALL SIGN       DSE         CALL SIGN       DSE       CALL SIGN       DSE       CALL SIGN       DSE         Base Rate Fee First Group       \$       0.00       Total DSEs       0.00       \$       0.00         Third SUBSCRIBER GROUP       COMMUNITY/ AREA       0       COMMUNITY/ AREA       0                                                                                                    |                         |                     | IBER GROUP                                                                                     | SUBSCRI | TE FEES FOR EACH      | BASE RA     | COMPUTATION OF                     | OCK A: (   | BL                     |
| CALL SIGN       DSE       CALL SIGN       DSE       CALL SIGN       DSE       CALL SIGN       DSE       CALL SIGN       DSE       Base         CALL SIGN       DSE       CALL SIGN       DSE       CALL SIGN       DSE       CALL SIGN       DSE       Base       CALL SIGN       DSE       CALL SIGN       DSE       Base       CALL SIGN       DSE       CALL SIGN       DSE       Base       CALL SIGN       DSE       CALL SIGN       DSE       Base       CALL SIGN       DSE       CALL SIGN       DSE       Gross Receipts Second Group       S       0.000       Gross Receipts Second Group       S       0.000       COMMUNITY/ AREA       0       COMMUNITY/ AREA                                                                                                    | 9                       |                     | SUBSCRIBER GROU                                                                                | SECOND  |                       |             | SUBSCRIBER GROU                    | FIRST      |                        |
| CALL SIGN       DSE       CALL SIGN       DSE       DSE       DSE       DSE       DSE       DSE       DSE       DSE       DSE       DSE       DSE       DSE       DS                                                                                                    | <b>3</b><br>Computation | 0                   |                                                                                                |         | COMMUNITY/ AREA       | 0           | COMMUNITY/ AREA 0                  |            |                        |
| Image: Second Group       Image: Second Group       Image: Second Group<                                                                                                    | of                      | DSE                 | CALL SIGN                                                                                      | DSE     | CALL SIGN             | DSE         | CALL SIGN                          | DSE        | CALL SIGN              |
| Image: Second Group       Image: Second Group       Image: Second Group<                                                                                                    | Base Rate Fee           |                     |                                                                                                |         |                       |             |                                    |            |                        |
| Image: Second Group       Image: Second Group       Image: Second Group<                                                                                                    | and                     |                     |                                                                                                |         |                       |             |                                    |            |                        |
| Image: Second Group       Image: Second Group       Image: Second Group<                                                                                                    | Syndicated              |                     |                                                                                                |         |                       |             |                                    |            |                        |
| Image: Second Group       Image: Second Group       Image: Second Group       Image: Second Group         Image: Second Group       Image: Second Group       Image: Second Group       Image: Second Group         Image: Second Group       Image: Second Group       Image: Second Group       Image: Second Group         Image: Second Group       Image: Second Group       Image: Second Group       Image: Second Group         Image: Second Group       Image: Second Group       Image: Second Group       Image: Second Group         Image: Second Group       Image: Second Group       Image: Second Group       Image: Second Group         Image: Second Group       Image: Second Group       Image: Second Group       Image: Second Group         Image: Second Group       Image: Second Group       Image: Second Group       Image: Second Group         Image: Second Group       Image: Second Group       Image: Second Group       Image: Second Group         Image: Second Group       Image: Second Group       Image: Second Group       Image: Second Group         Image: Second Group       Image: Second Group       Image: Second Group       Image: Second Group         Image: Second Group       Image: Second Group       Image: Second Group       Image: Second Group         Image: Second Group       Image: Second Group       Image: Second Group       Im                                                                                                    | Exclusivity             |                     | <br>                                                                                           |         |                       |             |                                    |            |                        |
| Gross Receipts First Group       \$       0.00       Gross Receipts Second Group       \$       0.00         Base Rate Fee First Group       \$       0.00       Base Rate Fee Second Group       \$       0.00         THIRD SUBSCRIBER GROUP       FOURTH SUBSCRIBER GROUP       FOURTH SUBSCRIBER GROUP       COMMUNITY/ AREA       0                                                                                                    | Surcharge               |                     | -                                                                                              |         |                       |             |                                    |            |                        |
| Gross Receipts First Group       \$       0.00       Gross Receipts Second Group       \$       0.00         Base Rate Fee First Group       \$       0.00       Base Rate Fee Second Group       \$       0.00         THIRD SUBSCRIBER GROUP       FOURTH SUBSCRIBER GROUP       COMMUNITY/ AREA       0       0                                                                                                    | for                     |                     |                                                                                                |         |                       |             |                                    |            |                        |
| Gross Receipts First Group       \$       0.00       Gross Receipts Second Group       \$       0.00         Base Rate Fee First Group       \$       0.00       Base Rate Fee Second Group       \$       0.00         THIRD SUBSCRIBER GROUP       FOURTH SUBSCRIBER GROUP       COMMUNITY/ AREA       0       0                                                                                                    | Partially<br>Distant    |                     |                                                                                                |         |                       |             |                                    |            |                        |
| Gross Receipts First Group       \$       0.00       Gross Receipts Second Group       \$       0.00         Base Rate Fee First Group       \$       0.00       Base Rate Fee Second Group       \$       0.00         THIRD SUBSCRIBER GROUP       FOURTH SUBSCRIBER GROUP       COMMUNITY/ AREA       0       0                                                                                                    | Stations                |                     |                                                                                                |         |                       |             |                                    |            |                        |
| Gross Receipts First Group       \$       0.00       Gross Receipts Second Group       \$       0.00         Base Rate Fee First Group       \$       0.00       Base Rate Fee Second Group       \$       0.00         THIRD SUBSCRIBER GROUP       FOURTH SUBSCRIBER GROUP       COMMUNITY/ AREA       0       0                                                                                                    | otations                |                     |                                                                                                |         |                       |             |                                    |            |                        |
| Gross Receipts First Group       \$       0.00       Gross Receipts Second Group       \$       0.00         Base Rate Fee First Group       \$       0.00       Base Rate Fee Second Group       \$       0.00         THIRD SUBSCRIBER GROUP       FOURTH SUBSCRIBER GROUP       FOURTH SUBSCRIBER GROUP       COMMUNITY/ AREA       0                                                                                                    |                         |                     |                                                                                                |         |                       |             |                                    |            |                        |
| Gross Receipts First Group       \$       0.00       Gross Receipts Second Group       \$       0.00         Base Rate Fee First Group       \$       0.00       Base Rate Fee Second Group       \$       0.00         THIRD SUBSCRIBER GROUP       FOURTH SUBSCRIBER GROUP       FOURTH SUBSCRIBER GROUP       COMMUNITY/ AREA       0                                                                                                    |                         |                     |                                                                                                |         |                       |             |                                    |            |                        |
| Gross Receipts First Group       \$       0.00       Gross Receipts Second Group       \$       0.00         Base Rate Fee First Group       \$       0.00       Base Rate Fee Second Group       \$       0.00         THIRD SUBSCRIBER GROUP       FOURTH SUBSCRIBER GROUP       FOURTH SUBSCRIBER GROUP       COMMUNITY/ AREA       0                                                                                                    |                         |                     | [                                                                                              |         |                       |             |                                    |            |                        |
| Gross Receipts First Group       \$       0.00       Gross Receipts Second Group       \$       0.00         Base Rate Fee First Group       \$       0.00       Base Rate Fee Second Group       \$       0.00         THIRD SUBSCRIBER GROUP       FOURTH SUBSCRIBER GROUP       FOURTH SUBSCRIBER GROUP       COMMUNITY/ AREA       0                                                                                                    |                         |                     |                                                                                                |         |                       |             |                                    |            |                        |
| Gross Receipts First Group       \$       0.00       Gross Receipts Second Group       \$       0.00         Base Rate Fee First Group       \$       0.00       Base Rate Fee Second Group       \$       0.00         THIRD SUBSCRIBER GROUP       FOURTH SUBSCRIBER GROUP       FOURTH SUBSCRIBER GROUP       COMMUNITY/ AREA       0                                                                                                    |                         |                     |                                                                                                |         |                       |             |                                    |            |                        |
| Base Rate Fee First Group       \$       0.00       Base Rate Fee Second Group       \$       0.00         THIRD SUBSCRIBER GROUP       FOURTH SUBSCRIBER GROUP         COMMUNITY/ AREA       0       COMMUNITY/ AREA       0                                                                                                    |                         | 0.00                |                                                                                                |         | Total DSEs            | 0.00        |                                    |            | Total DSEs             |
| THIRD SUBSCRIBER GROUP     FOURTH SUBSCRIBER GROUP       COMMUNITY/ AREA     0                                                                                                    |                         | 0.00                | \$                                                                                             | d Group | Gross Receipts Seco   | 0.00        | \$                                 | roup       | Gross Receipts First G |
| THIRD SUBSCRIBER GROUP     FOURTH SUBSCRIBER GROUP       COMMUNITY/ AREA     0                                                                                                    |                         |                     |                                                                                                |         |                       |             |                                    |            |                        |
| COMMUNITY/ AREA 0 COMMUNITY/ AREA 0                                                                                                    |                         | 0.00                | \$                                                                                             | d Group | Base Rate Fee Secon   | 0.00        | \$                                 | oup        | Base Rate Fee First G  |
|                                                                                                    |                         | IP                  | SUBSCRIBER GROU                                                                                | FOURTH  |                       | JP          | SUBSCRIBER GROU                    | THIRD      |                        |
| CALL SIGN       DSE       CALL SIGN       DSE       CALL SIGN       DSE         A       A       A       A       A       A       A         A       A       A       A       A       A       A       A         A       A                                                                                                    |                         | 0                   |                                                                                                |         | COMMUNITY/ AREA       | 0           | COMMUNITY/ AREA 0                  |            |                        |
| Image: second second |                         | DSE                 | CALL SIGN                                                                                      | DSE     | CALL SIGN             | DSE         | CALL SIGN                          | DSE        | CALL SIGN              |
|                                                                                                    |                         | ····                |                                                                                                |         |                       |             |                                    |            |                        |
|                                                                                                    |                         |                     |                                                                                                |         |                       |             |                                    |            |                        |
|                                                                                                    |                         |                     |                                                                                                |         |                       |             |                                    |            |                        |
|                                                                                                    |                         |                     | -                                                                                              |         |                       |             | -                                  |            |                        |
| Image: second second |                         |                     |                                                                                                |         |                       |             |                                    |            |                        |
|                                                                                                    |                         |                     |                                                                                                |         |                       |             |                                    |            |                        |
|                                                                                                    |                         |                     |                                                                                                |         |                       |             |                                    |            |                        |
|                                                                                                    |                         |                     |                                                                                                |         |                       |             |                                    |            |                        |
|                                                                                                    |                         | ···                 |                                                                                                |         |                       |             |                                    |            |                        |
|                                                                                                    |                         | ···                 |                                                                                                |         |                       |             |                                    | ·          |                        |
|                                                                                                    |                         |                     |                                                                                                |         |                       |             |                                    |            |                        |
|                                                                                                    |                         |                     |                                                                                                |         |                       |             |                                    |            |                        |
|                                                                                                    |                         |                     | []                                                                                             |         |                       |             |                                    |            |                        |
| Total DSEs         0.00         Total DSEs         0.00                                                                                                    |                         | 0.00                |                                                                                                |         | Total DSEs            | 0.00        |                                    |            | Total DSEs             |
| Gross Receipts Third Group \$ 0.00 Gross Receipts Fourth Group \$ 0.00                                                                                                    |                         | 0.00                | \$                                                                                             | Group   | Gross Receipts Fourt  | 0.00        | Gross Receipts Third Group \$ 0.00 |            |                        |
|                                                                                                    |                         |                     |                                                                                                |         |                       |             |                                    |            |                        |
| Base Rate Fee Third Group       \$       0.00                                                                                                    |                         | 0.00                | \$                                                                                             | Group   | Base Rate Fee Fourt   | 0.00        | \$                                 | iroup      | Base Rate Fee Third G  |
|                                                                                                    |                         |                     |                                                                                                |         | 11                    |             |                                    |            |                        |
| Base Rate Fee: Add the base rate fees for each subscriber group as shown in the boxes above.                                                                                                    |                         |                     | [                                                                                              | above.  | as shown in the boxes | riber aroun | e fees for each subsc              | e base rat | Base Rate Fee: Add th  |
| Enter here and in block 3, line 1, space L (page 7) \$ 0.00                                                                                                    |                         | 0.00                | \$                                                                                             |         |                       |             |                                    |            |                        |

| Name                             | LEGAL NAME OF OWNER OF CABLE SYSTEM:<br>CEQUEL COMMUNICATIONS LLC                                                                                                    | FORM SA3E. PAGE 20.<br>SYSTEM ID#<br>010033                                                                             |
|----------------------------------|----------------------------------------------------------------------------------------------------|----------------------------------------------------------------------------------------------------|
|                                  | BLOCK B: COMPUTATION OF SYNDICATED EXCLUS                                                                                                    | IVITY SURCHARGE FOR EACH SUBSCRIBER GROUP                                                                               |
| 9                                | If your cable system is located within a top 100 television market and the Syndicated Exclusivity Surcharge. Indicate which major television marked by section 76.5 of FCC rules in effect on June 24, 1981: | e station is not exempt in Part 7, you mustalso compute a                                                               |
| Computation                      | First 50 major television market                                                                                                    | Second 50 major television market                                                                                       |
| of<br>Base Rate Fee              |                                                                                                    |                                                                                                    |
| and<br>Syndicated<br>Exclusivity | <ul> <li>Step 1: In line 1, give the total DSEs by subscriber group for commerc this schedule.</li> <li>Step 2: In line 2, give the total number of DSEs by subscriber group for</li> </ul>                  |                                                                                                    |
| Surcharge<br>for                 | Exempt DSEs in block C, part 7 of this schedule. If none enter<br>Step 3: In line 3, subtract line 2 from line 1. This is the total number of                                                                |                                                                                                    |
| Partially<br>Distant<br>Stations | <ul> <li>Step 4: Compute the surcharge for each subscriber group using the for schedule. In making this computation, use gross receipts figur your actual calculations on this form.</li> </ul>              | rmula outlined in block D, section 3 or 4 of part 7 of this                                                             |
|                                  | FIRST SUBSCRIBER GROUP                                                                                                    | SECOND SUBSCRIBER GROUP                                                                                                 |
|                                  | Line 1: Enter the VHF DSEs                                                                                                    | Line 1: Enter the VHF DSEs                                                                                              |
|                                  | Line 2: Enter the Exempt DSEs                                                                                                    | Line 2: Enter the Exempt DSEs                                                                                           |
|                                  | Line 3: Subtract line 2 from line 1<br>and enter here. This is the<br>total number of DSEs for                                                                                                    | Line 3: Subtract line 2 from line 1<br>and enter here. This is the<br>total number of DSEs for                          |
|                                  | this subscriber group<br>subject to the surcharge<br>computation                                                                                                    | this subscriber group<br>subject to the surcharge<br>computation                                                        |
|                                  | SYNDICATED EXCLUSIVITY<br>SURCHARGE<br>First Group                                                                                                    | SYNDICATED EXCLUSIVITY<br>SURCHARGE<br>Second Group                                                                     |
|                                  | THIRD SUBSCRIBER GROUP                                                                                                    | FOURTH SUBSCRIBER GROUP                                                                                                 |
|                                  | Line 1: Enter the VHF DSEs                                                                                                    | Line 1: Enter the VHF DSEs                                                                                              |
|                                  | Line 2: Enter the Exempt DSEs                                                                                                    | Line 2: Enter the Exempt DSEs                                                                                           |
|                                  | Line 3: Subtract line 2 from line 1<br>and enter here. This is the<br>total number of DSEs for<br>this subscriber group                                                                                      | Line 3: Subtract line 2 from line 1<br>and enter here. This is the<br>total number of DSEs for<br>this subscriber group |
|                                  | subject to the surcharge                                                                                                    | subject to the surcharge                                                                                                |
|                                  | SYNDICATED EXCLUSIVITY SURCHARGE Third Group                                                                                                    | SYNDICATED EXCLUSIVITY SURCHARGE Fourth Group                                                                           |
|                                  | SYNDICATED EXCLUSIVITY SURCHARGE: Add the surcharge for eac<br>in the boxes above. Enter here and in block 4, line 2 of space L (page 7                                                                      |                                                                                                    |
|                                  |                                                                                                    |                                                                                                    |
|                                  |                                                                                                    |                                                                                                    |
|                                  |                                                                                                    |                                                                                                    |
|                                  |                                                                                                    |                                                                                                    |